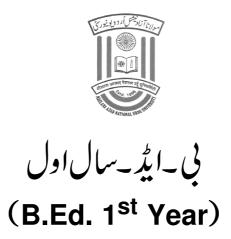

آئی سی ٹی پرونی تدریس واکتساب ICT Based Teaching and Learning

كورس كور (BEDD103CCT)

نظامت فاصلاتی تعلیم مولانا آزاد بیشنل اردو بو نیورسی گی باولی - حیدرآباد - 032 500

# آئی سی ٹی پرمبنی تدریس واکتساب

| م لفين<br>مويين |                                               |                                     |                                  |
|-----------------|-----------------------------------------------|-------------------------------------|----------------------------------|
| يونث(ا)         | کمپوٹر کےاطلاق اوراس کےاستعال میں درپیش مسائل | ظفرا قبال زیدی،اسشنٹ پروفیسر        | سى ٹی ای در بھٹگا                |
|                 |                                               | ڈاکٹر طالب اطہرانصاری،اسٹنٹ پروفیسر | سى ٹی ای بیدر                    |
| يونٹ(۲)         | ائی می ٹی کا تصور ،ضرورت اورا ہمیت            | پروفیسر مشاق احمرآئی پٹیل           | ڈی ڈی ای، مانوحیدرآ باد          |
|                 |                                               | ڈاکٹر ظفرا قبال زیدی،اسٹنٹ پروفیسر  | سى ٹی ای در بھنگا                |
| يونٹ(۳)         | انشرنث اورتعلم                                | ڈاکٹر طالب اطہرانصاری،اسٹنٹ پروفیسر | سی ٹی ای بیدر                    |
|                 |                                               | ڈاکٹر ذ کی متاز ،اسٹینٹ پروفیسر     | سی ٹی ای اورنگ آباد              |
| يونٹ(۴)         | ائی می ٹی کی مدد سے سکھنے کی حکمت عملی        | ظفرا قبال زیدی،اسشنٹ پروفیسر        | سى ٹى اى در بھنگا                |
| يونٹ(۵)         | ائی میں نئے رجحانات                           | پروفیسر مشاق احمرآئی پٹیل           | ڈی ڈی ای مانو، حیدر <b>آ</b> باد |
|                 |                                               | ڈاکٹر طالباطہ انصاری،اسٹینٹ پروفیسر | سى ڭيا يې بېدر                   |

ایڈیٹر: **ڈاکٹر ظفرا قبال زیدی** اسٹنٹ پروفیسر ہی ٹی ای در بھنگا

## ا كائى۔ ا: كمپيوٹر كااطلاق اوراسكے استعال ميں درپيش مسائل

#### Unit-1: Applications and Issues in Use of Computers

1.1 اکائی کے مقاصد

1.2 تمهيد

1.3 كېيوٹر كا تعارف: خصوصيات، مارڈويئر، سافٹ ويئر انيٹ اور آؤٹ پٹ اور اسٹورج ڈيوائس

1.3.1 كېيوٹرك مارڈوئير اېزاء(ComputerHardware Components): انيٹ اور آؤٹ پٹ آلات

1.3.2 کمپیوٹر کے سافٹ ویئر اجزاء Software component of Computer

1.4 يم-ايس-آفس الملكيشن

1.4.1 ايم-ايس-ورد: اجم خصوصيات اوراسكولي يروكرام مين اس كااطلاق

1.4.2 ايم -ايس -ايكسل: اجم خصوصيات اوراسكولي يروگرام ميس اس كااطلاق

1.4.3 ايم ايس ايكسس: وْامْا بِيس كَيْ تَشْكِيل بْعِيل كَيْ تَشْكِيل ، كويريز ، فارس اورريپورش اوراسكولي يروگرام بيس اس كااطلاق

1.4.4 ایم ایس یاور پوائٹ بلٹی میڈیااٹرات کے ساتھ سلائیڈس کوتیار کرنا

1.4.5 ايم اليس پبليشر: نيوز ليٹراور بروشر

1.5 وائر سيزاوراس كاانتظام

1.6 قانونی اوراخلاقی مسائل: کاپی رائث، جمیکنک

1.7 فرہنگ

1.8 يادر كھنے كے نكات

1.9 نمونة سوالات

1.10 سفارش كرده كتابين

#### 1.1 اکائی کے مقاصد

اس اکائی کا مطالعہ کرنے کے بعد آپ اس قابل ہو جائیں گے کہ آپ ا۔ کمپیوٹر کا تعارف بیان کر سکیں گے ۲۔ ایم۔ایس آفس کے اپلیکیشن کی خصوصات بیان کر سکیں گے

۲۔ ایم۔ایس آفس کے الپیکیشن کی حصوصیات بیان کر سلیں گے۔ ۱۳۔ وائر سیز کا انتظام کر سکیس گے

۴۔ قانونی اور اخلاقی مسائل کا بی رائٹ، ہیکنگ کی وضاحت کر سکیں گے

## 1.2 تمهيد

موجدہ دور میں سائنس اور ٹیکنالو جی کی سب سے نمایا اور انقلا بی دین کمپیوٹر ٹکنالو جی ہے۔ کمپیوٹر جو اب انسانی زندگی کے ہر شعبے سے ایسے پیوست ہوگیا ہے کہ اب کسی بھی شعبہ میں ترقی کا خواب اس کے بغیر شرمندہ تعبیر ہونا ناممکن نظر آتا ہے۔ کمپیوٹر کی ٹیکنالو جی سے زندگی کا ہر شعبہ بے صداثر انداز ہوگیا ہے اور اس کے استعال سے مختلف طرح کی سرگر میاں سرانجام دینے میں نصرف آسانی پیدا ہوتی ہے بلکہ اس سے کام میں دلچیں ہوئے کے ساتھ ساتھ ہرکام کو آسان اور شیح بنانے میں بھی مدد ملی ہے۔ تعلیم کے میدان میں کمپیوٹر نے ایک انقلاب ساہر پاکر دیا ہے چا ہے وہ درس و تدریس کا کام ہویا تعلیم میں تحقیق کے منزل ، ہرسطی کرکمپیوٹر کی تیز ایواکوئی بھی کارگز ارسب کو کمپیوٹر کی بنیادی معلومات رکھنا ضروری ہے۔ شعبہ تعلیم میں کمپیوٹر کی تدریس کے حوالے سے بڑی میں اور را ہیں بنگل آئی ہیں شاگر دہویا استادیا تعلیم میں کمپیوٹر کی استعال نے آموزش کا ممل مزید بہت خوشگوار اور مناسب رفتار بنایا ہے۔ کم مخت میں زیادہ نتیج برآمہ ہوتے ہیں۔ اسکی گی خوبیوں نے ماہر تعلیم کو درس و تدریس میں استعال کو مجبور کردیا ہے۔ اس ٹکنالو جی کے استعال کو مجبور کردیا ہے۔ اس ٹنالو کی کارگز ارسب کو کمپیوٹر کے استعال کرنے والوں کو اسکی بنیادی نوعیت سے واقف ہونا جا ہے۔ ۔ تا موزش کا ممل مزید بہت خوشگوار اور مناسب رفتار بنایا ہے۔ کم مخت میں زیادہ نتیج برآمہ ہوتے ہیں۔ اسکی گی خوبیوں نے ماہر تعلیم کو درس و تدریس میں استعال کو مجبور کردیا ہے۔ اس کی خوبیوں کے استعال کرنے والوں کو استعال کو میں وابیا ہے۔ ۔ تا موزش میں استعال کو مجبور کردیا ہے۔ اس کی خوبیوں کے استعال کرنے والوں کو استعال کی نوعیت سے واقف ہونا جا ہے۔

## 1.3 کمپیوٹر کے معنی اور خصوصیات (Computers Meaning and Charecteristics)

#### کمپیوٹرکا تعارف: (Introduction to Computer)

کمپیوٹری ٹیکنالوجی سے زندگی کا ہر شعبہ بے حداثر انداز ہوگیا ہے اوراس کے استعال سے مختلف طرح کی سرگرمیاں سرانجام دینے میں نہ صرف آسانی پیدا ہوتی ہے بلکہ اس سے کام میں دلچہیں بڑھنے کے ساتھ ساتھ ہرکام کوآسان اور سیح بنانے میں بھی مدد ملی ہے تعلیم کے میدان میں کمپیوٹر نے ایک انقلاب ساہر پاکر دیا ہے چاہے وہ درس و قدرلیں کا کام ہو یا تعلیم میں حقیق کے منزل، ہر سطح پر کمپیوٹر نے اپنااثر ورثو تی قائم کیا ہے۔ لہذاوقت کا بیقاضا ہے چاہے شاگر دہویا استادیا تعلیمی میدان سے جڑا ہواکوئی بھی کارگز ارسب کو کمپیوٹر کی بنیادی معلومات رکھنا ضروری ہے۔ شعبہ تعلیم میں کمپیوٹر کی قدرلیس کے حوالے سے بڑی میں بڑھنے کا ممل پہلے بہت خشک اور طویل ہوتا تھا اور ساتھ ساتھ محنت طلب بھی لیکن آئی ہیں پڑھنے کا ممل پہلے بہت خشک اور طویل ہوتا تھا اور ساتھ ساتھ محنت طلب بھی لیکن آئی جمیوٹر کی بدولت پڑھنے سے دلچے سے اور مزیدار شاید ہی کوئی کام ہوگا۔ یہ ایک الکٹر انکس کے اصول پر مبنی تکنا لوجی ہے جو گئی خصوصیات کے حامل ہے۔

## کمپیوٹری خصوصیا (Characteristics of Computers)

كمپيوٹر كى اہم خصوصيات مندرجه ذيل ہيں۔

ا کمپیوٹر بہت تیز رفقاری کے ساتھ کام کرنے والی مثنین ہے۔

٢ ـ كمپيوٹر بغير تھكے طويل عرصے تك كام كرسكتا ہے۔

س کمپیوٹرکومختلف مسائل کے ل کے استعال کیا جاسکتا ہے۔

۴ کمپیوٹر سے حاصل کر دہ نتائج قابل بھروسہ مند ہوتے ہیں۔

۵۔ کمپیوٹر حسالی کاموں کے ساتھ ساتھ منتقی کاموں کو بھی کرسکتا ہے۔

۲ \_ کمپیوٹرایک مدایت کاری مشین ہوتا ہے۔

ے۔ کمپیوٹر میں معلومات کو ذخیرہ کر کے رکھا جاسکتا ہے اور وقت ضرورت اس کا استعمال کیا جاسکتا ہے۔

کمپیوٹر کی بناوٹ: (Structure of Computer)

کمپیوٹر بنیا دی طور کئی چھوٹی مشینوں کا مجموعہ ہے کین آج کل لیپ ٹاپ (Laptop) اور پام ٹاپ (Palmtop) جیسے بہت چھوٹے کمپیوٹرا کی بہت ہی جھوٹے آلے کی صورت میں تیار کئے جاتے ہیں جو مختلف کا مسرانجام دیتے ہیں ان میں (Inbuilt) اندر ہی پروسیسر، ساؤنڈ سٹم وغیرہ پائے جاتے ہیں کمپیوٹر جدید دور کی ایک بہت ہی کا میاب اور سب سے زیادہ استعمال ہونے والی ایجاد ہے۔ انسانی زندگی کا ہر شعبہ جیسے تجارت تعلیم ، زمینداری ، سیاست ، یا صحافت ہر جگہ کمپیوٹر اب ریڑ کی ہڈی کی حیثیت اختیار کر چکا ہے بناوٹ کے لحاظہے ایک کمپیوٹر میں دوا ہم نظام ہوتے ہیں .

## ایی پیش رفت کی جانچ کریں Check your Progress

ا کہیوڑ بنیا دی طور کئی چھوٹی حھوٹی مشینوں کا مجموعہ ہے 200 الفاظ میں بیان کریں۔

1.3.1 کمپیوٹر ہارڈوئیرا ہزاء (Computer Hardware Components): اس نظام میں وہ ساری چزیں آتی ہیں جن سے ایک کمپیوٹر تیار کیا جا تا ہے۔
یہ کمپیوٹر ہارڈوئیروالی چزیں ہی ایک کمپیوٹر کی ظاہری ساخت مہیا کرتے ہیں۔ کمپیوٹر کی وہ اجزاء جن کوہم دیکھ سکتے ہیں یا چھو سکتے ہیں کمپیوٹر ہارڈوئیر کہلاتی ہیں۔ ایک عام کمپیوٹر میں (Mouse)، سکیئر (Speaker)، موس (Mouse)، مائیکروٹون (Microphone)، اسپیکر (Speaker)، اسپیکر (Scanner)، کیمرہ (Camera)، وغیرہ کمپیوٹر ہارڈوئیر میں شامل کی جاتی ہیں۔

#### ورآمري آلات (Input Devices):

یہ وہ آلات ہیں جن کے ذریعے مواد کو کمپیوٹر میں داخل کیا جاتا ہے۔ دوسرے معنوں میں یہ کہا جاتا ہے کہ درآمدی آلات کمپیوٹر کے وہ اجزاء ہیں جن سے کمپیوٹر کے ساتھ ترسیل قائم کیا جاتا ہے عام طور پرایک ڈیجیٹل کمپیوٹر میں مندرجہ ذیل درآمدی آلات یائے جاتے ہیں:

### ا کلیدی تخته (Keyboard):

درآ مدی آلات میں سب سے اہم اور سب سے زیادہ استعال ہونے والا آلہ کلیدی تختہ ہے اس کے ذریعہ کمپیوٹر میں ضروری ہدایت درج کئے جاتے ہیں۔ایک عام استعال ہونے والے کلیدی تختہ میں حروف تہجی اور اعداد کے لئے بٹن ہوتے ہیں اور اس کے علاوہ بھی بہت سارے بٹن ہوتے ہیں جنہیں کمپیوٹر کے دوسرے کا موں کے لئے استعال میں لایا جاتا ہے۔کلیدی تختہ میں مختلف طرح کی کیز (Keys)ہوتی ہیں۔

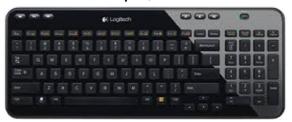

## a) ٹائپرائیٹرکیز(Typewriter Keys):

یکلیدی تخته میں اہم کیز ہیں اور ان پر حرف (A-Z)، اعداداور دیگر نشانات (Punctuation Marks) گے ہوتے ہیں۔

### b) کرسرگیز(Cursor Keys):

ییکز (Keys) کرسر کی حرکت کوقا بوکرتے ہیں ان کیز کی کل تعداد آٹھ (8) ہوتی ہے ان چار کیز پرتیر (۱۹ کھرہندی ۱۷ کے نشان بنے ہوتے ہیں اور دوسرے چار کیز پر (Page up, Page down, Home, End) کھا ہوتا ہے۔ یہ بھی کیز کرسر کواو پر ، ینچے ، دائیں لینے میں مددگار ہوتی ہیں اور یہ شخہ بدلنے کے کام بھی آتی ہیں۔

### c) نیومیرک کی پیڈ (Numeric Keypad):

کلیدی تختہ کے دائیں جانب نیومیرک کی پیڈ ہوتا ہے۔اس کی پیڈ میں اعداد کیعلا وہ ضرب، تفریق، جمع اورتقسیم کے نشانات گے ہوتے ہیں اس پیڈیرایک اضافی اینٹر

کی (Enter Key) بھی ہوتی ہے۔اس کی پیڈ کو بند کرنے کے لئے ایک اور کی (Key) اس پیڈ پر ہوتی ہے جواس پیڈ کو آن اور آف کرتی ہے اس کی (Key) پر (Num Lock) ککھا ہوتا ہے۔

## d) فنكشن كيز (Function Keys):

ہے کلیدی تختہ میں بہت ہی اہم کیز ہوتی ہیں اور پہ کلیدی تختہ کے اوپری ھے۔ میں ہوتی ہیں پہ کیز کمپیوٹر کے اہم کام کنٹر ول کرتی ہیں الہٰذہ تمام لوگ ان کیز کواستعال میں نہیں لاتے اور پہ کیز زیادہ ترکمپیوٹر ننگو تج کی مناسبت سے کام کرتی ہیں۔

## e)البیش کیز(Special Keys):

یر (Keys) الگ الگ کام کرتے ہیں اور کلیدی تختہ میں کم ہے کم چھائیش کیز ہوتی ہیں جواس طرح ہیں۔

(i Caps lock key): کپس لاک کی(Caps lock key):

اں کی کودبانے سے نگریزی کے حرف کیپٹل (Capital) میں تبدیل ہوتے ہیں۔

#### ii) اینٹرکی(Enter key):

یہ کی کمپیوٹر کا کوئی بھی کام شروع کرنے کے لئے استعال ہوتی ہےاوریہ سر (Line) تبدیل کرنے کے کام بھی آتی ہےاس کی پر تیر کا انشان لگار ہتا ہے۔اس کی)

(Key پر 🖰 ) کا نشان ہوتا ہے۔

### iii) كنرول اورآك كيز (Ctrl and Alt keys):

ید دو کیز بھی کلیدی تختہ میں اہم کا مانجام دیتی ہیں ۔ کمپیوٹروں کے فتلف سرگرمیوں کو قابوکرنے کے لئے بیدو کیز کام آتی ہیں۔

### iv) ئىبكى (Tab key):

یکلیدی تختہ کے بائیں جانب ایک کی ہوتی ہے جو کرسرکوکسی خاص سمت میں آگے لے جانے میں کام آتی ہے۔ٹیبل میں ایک کالم سے دوسرے کالم میں جانے کے لئے بھی پیرکی استعال کی جاتی ہے۔

### v) اسکیپکی (Escape key):

عام طور پرید کی کلیدی تختہ کے بالکل بائیں اوپر والے کونے میں ہوتی ہے اور یہ سی بھی پروگرام سے باہر جانے کے لئے استعال کی جاتی ہے۔

vi) وليك كي (Delete key):

سی بھی حرف یا چیز کوڈلیٹ کرنے کے لئے یہ کی کلیدی تختہ میں موجود ہوتی ہے۔

#### ۲ ـ اوس (Mouse):

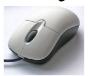

کمپئوٹرکا بہ چھوٹا سا آلہ بہت سے کام انجام دیتا ہے۔ یہ ماؤس لگ بھگ کلیدی تختے کا متبادل ہے کیونکہ کمپیوٹرکو چلانے کے لئے یہ چھوٹا سا آلہ کافی ہے اس سے بغیر کلیدی تختہ کے بھی کمپیوٹر چلایا جا سکتا ہے۔ ماوس کی موجود گل کا پہتہ لگانے کے لئے اسکرین پرایک آئیکن (Icon) موجود ہوتا ہے جوایک تیر کی شکل میں ہوتا ہے اور ماوس کو جس سمت میں حرکت کرتا ہے۔

ایک ماوس میں دوبٹن ہوتے ہیں اوران میں بائیں جانب والابٹن بہت زیادہ کام آتا ہے جب کہ دائیں جانب والے بٹن کے کچھخصوص کام ہوتے ہیں جو بھی بھی ہی استعال میں لائے جاتے ہیں۔ ماوس اِن پُٹ آلات میں بہت ہی اہمیت کا حامل ہے کیونکہ یہ ہاتھ سے چلانے والا آلہ بہت کام سرانجام دیتا ہے۔ اس سے کسی بھی پروگرام کو شروع کیا جاسکتا ہے اوراس میں ضرورت کے مطابق تبدیلی لائی جاسکتی ہے۔

#### سراسكينر (Scanner):

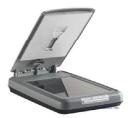

اسکینرایک چیوٹا آلہ ہے جس کی مدد سے کسی بھی کاغذیا تصویر کی عکس بندی کر کے کمپیوٹر میں جمع کیا جاتا ہے عام طور پر اسکینر پرنٹر سے جڑا ہوتا ہے اسکینر بھی کمپیوٹر میں بہت سارے کا م انجام دینے میں مددگار ثابت ہوا ہے۔ اس سے کسی بھی جگہ شخص یا گراف کے عکس کوکمپیوٹر میں ڈال دیا جا سکتا ہے اور بعد میں اسے کمپیوٹر تبدیل کر کے یا بغیر کسی تبدیلی کے پرنٹر کو بھیج سکتا ہے۔

### سم مائتکر وفون (Microphone):

مائیکروفون ایک ایبا آلہ ہے جو کسی بھی طرح کی آواز کوریکارڈ کر کے اسے برقی رومیں تبدیل کرتا ہےاور پھراس برقی روکوکمپیوٹر میں تار کے سہار سے بھیجے دیا جاتا ہے۔ کمپیوٹر کے اندراس طرح کی برقی روکوساؤنڈ کارڈ زکے ذریعے پھر سے آواز میں تبدیل کیا جاتا ہے اور پھر کمپیوٹر کے ساؤنڈسٹم سے بیآ وازشُنی جاسکتی ہے۔

#### ۵\_ؤیجیٹل کیمرہ (Digital Camera):

ڈیجیٹل کیمرہ ایک آلہ ہے جو کمپیوٹرسٹم کا ایک اور اِن پُٹ ( درآ مدی ) آلہ ہے جو کمپیوٹر میں تصویریں ڈال سکتا ہے۔ پیچھوٹاسا

آلیسی بھی چیز کی تصویر تھینج سکتا ہےاور پھراس تصویر کو برقی رومیں تبدیل بھی کر لیتا ہے۔ یہ ڈیجیٹل کیمرہ یا تو تار کے ذریعے یا تو Bluetooth کے ذریعے کمپیوٹر سے جوڑا جاتا ہےاور پھرکیمرے سے لی گئی تصویر کوکمپیوٹر میں ڈال دیا جاتا ہے۔ کمپیوٹر پھراس تصویر کو امال انسان تا ہے۔ کہپیوٹر پھراس تصویر کو کمپیوٹر پھراس تصویر کو کمپیوٹر پھراس تصویر کو کمپیوٹر پھراس تصویر کو کمپیوٹر پھراس تصویر کا پرنٹ اؤٹ (Print out) بھی نکالا جاسکتا ہے۔

۱۔ ویب کیم (Web Camera): ویب کیم بھی کہتے ہیں اور یہ دراصل ایک جھوٹا سا کیم وہ ہوتا ہے جو عام طور پرلیپ ٹاپ اور پام ٹاپ کمپیوٹر وں میں نصب ہوتا ہے اور پیجھی کیمرے کے سارے کام انجام دیتا ہے۔ ویب کیم کوڈیسک ٹاپ کمپیوٹر سے بھی جوڑا جا سکتا ہے اور پیجھی کیمرے کے سارے کام انجام دیتا ہے۔ ویب کیم کوڈیسک ٹاپ کمپیوٹر سے بھی جوڑا جا سکتا ہے اور پیجس کے ذریعے تصویر تیار کرکے کمپیوٹر میں ڈالی جاسکتی ہے۔ آج کل کے زمانے میں ویب کیم کابہت زیادہ استعال ہوتا ہے۔

#### پروسیسنگ آلات Processing Devices

## :(Central Processing Unit)) يَا لِي اِ

کمپیوٹر کا سب سے اہم اور بنیادی جز سینٹرل پروسینگ یونٹ CPU(Central Processing Unit) یعنی مرکزی عمل درآ مدوالی اکائی ہے۔اس اکائی کواگر کمپیوٹر کا دل و دماغ کہا جائے تو بے جانہ ہوگا، کیونکہ CPU، کمپیوٹر کی تمام کارکردگی کی نگرانی کرتا ہے اور پروگرام کے ذریعے دیۓ گئے احکامات پیٹمل کرتا ہے۔ سینٹرل پروسینگ یونٹ بذات خودگی چھوٹے اکائیوں کا مجموعہ ہے جواس طرح سے ہیں:

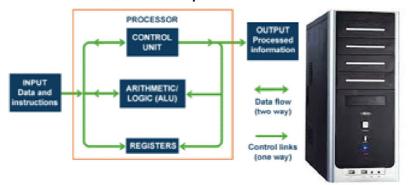

#### كنثرول يونك (Control Unit):

مرکزی عمل درآ مدوالی اکائی میں کنٹرول یونٹ تمام سرگرمیوں کو قابوکر تا ہے اور انہیں ایک دوسرے کے ساتھ ہم آ ہنگ بھی بنالیتا ہے کمپیوٹر کوتمام دی گئی ہدایات یہی جز سبحضے اور اس پڑمل کرنے کے کام آتا ہے اس یونٹ کوانسانی جسم کے اعصابی نظام سے تشبیہ دی گئی ہے اس طرح اس کی اہمیت کا بخو بی انداز ہ لگایا جاسکتا ہے۔

## ارتھم پیک اینڈلا جک یونٹ (Arithmetic and Logic Unit):

سینٹرل پروسینگ یونٹ (CPU) کے اندر ریے جز جسے عام طور پر ALU کہا جاتا ہے شاریات کی مختلف سرگرمیاں انجام دیتا ہے جیسے جمع ، تفریق ،ضرب ،تقسیم

### رجيرز(Registers):

مرکزی عمل درآ مدوالی اکائی میں ایک اور چھوٹی سی اکائی رجٹرز کی ہوتی ہے جو کمپیوٹر میں چلائے جانے والے کسی بھی پروگرام کو محفوظ رکھتے ہیں اور پھراسے سے وقت پر اور شیح انداز میں استعمال کرنے میں مددکرتے ہیں۔

## اسٹورن کے آلات (Memory Devices)

مرکزی عمل درآ مدوالی اکائی کا بیجز تمام معلومات اپنے اندر محفوظ رکھتا ہے۔ کمپیوٹر کودی گئی تمام ہدایات اوران پر کمپیوٹر کا کیا ہوا عمل بھی کو بیا کائی محفوظ کر دیتی ہے اور ضرورت پڑھنے پراسے استعال میں لایا جاسکتا ہے۔ کمپیوٹر میں یاداشت دوطرح کے ہوتے ہیں۔ایک وہیاداشت جو ہمیشہ کے لئے رہتی ہے اسے مستقل یاداشت بعن المحت موجود رہتی ہے کو ثانوی یاداشت بعن معنوں میں موجود رہتی ہے کو ثانوی یاداشت بعنی کہا جاتا ہے اور بیر ہارڈ ڈسک (Hard Disk) پر رہتی ہے اور دوسری قتم کی یاداشت جو کسی خاص وقت تک موجود رہتی ہے کو ثانوی یاداشت بعنی Secondary Memory کہا جاتا ہے اور ایسی یاداشت فلا پی ڈسک (Floppy Disk) اور کمپیکٹ ڈسک (Compact Disk) میں موجود رہتی ہے۔

#### برآمري آلات (Output Devices):

برآ مدی آلات میں کمپیوٹرسٹم کے وہ تمام آلات شامل ہیں جن پر کمپیوٹر کے کسی پروگرام کوظاہر کیا جاسکتا ہو برآ مدی آلات بھی اتنے ہی اہمیت کے حامل ہیں جتنے کہ درآ مدی آلات کیونکہ جوبھی مواد کمپیوٹر میں ڈالا جاتا ہے اس پڑمل کرنے کے لئے وہ سب سے پہلے مانیٹر پرنظر آنا چا ہیے اور بعد میں کسی اور برآ مدی آلے سے اس کا ماحصل لیا جا سکتا ہے ایک عام کمپیوٹر میں مندرجہ ذیل برآ مدی آلات یائے جاتے ہیں:

#### ارمانیٹر(Monitor):

مانیٹر پورے کمپیوٹرسٹم میں کلیدی حیثیت رکھتا ہے کیونکہ جب بھی ایک عام انسان کمپیوٹر کا نام سنتا ہے تو اس کے ذہن میں اس آلے یعنی مانیٹر کی تصویر سامنے آتی ہے اور عام طور پرلوگ اس کو کمپیوٹر سجھتے ہیں کمپیوٹر کی مرکزی عمل درآ مدوالی اکائی میں جو بھی سرگرمیاں وقوع پزیر ہوتی ہیں ان مانیٹر کے مانیٹر کے مانیٹر کو اسکرین یا ڈسپلے (Display) پرمانیٹر سے ہی نظرر کھی جاسکتی ہے اور جو بھی کام کمپیوٹر سرانجام دیتا ہے وہ مانیٹر پرہی سب سے پہلے نظر آتا ہے مانیٹر کو اسکرین یا ڈسپلے (Display) بھی کہا جاتا ہے عام طور پر مانیٹر ہی کمپیوٹر کی پہچان بنتا ہے اور آج کل اس آلے کو بہت بہتر بنایا گیا ہے اب یہ LCD کی ٹیکنالوجی کی مدد سے بہت ہی پتلا ، ہلکا اور خوبصور سے بنایا جاتا ہے۔

## ٧- پرنظر يا چھيائي مشين (Printer):

برآ مدی آلے میں چھپائی مثین ما حاصل کا پہلاآ لہ ہے۔ کمپیوٹر میں مواد کو کسی خاص شکل میں تبدیل کرنے کے بعداس کو چھپائی مثین پر ہی بھیجے دیا جاتا ہے اور یہی سے اس کا نمونہ کا غذیر حاصل کیا جا سکتا ہے آج کل کے زمانے میں چھپائی مثینوں کی لا تعداد اقسام بازار میں فراہم ہیں چھپائی مثینوں سے ہی کمپیوٹر پر کیا جانے والا کام کارگز ارتک پہنچایا جاسکتا ہے۔

## س\_الپيکر(Speaker):

اسپیکرجس کوکمپیوٹر کا ساؤنڈسٹم بھی کہاجاتا ہے برآمدی آلات میں اسکا بھی شار ہوتا ہے آج کل نئے کمپیوٹروں جن میں لیپ ٹاپ اور پام ٹاپ شامل ہیں ان بلٹ (Inbuilt) سپیکر گلے ہوتے ہیں۔ ڈیسک ٹاپ کمپیوٹر میں عام طور پر اسپیکر کا ایک جوڑا جسے عام طور پر وفر (Woofer) بھی کہاجا تا ہے لگار ہتا ہے یہ ووفر تار کے ذریعے کمپیوٹر سے جوڑا جاتا ہے اور کمپیوٹر میں موجود ساؤنڈسٹم کی بدولت اس پرتمام سمعی مواد کا ماحاصل لیا جاسکتا ہے۔

## ۳-اسکرین ایمچ پروجیکٹر: (Screen Image Projector)

اسکرین اینج پر وجیکڑا یک جدید میں کا آلہ ہے جو عام کمپیوڑ کاھتہ تو نہیں ہے بلکہ جو کمپیوڑ تعلیمی کام یاکسی خاص تجارتی پر زنٹیشن کے لئے استعال ہوتے ہیں کا ایک اہم جز ہے اور یہ بھی برآ مدی آلات میں شار ہوتا ہے۔اس کی بدولت کمپیوٹر کے مانیٹر کے بجائے ایک بڑے اسکرین پر کمپیوٹر میں خصوصی طور تیار کئے گئے پروگرام دکھائی دیتے ہیں۔اس طرح کے پر وجیکٹر کسی تصویر، این کے عامل ہیں اوران سے کا فی طرح کے پر وجیکٹر درس و تدریس میں انقلا بی حیثیت کے حامل ہیں اوران سے کا فی بڑی کلاس بھی استفادہ کر سکتی ہے۔

## ا پی پیش رفت کی جانچ کریں Check your Progress

ا کمپیوٹر کی مختلف ڈوائسز Devices کے بارے میں 200 الفاظ میں بیان کریں۔

------

-----

## 1.3.2 پوٹر کے سافٹ و بیز کمپونینٹ (Software Components)

کمپیوٹر دو چیزوں سے مل کر ہی مکمل ہوتا ہے پہلا ہارڈ ویئر (Hardware) آلات اور دوسرا سوفٹ ویئر اطلاقی عمل (کہیوٹر دو چیزوں سے مل کر ہی مکمل ہوتا ہے پہلا ہارڈ ویئر (Devices) بیکار ہیں چونکہ کمپیوٹر کے تمام اعضاء کو کنٹرول کرنے کے لیے سافٹ ویئر کی ضرورت (Applications) محسوں ہوتی ہے۔ سوفٹ ویئر ایک طریقہ کا پروگرام ہوتا ہے جو کہ کام کوسلسلہ وار طریقہ سے انجام تک پہنچا تا ہے جس کے لیے وہ بنا ہے۔ سوفٹ ویئر دوطریقہ کے ہوتے ہیں۔

- (System Software) سشم سافٹ وییز (1)
- (2) اطلاقی سافٹ ویئر (Application Software)

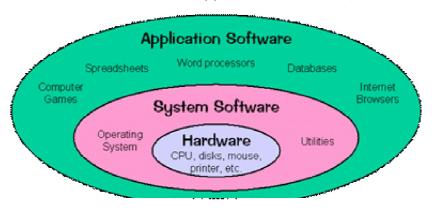

- (1) سسٹم سافٹ ویئر (System Software):سسٹم سافٹ ویروہ ہے جس سے کمپیوٹر کی تمام ڈوائس (Device) کو منظم اور کام کرنے کے لائق بنا تا ہے اور ان کو کنٹر ول کرتا ہے۔ یہ کمپیوٹر کے لیے بہت ضروری ہوتا ہے جیسے ہم کہہ سکتے ہیں کہ آپریٹنگ سسٹم یہ بھی ایک سسٹم سافٹ ویئر ہے یہ پروگرام کا ایک مجموعہ ہے جس میں شامل رہتے ہیں جیسے
  - (i) کمپیوٹرکوبوٹ (Boot) کرتا ہے۔
  - (ii) کمپیوٹر کی یادداشت کومنظم کرتاہے۔
  - (iii) کمپیوٹرڈ وائس کومنقلم، کنٹرول اور کا م کرنے کے قابل بنا تاہے۔
    - (iv) رفتارکو بڑھا تا ہے اور کمپیوٹرنیٹ ورک کو قائم کرتا ہے۔

سٹم سافٹ ویئر کمپیوٹر کے آلات کاروح روال ہے اُس کے بغیر نہ ہی اطلاقی سافٹ ویئر اور نہ ہی کوئی کمپیوٹر کے اعضاء کام کوانجام دیں گے یعنی کے سٹم سافٹ دیئر کے بغیر کمپیوٹر ایک خالی ڈبہ کی طرح ہے۔ جیسے

- (Microsoft Windows) ما نگروسافٹ ونڈوز (1)
  - (Linux) لينكس (2)
- (3) میک آپریٹنگ سٹم (MAC operating System)

- (Android) اینڈرائیڈ (4)
- (Windows Phone) ونڈوس فون (5)

سسٹم سافٹ ویئر ایک بہت ہی مشکل سافٹ ویئر ہوتا ہےاور جو کمپنی کمپیوٹر بناتی ہے وہی عام طور پرسٹم سافٹ ویئر بناتی ہے بھی اس کا کمپیوٹر مکمل ہوتا ہے اور کام کرنے کے لائق بنتا ہے۔

## (M S Office Applications) اليس آفس المجلكيشن (1.4

ایم ایس آفس اپلیکیشنز یا آپریٹنگ سٹم یاعملی نظام مختلف طرح کی ہدایات کا ایک مجموعہ ہے جو کمپیوٹر کو مختلف سرگرمیاں سرانجام دینے میں معاونت کرتے ہیں کمپیوٹر نظام کے مختلف اکا ئیوں کو ایک دوسرے کے ساتھ تال میل بنائے رکھنے میں ایک عملی نظام ہی کام آتا ہے کمپیوٹر نظام کے مختلف افعال جیسے پروگرام ، تفریحی کھیل، وغیرہ کے اطلاق پرعملی نظام ہی قابوکر تا ہے اس اعتبار سے عملی نظام ایک قابوکر نے والا نظام ہے جس کے تحت مختلف نرم دھات کے پروگرام کام کرتے ہیں کسی بھی کمپیوٹر نظام کے مختلف اکا ئیوں کو آپس میں جوڑ نے کے بعد جب پاؤرسپلائی کے ساتھ جوڑ اجاتا ہے تواس پرسب سے پہلے ایک عملی نظام یا ایم ایس آفس اپلیکیشنز لوڈ (Load) کیا جاتا ہے اور اس کے بعد بی کمپیوٹر نظام کسی بھی طرح کی سرگری انجام دے سکتا ہے۔

کمپیوٹر پہ چلائے جانے والے کوئی بھی پروگرام عملی نظام کے ذریعے ہی چلائے جاسکتے ہیں تمام بنیادی سرگرمیاں جو کمپیوٹر میں مواد کوسنجا لئے یا اس پہسی بھی طرح کا روائی کرنے سے جڑا ہو مثال کے طور پرکلیدی تختہ سے کمپیوٹر نظام سے کھی گئی ہدایات، اسکرین پرنظر آنے والی چیزیں، کمپیوٹر کے مختلف فائیلز کوسنجا لئے کا کام یا مواد کو ذخیرہ کرنے والے آلات میں جمع کرنے کا کام اور کمپیوٹری مختلف اکائیوں کو ہم آ ہنگ بنانے سے متعلق ہدایات جیسے مختلف ہیرونی اکائیوں ڈسک ڈرائیوز، چھپائی مشین یا اسکینر کو قابو کرنے میں عملی نظام ہی کام آتا ہے مملی نظام کمپیوٹر نظام میں ایک استعال کنندہ اور کمپیوٹر کے مختلف اکائیوں کے بچ میں ہونے والے تامل کو ممکن بناتا ہے۔ آج کل کے دور میں عام طرح کے انفرادی کمپیوٹروں میں جو مملی نظام استعال کئے جاتے ہیں وہ کچھاس طرح سے ہیں:

- ا۔ پوکس(Unix)
- ر (MS-DOS) ايم اليس واس (MS-DOS)
- سر ایم ایس ونڈوزاین ٹی (MS Windows NT)
- ٣ ایم ایس ونڈ وز ۹۵، ۹۷، ۲۰۰۳، ۲۰۰۳، ۴۰۰۵، ۲۰۰۸، ۲۰۰۸

(MS Windows 95, 97, 2000, 2003, 2005, 2007, 2008)

## 1.4.1 ايم ايس ورد: اجم خصوصيات اوراسكولى پروگرام ميس اسكااطلاق

(M.S. Word: Main Features and its uses in school programmes)

ورڈ پروسیسروں میں سب سے بنیادی سافٹ وئیر جس سے عام طرح کے ڈاکیومینٹس کو تیار کیا جاتا ہے ایم ایس ورڈ کہلاتا ہے یہ مواد کو کمپیوٹر میں جمع کرنے کے بعد مختلف طرح سے ترتیب دے کر ہارڈ ڈسک یا کسی دوسرے ذخیرہ کرنے والے آلے میں محفوظ کرتا ہے۔ اس کے علاوہ لکھی گئی عبارت میں پائے جانے والے اسپیلنگ (Spelling) کی غلطیوں اور گرامر کی غلطیوں کو دُرست کرنے کے بھی کام انجام دیتا ہے اور ساتھ ساتھ ضرورت کے اعتبار سے جملوں کو موز وں طریقے سے ترتیب دے کرغیر ضروری موادکو ذکال دیتا ہے۔ ایم ایس ورڈ کمپیوٹر میں درجہ ذیل سرگرمیاں انجام دیتا ہے:

- ا۔ پیالفاظ کے ذخیرے کوکلیدی تختہ ہے کمپیوٹر پر لکھ دیتا ہے اور بعد میں ان کوڈ سک میں محفوظ کرتا ہے۔
  - ۲۔ پیروف،الفاظ،جملول،تصاویر،وغیرہ کوایک خاص تر تیب دے کرڈ اکیومنٹ بنا تا ہے۔
- س۔ کسی بھی طرح کے لفظوں کے امبار کوڈسک میں جمع کیا جاسکتا ہے اورائے بھی بھی کھولا جاسکتا ہے۔
  - ہ۔ مختلف طرح کےمواد جیسے تصاویر، جدول وغیرہ کوایک جگہ سے دوسری جگہ نتقل کیا جاسکتا ہے۔

- ۵۔ بیختلف جسامت اور سائیز کے ڈاکیومنٹ تیار کرنے کا کام کرتا ہے۔
- ۲۔ بہت سار فیتم کے فانٹ اور شائل (Font and Style) تیار کئے جاتے ہیں۔
- ے۔ ایم ایس ورڈ کے ذریعے بفظوں اور گرامر کی تھیجے کی جاتی ہے اور اسپیلنگ (Spelling) بھی ٹھیک کی جاتی ہیں۔
- ۸۔ ایم ایس ورڈ کسی بھی طرح کے مواد کوایک خوبصورت شکل میں تبدیل کرتا ہے اوراسے نہ صرف خوش نما بنا تا ہے بلکہ اسے (Legible) قابل پڑھائی بنا تا ہے۔

## 1.4.2 ايم اليس ايكسل: اجم خصوصيات اوراسكولى يروكرام ميس اس كااطلاق

#### M.S. Excel: Main Features and its applications in school programmes

تدريس واكتباب ميں ايم \_ايس \_ايكسل كااطلاق مندرجه ذيل ميں \_

ا۔ایم۔ایس۔ایکسل کے ذریعہ حسابی کاموں کوبا آسانی انجام دیاجاسکتا ہے۔

۲۔ایم۔ایس۔ایکسل کے ذریعہ طلباء کی مارک شیٹس کو تیار کیا جاسکتا ہے۔

سرایم ایس ایکسل میں موجود کلیات کے ذریعہ حسانی کاموں کو کیا جاسکتا ہے۔

سم۔ایم۔ایس۔ایکسل کے ذریعہ شاریاتی کاموں مثلا Mean, Medin, Mode, Correlationوغیرہ کو با آسانی کیاجا سکتا ہے۔

۵۔ایم۔ایس۔ایکسل میں حسب ضرورت کلیات کو تیار کر حسانی و ثناریاتی کاموں کو کیا جاسکتا ہے۔

## 1.4.3 ايم ايس ايكسس: وْاتْابِيس كَيْ تَعْكِيل بْيبِل كَيْ تَعْكِيل ، كوريريز ، فارمس اورريپورٹس اوراسكولى پروگرام ميس اس كااطلاق

M.S. Access: Creating a Database, creating a Table, Queries, Forms and Reports from Tables and its uses in school programmes

ایم۔ایس ایکسیس کمپیوٹر میں ایک قتم کا سافٹ و ئیر ہوتا ہے۔ جو کمپیوٹر میں کسی بھی طرح کے لکھنے کے کام کوسنجا تا ہے۔اس کی بدولت کلیدی تختہ میں کسی ہوتی عبارت کو کمپیوٹر میں کسی جا تا ہے۔ اس کی مدوسے بے تارڈ پر اسئوں میں مواد کو چھا پا جا سکتا ہے بیلگ بھگٹا ئپ رائیٹر کا ہی کام کرتا ہے لیکن اس میں بہت ہی زیادہ اضافی سہولیات میسر ہیں۔مثال کے طور پر اس میں کسی بھی لفظ کو'کٹ پیسٹ (Cut and Paste) کر کے اپنی مرضی کے مطابق استعمال کیا جا تا ہے۔اس کے اندر لگ بھگ ایک سو کے قریب مختلف فانٹ (Font) دستیاب ہیں اور لکھائی کا سائیز بھی گھٹا نے اور بڑھانے کی گنجائش موجود ہے۔ آج کل مختلف طرح کے مواد کو ترتیب دینے اور پرنٹ کرنے کے لئے مختلف طرح کے ورڈ پروسیسراستعمال میں لائے جاتے ہیں۔ایم ایس ایکسیس کی بدولت ہم کمپیوٹر پرمختلف قتم کے مواد کو ترتیب دیتے ہیں، ائی قتم کے جدول بین مرحلی گی عبارت کا مختلف طریقوں سے تجزیہ کر سکتے ہیں اور الگ الگ رپوٹ تیار کرتے ہیں ،ایم ایس ایکسیس کو درس و تد دیس میں کا فی

## 1.4.4 ایم ایس یاور بوائن بلٹی میڈیا اثرات کے ساتھ سلائیڈس کو تیار کرنا

M.S. Power Point: Preparation of Slides with Multimedia Effects

ایم۔ایس پاور پونٹ بالکل ایم ایس ورڈ کی ہی طرح ایک سافٹ وئیرہے جو چنداورخصوصیات کا حامل ہے۔اس میں مختلف طرح کے ڈا کیومنٹ تیار کئے جاتے ہیں

یہ مواد کو بہتر سے بہتر طریقے سے پیش کرنے کے لئے تیار کرتا ہے۔ایم ایس پاور پونٹ پرہم مختلف طرح کے سیلیڈ (Slide) تیار کرنے کے بعدا یک بڑے اسکرین پر پیش کر سکتے ہیں۔ اس سافت ویئر کی بدولت ہم ایک عبارت میں کئی طرح کے رنگ بھر سکتے ہیں اور اس طرح ایک عام عبارت کوکا فی دلچیپ بنا سکتے ہیں۔ ایم ۔ایس پاور پونٹ آج کل تعلیم کے میدان میں بہت زیادہ استعال کیا جاتا ہے اور مشکل سے ہم آج کوئی استاد پائے گے جو ایم ۔ایس پاور پونٹ کا استعال نہ کرتا ہو۔ ایم ۔ایس پاور پونٹ دونوں معلم اور متعلم کے لئے ایک کر شمے سے بچھ کم نہیں ۔ایم ۔ایس پاور پونٹ سے ہم تدلیس کے کام کو نصرف دلچیپ بناتے ہیں بلکہ اس سے کافی اسان اور کار آمد بنا سکتے ہیں۔

## 4.8 ايم ايس پبليشر: نيوز ليثراور بروشر

M.S Publisher: Newsletter and Brochure

ایم ایس پبشر بالکل ایم ایس ورڈ کی ہی طرح ایک ساف و تیر ہے جو چنداور خصوصیات کا حامل ہے۔ اس میں مختلف طرح کے ڈاکیومنٹ تیار کئے جاتے ہیں جسیا کہ اس کے نام سے ظاہر ہوتا ہے یہ مواد کو بہتر سے بہتر طریقے سے پبشنگ کے لئے تیار کرتا ہے۔ اس کے اندر متعدد تیار شدہ templates موجود ہوتے ہیں جنہیں آسانی کے ساتھ استعال میں لایا جاسکی بدولت و یب سائٹ (Website) کو بڑی آسانی سے تیار کیا جاسکتا ہے اس کی بدولت و یب سائٹ (Brochures) کو بڑی آسانی سے تیار کیا جاسکا ہے اس کی لوڈ سر (Post Cards) ، وجوت نا سے ضروری نہیں۔ ایم ایس پبلشر میں بروچری (Brochures)، نیوز لیٹری (News letters)، وزیئنگ کارڈز (Visiting Cards)، بینری (Signs (Cards) ، کینڈری (Calenders))، وزیئنگ کارڈز (Visiting Cards)، بینری (Visiting Cards) ، بینری (Power Point Presentation) بڑی خوبصورتی اور آسانی سے تیار کئے جاتے ہیں۔ ایم ایس پبلشر میں بیساری چیز یں مختلف رنگوں ، سائیز وں ، اورڈیز اکینوں میں پہلے سے تیار شدہ حوالی اس کی جوروائ (Power Point Presentation کا جوروائ کا میں بیلشر کی ہی دین ہے۔

## 1.5 وائر سيزاوراس كاانتظام

#### Viruses and its Management

### کمپیوٹروائرس کیا ہے؟ What is Computer Virus

وائرس، Virus-Vital infromation Resources Under Seize کا مخفف ہے۔ سب سے پہلے 1980 میں وائرس دریافت کیا گیااورائس کے پچھڑصہ پہلے تک IBM کے تھامس واٹسن ریسر چ سینٹر نے دیں ہزار سے زیادہ وائرس ڈھونڈ نکالے ہے۔ بیا یک چھوٹے سافٹ وائر پروگرام ہوتا ہے جس سے کمپیوٹر کے کام کرنے میں روکاوٹ ڈالنے، ڈاٹا کو فضرف ختم کرسکتا ہے بلکی کمپیوٹر کے کام کرنے کے رفتار کو دھیما کردیتا ہے۔ یہ وائرس ای۔ میل میں منسلک فائل کے ذریعہ بھی دوسر کے کمپیوٹر میں جاسکتا ہے۔

کمپیوٹر وائرس مخصوص کوڈس میں لکھی ہوئی ہدایات پر شتمل چھوٹے بھیوٹر پر وگرامس ہوتے ہیں اور ان کا مقصد کمپیوٹرسٹم کی کارکر دگی کونقصان پہچانا ہوتا ہے۔ یہ کمپیوٹر کے کام کرنے کے طریقے میں ترمیم یا تبدیلی کر دیتے ہیں۔

### (How a Computer Virus Harms a Computer?) کپیوٹر وائرس کیسے ایک کمپیوٹر کو نقصان پیچا تا ہے؟

جب کسی کمپیوٹر میں وائرس داخل ہوتا ہے تو یہ اس میں موجود پروگراموں میں خود بہ خودل جاتا ہے اور انہیں نا قابل استعال بنادیتا ہے عام طور پر وائرس کمپیوٹر میں یا تو انٹرنیٹ کے ذریعے کوئی فائل ڈاون لوڈ کرنے سے داخل ہوتا ہے یا کسی دوسرے پہلو سے وائرس کی زد میں آئے ہوئے کمپیوٹر کے ساتھ کوئی پروگرام با نٹنے سے داخل ہوتا ہے وائرس کمپیوٹر میں کوئی الیاذ خیرہ کرنے والا آلہ (پین ڈرائیو، ہی ڈی، وغیرہ) جس کے اندر پہلے سے وائرس موجود ہواستعال کرنے سے بھی داخل ہوسکتا ہے۔ کمپیوٹر کے اندروائرس کمپیوٹر میں استعال کنندہ کسی پروگرام کو چلانے کی کوشش کرتا ہے داخل ہونے کے بعد جب بھی ہم کمپیوٹر کو چلاتے ہیں تو وائرس کمپیوٹر کی آرضی یا داشت (RAM) میں چلاجا تا ہے اور جون ہی استعال کنندہ کسی پروگرام کو چلانے کی کوشش کرتا ہے توریم میں موجود وائرس چھوت کی بیاری کی طرح اس پروگرام کے ساتھ بھی ٹل جاتا ہے۔ اسی طرح کمپیوٹر میں چلائے جانے والے تمام پروگراموں میں بڑی خاموثی اور تیزی سے لگ جاتا ہے اور اس طرح پورے کمپیوٹر نظام کونا کارہ بنادیتا ہے۔

الگ الگ طرح کے وائرس مختلف طریقوں سے اپنا مقصد پورا کرتے ہیں۔اسی طرح ان طریقوں کے نتیجے میں پیدا ہونے والے منفی اثرات بھی مختلف ہوتے ہیں۔ مجھی بھی وائرس خودکوڈیٹا فاکلوں (Data Files) اوران فاکلوں میں جوآپ خود بناتے ہیں مثلاً مختلف ڈاکیومنٹ ،سپریڈشیٹ،یاڈراینگ وغیرہ کے ساتھ چیک جاتا ہے،

#### وائرس کی وجوحات (Causes of virus):

کسی بھی سٹم کے دائرس کے داخل ہونے کی گئی وجو ہات ہو یکتی ہے۔

- ا) Pen drive کوبناscan کیے استعال کرنا۔
  - game, movie يَانُلُثُنgame, movie وَيُطِعُا
- ۳) كونى جھى پروگرام فائل ڈاٹا آن لائن ڈاؤن لوڈ كرنا
- ۴) میل میل میں مسلک فائل کے ذرایع بھی کمپیوٹر میں داخل ہوسکتا ہے
  - ۵) موبائیل اوردیگر Device سے سٹم کوجوڑنا
    - ۲) LAN میں کئی مسلم کو چلانا
  - ے) میں out dated d'Anti-virus ہوجانا

## کپیوٹروائرس کے اقسام: Types of Computer Virus

اگر چہوائرس کی تاریخ اتنی پرانی نہیں ہے لیکن ۱۹۸۱ء میں پہلے کمپیوٹر وائرس کی دریافت کے بعد ہرسال ان کی تعداد میں کافی اضافہ ہوتا گیا اور ایک تازہ ترین تخیینہ کے مطابق آج کل کمپیوٹر کی دنیا میں لگ بھگ • ۸ ہزار سے زائد کمپیوٹر وائرس موجود ہیں اور ہر مہینے اس میں دو ہزار نے وائرس جڑ جاتے ہیں اور ایسا کوئی دن نہیں گزرتا کہ جس میں کم سے کم نے پانچ آٹھ وائرس ایجاد نہ ہوئے ہو۔ موٹے طور پران سارے وائرسوں کو مندرجہ ذیل گروہوں یا اقسام میں بانٹا جاتا ہے:

### ار پروگرام وائرس (Program Virus):

ایسے وائرس جوا گیزیکیٹیو (Executive)فائلوں پر جملہ کرتے ہیں پروگرام وائرس کہلاتے ہیں۔اس طرح کے وائرس کسی ڈسک سے ماپروگرام سے کانی کیا ہوا مواد جو وائرس سے پہلے ہی متاثر ہوا ہو سے کمپیوٹر میں داخل ہوتا ہے اور پھر جب ہم اپنا کمپیوٹر چلاتے ہیں تو وائرس ریم میں داخل ہوتا ہے اور کمپیوٹر کی کارکر دگی کو متاثر کرتا ہے اس طرح کے وائرسوں میں Sunday اور Casade شامل ہیں۔

#### ۲\_بوٹ وائرس (Boot Virus):

جودائرس کمپیوٹر کے ہارڈ ڈسک ماسٹر بوٹ ریکارڈ اورفلا پی ڈسک کے بوٹ ریکارڈ پرحملہ کرتے ہیں کو بوٹ وائرس کہتے ہیں۔ بوٹ ریکارڈ کمپیوٹر میں ایسے سافٹ وئیر ہوتے ہیں جو کمپیوٹر کو اسٹارٹ (Start) کرنے کے کام آتے ہیں۔اس طرح بوٹ وائرس کمپیوٹر کوکوئی بھی پروگرام شروع کرنے میں رکاوٹ پیدا کرتے ہیں ان وائرسوں میں قابل ذکرڈ سک کلر (Disc Killer)اور سٹونڈ (Stoned) بوٹ وائرس قابل ذکر ہیں۔

#### ۳ ـ ورم (Worm):

اس طرح کے دائرس کمپیوٹر کی خالی جگہوں یعنی غیراستعال شدہ یا داشت میں جمع ہوجاتے ہیں اور پھراپنی بے ثار کا پیوں سے پورے کمپیوٹر کی یا داشت کو بھر دیتی ہیں اور جس ہے کمپیوٹر کا پوراسافٹ وئیر درہم برہم ہوتا ہے اوراس طرح سے کمپیوٹر نا قابل استعال بن جاتا ہے۔

### ۸ میکرووائرس(Macro Virus):

وائرس جوکمپیوٹری لسانیات پرحملہ کرتا ہےاور ڈاکیونٹس اوٹرمپلیٹس پرجم جاتا ہے میکرووائرس کہلاتا ہے اس طرح کے دائرس غیرضروری ڈاٹا فائلوں میں جمع کرتا ہےاور جب ایک استعال کنندہ ان فائلوں کو کھولنے کی کوشش کرتا ہے تو میغیر ضروری ڈاٹااصلی کام میں رکاوٹ ڈالتا ہے۔

### ۵\_ پارلمیش تعمیل وائرس (Partition Table Virus):

یاس طرح کے وائرس Partition Table کے ماشٹر بوٹ ریکارڈ کومتاثر

کرتا ہے اور RAM کی Input/output controll programme کے Disk کو میتا ہے اور RAM کی پیدا کردیتا ہے۔

#### ۲۔فاکل وائرس (File Virus) :

جبیا کی نام سے ہی واضح ہے کی بیرہ وائرس ہے جو کمپیوٹر میں فائل کو نقصان پہنچا تاہے بیروائرس کمپیوٹر کی (exe) فائکس کو نقصان پہنچا تاہے۔

#### ک\_اسٹیلتھ وائرس (Stealth Virus):

وہ وائرس جو کم پیوٹر میں Users سے اپنے پہنچان چھپانے کی ہر ممکن کوشش کرتا ہے خفیہ وائرس کہتے ہے۔

#### ۸\_ يالي مارفك وائرس (Polymorphic Virus):

یہ وائرس اپنے آپ کو باربار بدلنے کی قوت رکھتا ہے جس سے کی ہر باراس کے الگ الگ طرح کے اثر ات دیکھائی دابیا وائرس کورو کنا بے صدمشکل ہوتا ہے۔

#### ۹ ـ ريزيله ينك واترس (Resident Virus):

یہ وائرس Ram میں مستقل طور پر پہنچ جاتے ہے اور سٹم کو Operate کرنے میں اور Data Copy & Paste کرنے میں روکاوٹ پیدا کرتا ہے۔

### ۱-اوردائك وائرس (Overwrite Virus):

بیوائرس سے infected file ہوتی ہے جوفائل کے origional data کو برباد کردیتی ہے۔

### الدوائر كث اليكشن وائرس (Direct Action Virus):

یدوائرس Hard Dirve Root Directory کے اندر ہوتا ہے جوفائل اور delete کرتا ہے۔

### ۱۲\_ ۋائر يكثورى وائرس (Directory Virus):

یوایک بہت ہی عجیب سم virus ہوتا ہے جو فاکلوں کے path اور location بدل دیتا ہے۔

### ۳۱\_براوُزر بِالى جِيك وائرس (Browser Hijack Virus):

یہ موجود انٹرنیٹ میں پھیلا ہواوائرس ہے۔انٹرنیٹ کے بڑھتے استعال کی وجہہ سے یہ Websites , Game File کے ذریعہ کسی بھی سٹم میں آسانی سے داخل ہوکر speed کو مم کردیتا اور فاکلوں کو برباد کر دیتا ہے۔ساتھ ہی یہ ایک معین براوئزر کے صفحہ کوہی بدل دیتا ہے۔

### ۱۳ (Torjan Horse):

Torjan Horse کے بیت ہی خطرناک Malware ہے۔ یہ Malware کے کمپیوٹر میں اپنی پہھان چھپا کرر کھتا ہے جیسے مثلاً کے طور پر آپ انٹرنیٹ کا استعال کررہے ہواور کسی سائیٹ پر ویزیٹ کیا ہو وہاں آپ کو کئی اشہتار دیکھائی دے اور اُس پہ کلک کرنے کو کہا گیا ہو آپ جیسے ہی کلک کریئے علام Malware آپ کے کمپیوٹر میں اُس کے ذریعہ آجا ئیں گا اور آپ کو اُس کی خبر بھی نہ ہوگی وہ سٹم کودھیما کر دیگا اور دھیرے یہاں دوسری طرح کے وائرس اور worms بھی سٹم میں آنا نثر وع ہوجا تا ہے۔ اُسے پُری طرح سے خراب کر دیتا ہے۔

## (Symptoms of Entering Virus in Computer) کمپیوٹر میں وائرس کے داخل ہونے کے اثرات

آپ کے کمپیوٹر میں وائرس کا اثر مہینوں تک رہتا ہے۔اور وائرس یا Spyware وغیرہ دھیرے دھیرے اپنے کام کرتے رہتے ہے اور اچا تک کمپیوٹر سے ڈاٹا خراب ہوجانے یاختم ہوجانے پا Hard Disk Crash ہوجانے پر معلوم ہوتا ہے۔ جس بھی کمپیوٹر ،موبائل ،ڈیوائس میں وائرس داخل ہوجا تا ہے اُس کے اثر ات کوآسانی سے پہچھانا جاسکتا ہے۔

- ا) وائرس كمپيوٹ كى كسى فائل يا پروگرام كوبر باردكرديتاہے۔
- ۲) وائرسسٹم کی وینڈوکی بوٹ میں روکاوٹ پیدا کرکے اُس پُری طرح ختم کردیتا ہے۔
  - ۳) وائرس ہونے کے وجہ سٹم کے بکی کھیت زیادہ کردیتا ہے۔

### کپیوٹروائر سکے خلاف احتیاطی تدابیر: (Important Interventions against Computer Virus)

جیسا کہ ہرایک انسان عام طرح کے وائرسوں سے باخبر ہے جو جاندار اور بے جان چیزوں کے درمیان پل کی حیثیت رکھتے ہیں وائرس تب ہی جاندار چیزوں کی خصوصیات ظاہر کرتے ہیں جب سیکی دوسر ہے جاندار کے جسم کے اندر گھس جاتے ہیں۔ وائرسوں کے لا تعداداقسام ہوتے ہیں جو تمام جانداروں کے اندر بہ شمول انسان داخل ہوکر بہت ساری بیاریاں پیدا کرتے ہیں۔ اسلئے جب بھی ہم وائرس کا نام سنتے ہیں تو ہم بی تصور کرتے ہیں کہ وائرس ایک الیبی شئے ہے جو ہمیں کسی نہ کسی طرح نقصان پہنچاتی ہے۔ اسی طرح کوئی بھی ایسا پروگرام (Software) جو کمپیوٹر کے اصلی کام میں رکاوٹ پیدا کرتا ہے بیاس میں ترمیم یا ردو بدل کرتا ہے کمپیوٹر کا وائرس کہلاتا ہے۔ کمپیوٹر وائرس کہلاتا ہے۔ کمپیوٹر میں محفوظ پروگرام وارد خیرہ کرنے والے آلات میں ذخیرہ کئے ہوئے مواد کو بھی نقصان پہنچا تا ہے جس کی وجہ سے ان میں موجود معلومات تک ہماری رسائی نہیں ہو پاتی ہے۔

اس سے پہلے کہ وائرس کمپیوٹر کے پورے کام کو کمز ورکر دے یااس میں ذخیرہ کئے ہوئے مواد کو ہربا دکر دے پچھا حتیاطی تدابیر کرنے سے وائرس کے حملوں سے بچاجا سکتا ہے۔اوریدا یک مسلمہ حقیقت ہے کہ پر ہیز علاج سے بہتر ہے ایک عام کمپیوٹر استعال کنندہ مندرجہ ذیل احتیاطی تدابیر پڑمل کرے:

- ا۔ حبیبا کہانسان وائرس سے بیخے کے لئے ویکسین (Vaccine) کااستعال کرتا ہے اسی طرح کمپیوٹر کے وائرس سے بیخے کے لئے بازار میں بہت سار ہے تھی گے اپنے وائرس (Anti-Virus)موجود ہیں جنہیں کسی بھی کمپیوٹر میں لوڈ کیا جاسکتا ہے اور وائرس کے حملوں سے کمپیوٹر کو بچایا جاسکتا ہے۔
  - ۲۔ کمپیوٹراستعال کرتے وقت اس بات کا خیال رکھنا چاہئے کہ جوآ لات ہم اپنے کمپیوٹر کے ساتھ جوڑتے ہیں وہ وائرس کے بغیر ہوں۔
    - س۔ انٹرنیٹ پرکام کرتے وقت اس بات کا خیال رکھنا چاہئے کہ جوبھی معلومات ہم انٹرنیٹ سے ڈاون لوڈ کریں وہ یا تو وائرس کے بغیر
      - ہوں یا پہلے انہیں اینے کمپیوٹر کے اپنٹی وائرس سے جانچا جائے۔
- ہ۔ کمپیوٹرکوکسی دوسرے کمپیوٹر کے ساتھ جوڑنے کے ساتھ ساتھ ہی کسی بھی طرح کا مواد ذخیرہ کرنے والا آلدا پنے کمپیوٹر کے ساتھ جوڑنے کے فوراً بعدا سے اپنٹی وائزس سے اسکین (Scan) کیا جائے۔
- ۵۔ کمپیوٹر میں پائے جانے والے ہر طرح کے ریکارڈ کا بیک اپ (Backup)رکھنا چا ہیے اور اسے روز اندریفریش (Refresh) کر کے تروتازہ رکھنا چا ہے تا کہ ضرورت پڑھنے پراسے دوبارہ کمپیوٹرکو چلانے کے لئے استعال میں لایا جائے۔
  - ۲۔ کمپیوٹر میں موجودا بنٹی وائرس کوسرگرم رکھنے کے لئے اسے وقت پراپ ڈیٹ (Update) کرنا جا ہے۔
  - ے۔ اپنے کمپیوٹر کوکسی دوسر ہے کواستعمال کرنے دینے سے پہلےاس بات کالیقین کرلینا چاہئے کہ وہ آپ کے کمپیوٹر پرایسے پروگرام نہ چلا یائے جن سے وائرس کا خطرہ ہو۔

#### وائرس سے تفاظت (Steps for safety of virus):

ا پنے کمپیوٹر کی وائرس سے حفاظت کرنے کے لیے مندرجہ ذیل اقدامات اٹھا سکتے ہے۔

- ۱) مسلم میں کسی اچھی کمپنی کا رحیسٹر ڈاینٹی وائیرس Registard Anti virus (اینٹی وائیرس گروائیرس Quickheel etc.
  - Paid version (۲ والاہی Anti vairus استعال کرےنہ کی
- ۳) Anti virus ﷺ کے بعدائے کے بعدائے کے بعدائے کام کر سکے اوروثت پورا ہونے کے بعدائے اوروثت پورا ہونے کے بعدائے آگے پھر جاری رکھیں۔
  - م) جب بھی کمپیوٹر سے کوئی وہائیل pendrive بادیگر device جوڑتو اُسے scan کرلیں۔

4) جب بھی کسی ویب سائٹ کو visit کر ہے تواس بات کا خیال رکھیں کی Popular اور Registared websit ہو۔ آن لائن جب بھی کچھ دیکے یا ڈاؤن لوڈ کر بے تو اُسے اچھی اور registard site سے ہی ڈاؤن لوڈ کریں۔

۲) save کروائیں۔ کو format کریں اوراُس کا backup کے کرسٹم کوایک وقت کے بعد save کروائیں۔

2) جواشتہارلالی دیتے ہوائس کے کسی بھی Link کو Click نہ کریں کیونکہ اس سے وائرس کے آنے کا خطرا ہوسکتا ہے جس سے بعد میں آپ پریشانی کا سامنا نہ کرنا

پڑے۔

۸) اس طرح ی میل بھی آتیہے جس میں کئی طرح کی لا کچ دی جاتی ہے ایسے ای میل کومت کھو لیے کیونکہ اُس میں ہے بھی malware کے ہونے کا خطرہ بنار ہتا

ے۔

9) انٹرنیٹ،ایک دوسرے جڑے بہت سارے کمپیوٹروں کاایک بہت بڑاعالمی ویب نیٹ ورک ہے۔

۱۰) انٹرنیٹ سے جڑے ہوئے کمپیوٹرآ پس میں ما تنات (Data) کی ترسیل (Transmisson)اور تنادلہ

TCP (Transmission Control Protocol/IP-Internet ユーム(Exchange)

(Protocol کااستعال کرتے ہیں۔

۱۱) انٹرنیٹ کا استعال تعلیم بحقیق ،مواصلات ،تجارتی اور مالی لین دین ،نوکری تلاش کرنے خالی وقت کا استعال کرنے ، تاز ہ ترین معلومات حاصل کرنے اور بلا گنگ وغیرہ میں کیا جاتا ہے۔

۱۲) انٹرنیٹ پراخلا قیات (Netiquettes)اصولوں کا ایک ایسا مجموعہ ہے جوآن لائن رہ کر کام کرنے کے برتاؤ کے بارے میں بتا تا ہے۔ بیوہ ادا بی ہدایات ہے جوانٹرنیٹ پر بات چیت کرنے بیکام کرتے وقت ہمارے برتاؤ کی رہنمائی کرتے ہیں۔

۱۳) انٹرنیٹ سیفٹی ہے مراداً س علم ہے جو عام طور سے سائبر جرائم سے تحفظ کے بارے میں معلومات فراہم کرتا ہے۔

Hacking, Phishing, Malware, Cyber bullying, میں آتا ہے۔ جس میں استہر جرائم میں آتا ہے۔ جس میں Copy Write وغیر جرم شامل ہے۔

1۵) وائرس ایک چھوٹا سافٹ وئیر پروگرام ہوتا ہے جس سے کمپیوٹر کے کام کرنے میں روکاوٹ ڈالنے، ڈاٹالی Corrupt یا یقصان پہنچانے کے لیے

Boot Sector Virus, Partition Table Virus, File Virus, Stealth Virus, وائرس مختلف قتم کے ہوتے ہیں جیسے Polymorphic Virus, Macro Virus, Resident Virus, Overwrite Virus, Direct Action Virus, Directory Virus,

Browser Highjack Virus

## 1.6 قانونی اور اخلاقی مسائل کا پی رائث، میکنک

Legal and Ethical issues - Copyright, Hacking

سا برجرائم (Cyber Crime)

کمپیوٹراورانٹرنیٹ کے ذریعیکسی بھی کام کا کرناسا ئبر جرائم میں آتا ہے جس میں کئی طرح کے جرم ہوتے ہے جیسے۔

### : (Hacking) میکنگ

انٹرنیٹ کا استعال کر کے کسی کی ذاتی معلومات چرانے جسے عام الفاظوں میں Hacking کہتے ہے Hacking کمپیوٹر اور انٹرنیٹ کے ذریعہ کسی غیر قانونی کام کو انتخام دینے کے لیے کسی دوسر سے کمپیوٹر نظام تک رسائی حاصل کرتے ہے اس سے سائبر مجرم آپ کے کمپیوٹر میں داخل ہوکر آپ کی ذاتی اور نیٹ بینکینگ passward یا انتخام دینے کے لیے کسی دوسر سے کمپیوٹر نظام تک رسائی حاصل کرتے ہے اس سے سائبر مجرم آپ کے کمپیوٹر میں داخل ہوکر آپ کی ذاتی اور نیٹ بینکینگ credit card کی جانکاری چرالیتا ہے اس کا دوسری شکل ہوتی ہے phishing جس میں آپ کوفرضی میل بھیج کرٹھگا جاسکتا ہے۔

#### ن (Phishing):

یہ ام طور پر انٹرنیٹ پر معلومات کی چوری ہے جس کا استعال بینک کھا تا نمبر ، Net banking passward, credit card number اور ذاتی کہا کا استعال کھا تا نمبر ، کہان کی معلومات حاصل کرنے کے لیے کیا جا تا ہے۔ اس کے بعد معلومات کا استعال کھا تہ سے بیسہ نکا لنا یہ کریڈیٹ کارڈ سے بل ادائی کی کرنے کے لیے کیا جا سکتا ہے۔ جس کے ذریعے فردا پی ذاتی پچھان کی چوری کا شکار ہوسکتا ہے۔ آپ کے بارے میں جتنی زیادہ سے زیادہ معلومات آن لائن دستیاب ہوگی اتنی زیادہ سے زیادہ آپ پچھان یا کے چوری ہونے کا خطرہ درہے گا۔

Phising کے لیے کئی طریقہ اپنے جاتے ہے جیسے کسی کی ذاتی پچھان کا ڈاٹا اور کھا توں کی جا نکاری کو چرانے کے لیے ہاتی انجینئر اور ٹیکنیکل دھوکا دھڑی دونوں ہی کا استعال کیا جا تا ہے۔ جس کی جانکاری چوری کی گئی ہوتی ہے اُسے ای ۔ میل جیجا جا تا ہے عام طور پرای ۔ میل میں بیتو کسی ممل کو پورا کرنے پر انعام یانہ پورا کرنے پر سزالگانے کی وار نینگ دی گئی ہوتی ہے اور میل میں منسلک ہا پر لئک پر کلک کرتے ہے ایک فقی و ب سائٹ کھول جاتی ہے جواصلی وار نینگ دی گئی ہوتی ہے اور میل میں منسلک ہا پر لئک پر کلک کرتے ہے ایک فقی و ب سائٹ کھول جاتی ہے جواصلی و بیب سائٹ کے جیسی ہے گئی ہے ۔ وہ پر وہاں پر (login Profile) لاگ ان پر وفائل یالین دین کا phishing ملک کا شکل کو کھول نا ہے اور جسے میں اسٹ کے جیسی ہے گئی ہے۔ وہ پر وہاں پر اوہ تا ہے اور آپ phishing میل کا شکل ہو جاتے ہے ۔ کسی بھی ای میل کا جواب دینا ہوئی منسلک فائل کو کھول نا کو کھول نا کہ معلومات اور فوٹو بھی کو ٹیسٹ کرنا ایک عام بات ہے ۔ لیکن ہمیں ہمیشہ ایسانہیں کرنا چا ہے ہو ای میل بیت بڑے خطرہ یا پر بیثانی میں ڈال سکتا ہے اور ہمیں بہت بڑے خطرہ یا پر بیثانی میں ڈال سکتا ہے اس لیے ہمیں اس طرح کے تکین خطرہ وں سے آگاہ رہنا چا ہے۔

#### مالويير (Malware):

ایک انگریزی ساؤنٹ وئر (Mallicious & software) کا مختصرنام ہے۔ IMalware کوری کرنے یا کسی کی خونیا موبائل سسٹم کو Confidential کرنے یا اُس کے کام کرنے میں ضلل ڈالنے کے لیے خصوصی طور پر تیار کیا گیا ہے ان کا استعال کمپیوٹر پر گندے وقتی گئی تھیجے کا کام کرتے ہے۔ اس کا استعال خاص طور پر Hacker عاصل کرنے کے لیے کیا جاتا ہے۔ کی Malware ان چاہے ای ۔ میل بھیجے اور کمپیوٹر پر گندے وقتی گئی تھیجے کا کام کرتے ہے۔ اس کا استعال میں لایا جاتا ہے اس میں سائبر ، ایڈوئیر پر بگر ام جیسے key logers, warm, tarzen hourse بھی شوائل ہوتا ہے یہ پروگرام نیٹ سرفینگ کے لیے استعال میں لایا جاتا ہے اس کے علاوہ اس میں کی ہو گئے ہیں ۔ سائبر مجرم الیسساف وئیر کمپیوٹر یا موبائل سٹم پر بھیجے ہے کہ علاوہ اس میں کی ہو گئے ہیں ۔ سائبر مجرم الیسساف وئیر کمپیوٹر یا موبائل کو نقصان پہنچا تے ہاس کے کام کرنے میں روکا وٹ ڈالتے ہے ذاتی جا نکاری کو عاسوی بھی کر سکتے ہے اگر کمپیوٹر پر بیار اربھیجے رہتے ہے بیساف وائر نہ صرف المحد المیں کام میں لائے جاتے ہے بلکہ کافی مدت تک بنا آپ معلومات کے آپ کی جاسوی بھی کر سکتے ہے اگر کمپیوٹر پر فیصل سے بیاد ارنے ہو سے ہو سکتے ہے اگر کمپیوٹر میں نقصاندہ ساف وئیر یعنی Salumare داخل ہوگیا ہوتو اس لیے اس ہے کہ کمپیوٹر میں نقصاندہ ساف وئیر یعنی Salumare داخل ہوگیا ہوتو اس لیے اس سے بچاؤ کاری Malware کے اس کے کمپیوٹر میں نقصاندہ ساف وئیر یعنی Salumare داخل ہوگیا ہوتو اس لیے اس ہو بچاؤ کار نا چاہے۔

## سائبرگنڈہ گردی(Cyber bulling)

اگر کوئی آپ کو Technology جیسے فون یا انٹرنیٹ کو استعال کر کے ڈراتا ، دھمکاتا یا پریشان کرتا ہے تو اس سائبر گنڈاہ گردی کہتے ہے۔ کمپیوٹر اور متعلقہ Technology کا استعال کر کے گندے مینے تصویروں اور دھمیکوں کے ذریعہ کسی کو بار برجان بوجکر تنگ پریشان کرنا، کسی کا مذاق بنانا، اُسے شرمندا کرنے کے لیے تیج بھیجنا کسی کاراز کھولنا اورا فواہوں پھیلا نہ وغیرہ حرکتے بھی شامل ہے۔

#### کا بی رائٹ (Copyright)

کا پی رائٹ اصل کام کرنے والے مصنف/ دانیشورلوگوں کے کاموں کی حفاظت کے لیے بنایا گیا قانون ہےان کاموں میں ادبی، سائنسی، تعلیمی ، ڈرامائی ، موسیقی ، فنکارنااور دیگر دانیشوارانہ کام شامل ہے دانیشواروں کے اصل کاموں کو کا پی رائٹ کے ذریعہ تحفظ رکھا جاتا ہے اوران ورثا کو بھی بنیادی حقق حاصل ہے انھیں پینصوصی حق یاا ختیار حاصل ہوتا ہے کی وہ دوسروں کو اپنے کام کے استعمال کی اجازت اپنی رضامندی اور شرائط کے ساتھ دے سکے اس کے تحت کوئی بھی کسی کے اصل کام کا استعمال اصل کام کی ایجاد کرنے والے کی اجازت کے بغیر نہیں کر سکتا ہے۔

## سائبردہشت گردی (Cyber Terrorism)

اس میں کسی اہم کمپیوٹر نظام پر کنڑول کرنے یا اُس نقصان پہنچانے کی کوشش کی جاتی ہے اس میں شناخت کی چوری راز داری کو نقصان پہنچانا، انٹرنیٹ پرعوامی ریکارڈ کوحاصل کرنااورانٹرنیٹ کے ذریعہ جاسوسی یا نگرانی رکھنے جیسے ممل شامل ہے۔

## سائبرتعاقب(Cyber Stalking)

یہ ایک طرح سے انٹرنیٹ پر ہرسان کرنا ہے یہ اتنا ہی خطرناک ہوتا ہے جیسے کی عام طور پر کسی کا پیچھا کرنا اس میں انٹرنیٹ کے ذریعہ بدنام کرنے ذریعہ بدنام کرنے دریعہ کسی ایک فردیا افراد کے گروہ یا تنظیم کا ہرساں یا پیچا کیا جاتا ہے اوران کو انٹرنیٹ پرچھوٹے الزامات اور بیانات کے ذریعہ بدنام کرنے کی کوشش کی جاتی جاس کا شکار عام طور پرخوا تین اورلڑ کیاں ہوتی ہے جنھیں کوئی جاننے والے یا جنبی سسی وجہہ سے ہرسال کرسکتا ہے۔

## خلاصه (Summary)

تعلیم کے ہرمیدان میں آئ کمپیوٹر نے ایسی جگہ بنالی ہے کہ ابداس کے بغیرتعلیم کا تصور کرنا ہی عیب لگتا ہے۔ جہاں زندگی کے مختلف گوشوں میں کمپیوٹر گھر کر چکا ہے وہاں اس نے تعلیم کے شعبے کو اپنا مسکند ہی بنالیا ہے۔ درس و قد رئیس سے لے کر تعین قدر تک اب کمپیوٹر تعلیم کا لازم ملز وم حصہ بن گیا ہے۔ کمپیوٹر کی ایک اور خوبی ہے کہ یہ مختلف ٹیکنا لیحوں کو ایک دوسر ہے ہے جوٹر نے اور مزید بہتر بنا نے میں بڑا ہی اہم کر دارادا کر رہا ہے اور بیسلسلہ جاری رہنے اور اس میں مزید وسعت آنے کی اُمید برقر ار ہے۔ کمپیوٹر کی مدد سے نیٹ ورکنگ شیس بڑا ہی اہم کر دارادا کر رہا ہے اور بیسلسلہ جاری رہنے اور اس میں مزید وسعت آنے کی اُمید برقر ار ہے۔ کمپیوٹر کی مدد سے نیٹ ورکنگ شیس بڑا ہی اہم کی اُسلامی وقت کسی بھی جگہ: گھیا اور ایک گاؤں ہی نہیں بلکہ ایک کمرے میں تبدیل کیا ہے اور ایک ٹی اصطلاح ''کسی بھی وقت کسی بھی جگہ: گھیا اور ایک گاؤں ہی نہیں جو کہیوٹر کی صلاحیتوں کا سب سے بہترین نمونہ ہے۔ تعلیمی میدان میں درس و تدریس کی خاط سے کمپیوٹر کی سب سے برئی نمونہ ہے۔ کمپیوٹر پر تدریس میں بڑھتا جا رہا انظراد بیت کا ہونا ممکن ہے۔ یہ وسلیہ بھی دیگر وسائل کی خصوصیات کو اپنے آپ میں سموئے ہوئے ہے۔ اس لئے اس کا استعال کمرہ بیا عند اور وقد رئیس کا م آنے والے کمپیوٹر کے اقسام میں سب سے مشہور ذاتی کمپیوٹر ، لیپ ٹاپ اور ٹیبک و غیرہ قابل ذکر ہیں۔ جو کہ ہے۔ درس وقد رئیس کی ام آنے والے کمپیوٹر کی استعال میں کمپیوٹر کیا استعال میں کمپیوٹر کا استعال میں کمپیوٹر کا سرانجام دینے میں شدت سے ہور ہا ہے جن میں انظامیہ درس وقد رئیس فیر میں رئیس میں کمپیوٹر کی افاد بیت اس طرح بیان کی جاسمی ہوں۔ وقد رئیس اور تعین قدر شامل ہے ان شعب میں کمپیوٹر کی افاد بیت اس طرح بیان کی جاسمی میں سب سے مشہور نیا کی جاسمیں کی میں انظامیہ درس وقد رئیس فیر بیس کے در کی ان اور دیت اس طرح بیان کی جاسمی میں سب سے مشہور کیا ہی کی شدت سے ہور ہا ہے جن میں انظامیہ در س

1.7 فرہنگ

سافٹ ویئر اپلیکیشن Software Applications

کپیوٹر ہارڈوئیرکپوئیٹش ComputerHardware Components

انیٹ آالات Input Device

آوُك يك آلات Output Device

وائرس Viruse

### سائبرجرائم Cyber Crime

#### 1.8 مادر کھنے کے نکات

- کمپیوٹر ہارڈ وئیر کمپوٹنٹس (Computer Hardware Components):اسا جزاء میں وہ ساری چیزیں آتی ہیں جن سے ایک کمپیوٹر تیار کیا جاتا ہے۔ پیکمپیوٹر ہارڈ وئیروالی چیزیں ہی ایک کمپیوٹر کی ظاہری ساخت مہیا کرتے ہیں۔کمپیوٹر کی وہ چیزیں جن کوہم دکھ سکتے ہیں یا چھو سکتے ہیں کمپیوٹر ہارڈ وئیر کہلاتی ہیں۔

- سوف ویئر اطلاقی عمل (Software Applications) ساف ویئر کے بغیر کمپیوٹر کے تمام اعضاء (Devices) بیکار ہیں چونکہ کمپیوٹر کے تمام اعضاء کو کنٹرول کرنے کے لیے ساف ویئر کی ضرورت محسوس ہوتی ہے

-ائیمالیس ورڈ : ورڈ پروسیسروں میں سب سے بنیادی سافٹ وئیرجس سے عام طرح کے ڈاکیومینٹس کوتیار کیا جاتا ہے ایم ایس ورڈ کہلاتا ہے

-ایم ایس ورڈ کی طرح ایم ایس ایکسل بھی مواد کوجس میں خاص طور پر اعداد وشار والاموا دشامل ہوتا ہے کوتر تبیب دینے کا ایک سافٹ وئیر ہے

-ایم ۔الیس پاور پونٹ بالکل ایم ایس ورڈ کی ہی طرح ایک سافٹ وئیر ہے جو چنداور خصوصیات کا حامل ہے۔اس میں مختلف طرح کے ڈا کیومنٹ تیار کئے جاتے ہیں بیموادکو بہتر سے بہتر طریقے سے پیش کرنے کے لئے تیار کرتا ہے

- وائرس، Virus-Vital infromation Resources Under Seize کا مخفف ہے۔ سب سے پہلے 1980 میں وائرس دریافت کیا گیا۔ یہ ایک چھوٹے سافٹ وائر پروگرام ہوتا ہے جس سے کمپیوٹر کے کام کرنے میں روکاوٹ ڈاٹل و corrupt کا مخفف ہے۔ سب سے کمپیوٹر میں موجودڈ اٹاکونہ صرف ختم کرسکتا ہے بلکی کمپیوٹر میں جاسکتا ہے۔ میں وائرس ای میل میں منسلک فائل کے ذریعہ بھی دوسرے کمپیوٹر میں جاسکتا ہے۔

-Copy right کا پی رائٹ اصل کا م کرنے والے مصنف/ دانیشورلوگوں کے کاموں کی حفاظت کے لیے بنایا گیا قانون ہے

- Hacking انٹرنیٹ کا استعال کر کے کسی کی ذاتی معلومات چرانے جسے عام الفاظوں میں Hacking کہتے ہے

## 1.9 نمونه امتحاني سوالات

### Long Answer Type Questions

. 1 تعلیم کے میدان میں ایم ۔ ایس ۔ ورڈ سے ملنے والی فوائد پرایک تفصیلی نوٹ لکھئے ۔

۔ 2. ایم ایس ایکسل سے کیامراد ہے؟ایم ایس ایکسل کی اہم خصوصیات بیان کرتے ہوئے درس وند ریس میں اس سے ملنے والے فوائد بیان سیجئے۔

3 ایم ایس ایکسیس سے کیام ادہے بعلیمی انظامیہ کے میدان میں ایم ایس ایکسیس کا استعال س طرح کیا جاسکتا ہے مثالوں کے ذریعة مجھائے۔

٨ - ايم - ايس پاؤر پوائنٹ ہے كيام راد ہے؟ تدريس واكتساب كوبہتر بنانے ميں ايم - ايس پاؤر پوائنٹ كے كر دار پر روشنى ڈالئے ـ

9۔ایم۔ایس پبلیشر کااستعال تعلیم کے میدان میں کس طرح کیا جاسکتا ہے مثالوں کے ذریع سمجھائے۔

١٠ ـ كمپيوٹروائرس كى تعريف بيان كرتے ہوئے اسكى روك تھام كے اقدامات بيان كيجئے ــ

اله کمپیوٹرانٹرنیٹ کے استعال کے تعلق سے در پیش قانونی واخلاقی مسائل بیان سیجئے اوران مسائل کوئس طرح دور کیا جاسکتا ہے تہ جھا ہے ۔

Short Answer Type Questions

۵۱\_ایم \_الیس ورڈ کی اہم خصوصیات بیان سیجئے۔

۲۔ایم۔ایس ورڈ کے قلیمی اطلاقات پر روشنی ڈالئے۔

ک۔ایم۔ایس۔ایکسل کے ذریعہ علیمی انظامیہ کو ملنے والے فوائد پر روشنی ڈالئے۔

۸۔ایم۔ایس ایکسیس کی اہم خصوصیات بیان کیجئے۔

۹۔ایم۔ایس پاؤر پوائنٹ کے ذریعہ مختلف موضوعات کے دقیق پہلوؤں کو کس طرح آسان بنایا جاسکتا ہے مجھائے۔

۱۰۔ایم۔ایس پبلیشر پرایک مختصر نوٹ کھئے۔

۱۱۔کپیوٹر وائرس کی تعریف بیان کیجئے۔

۲۱۔کپیوٹر وائرس کے مختلف اقسام پرایک نوٹ کھئے۔

۳۱۔کپیوٹر ہمکنگ سے کیا مراد ہے؟ اسکی روک تھا کیسے کی جاسکتی ہے؟

۳۱۔کپیوٹر ہمکنگ سے کیا مراد ہے؟ اسکی روک تھا کیسے کی جاسکتی ہے؟

۸۔ ذیل میں سے کس اطلاقی سافٹ و میئر کے ذریعہ تدریس کے لئے سلائیڈس کو تیار کیا جاسکتا ہے؟

(A) ایم۔ایس پائر پوائنٹ

## 1.10 سفارش كرده كتابين

UNESCO (2005), Informationand and communicatio "Technologies in School - A handbook for teachers.

- 2. Thiyagu. K. & Arul Sakae J.M (2001) Information and Communication Technology in Education Tiruchirappalli Prophet Publishers.
- 3. Sampath, K. (1998) Introduction to Educational Technology. New Delhi : Sterling Publishers (P) Ltd.
- 4. Kumar, K.L. (2008) Educational Technology. New Delhi: New Age International Private Ltd.
- 5. Evaluation Support and Research Unit (2008), ICT in schools inspectorate evaluation studies. Promoting the quality of learning, Delhi.

## ا کائی -۲ آئی ہی۔ٹی کا تصور،ضرورت اور اہمیت

## Unit-02 Concept, Need and Importance of ICT

- 2..1 اکائی کے مقاصد
  - 2..2 تمهيد
- 2..3 آئی۔ی۔ٹی اور کمپیوٹرٹکنالوجی کی تفہیم
  - 2.3.1 آئی۔سی۔ٹی کاتصور
  - 2.3.2 کمپیوٹرٹکنالوجی کاتصور
- 2.3.3 ترسيل كے مختلف اقسام
- 2..3.4 آئى پى ئى كى مختلف شكلىس
- 2..4 آئی۔سی۔ٹی کی وجہ سے پاراڈائیم کی منتقل
  - 2.5 تعلیم میں آئی۔سی۔ٹی کا استعال
    - 2.5.1 درس وتدریس کے مل میں
      - 2.5.2 اشاعت میں
      - 2.5.3 تعن قدر میں
        - 2.5.4 تحقیق میں
      - 2..5.5 نظم ونسق میں
- 2..6 اسکولوں میں آئی سی ۔ ٹی ضم کرنے میں کے حدود اور مشکلیں
  - 2..7 فرہنگ
  - 2..8 يادر كھنے كے نكات
    - 2..9 نمونة سوالات
  - 2..10 سفارش كرده كتابين

1.3.2 کمپیوٹرئلنالوجی کا تصور: سائنس کی تحقیق کے بتیجے میں کمپیوٹر کا ایجاد 20 ویں صدی کی زندگی کو انتہائی متاثر کیا ہے۔

یوں تو لفظی طور پر کمپیوٹر کا معنی حساب کرنے والا ہے۔ لیکن الکٹر انکس میں تحقیق اور خصوصاً سلکن اور جرمینیم کی نیم دھا توں کی خوبیوں

نے ایک ایسے الکٹر انکس مشین کے ایجاد کا معاون ثابت ہوا جس نے انسانوں کی سرگر میوں کی رفتار اور وسعت میں واضح ترین اضافہ کر دیا۔ کمپیوٹر ایک ایسا الکٹر انکس مشین ہے جو تمام معلومات وڈاٹا کو انتہائی مدل تشکیل کے ساتھ چند ہند سہ کی مدد سے کوڈ اور ڈیکوڈ کرتا ہے اور تیز رفتار میں حساب کرتا ہے۔ یہ کوڈ اور ڈیکوڈ کا کام انسانوں کے ذریعہ طئے شدہ و متعارف ہدایات کی مدد سے کرتا ہے جسے سافٹ و بیئر کہتے ہیں۔ اسکے ذریعہ انواع اقسام کے پیچیدہ کام پورے کئے جارہے ہیں۔ اسکے دوخصوص عناصر ہیں۔ ایک سافٹ و بیئر کہتے ہیں۔ اسکے ذریعہ انواع اقسام کے پیچیدہ کام پورے کئے جارہے ہیں۔ اسکے دوخصوص عناصر ہیں۔ ایک سافٹ و بیئر اور دوسرا ہارڈ و بیئر۔ آپ آئی تفصیلات اکائی۔ ۳ میں مطالعہ کریں گے۔

## کمپیوٹر کی خصوصیات۔

- المراقار : بیانسانی کوششوں کے مقابلے کافی تیزرفار سے کام کرتا ہے۔
- ☆ در سی : کمپیوٹر کی مدد سے کئے جانے والے کام میں بہت حد تک غلطیاں کم ہوتا ہے۔ اگر کوئی غلطی ہوتی بھی ہے تو کمپیوٹر میں پروگرام کے ذریعہ اسکول معلوم کرلیا جاتا ہے اور اسکی اطلاع بھی کرلی جاتی ہے۔
- کے دریعہ ایک سے بیک وقت کام کرنا: کمپیوٹر ٹینورک کے ذریعہ ایک سے زیادہ کمپیوٹر کیس میں جڑ جاتے ہیں اور ایک مخصوص وقت میں سجی سا کیساں یامنفر دکام کر سکتے ہیں۔
- کے سیبوٹر کا اپنا کوئی عقل یا ذہانت نہیں ہوتا ہے۔ بلکہ سافٹ ویئر پروگرامنگ کے ذریعہ جو بھی ہدایات دئے گئے ہوتے ہیں اسکے دائرے میں بھی وہ کام کرتا ہے۔
  - 🖈 ملٹی میڈیا سے ترسیل: کمپیوٹر کے ذریعہ ایک ہی مثنین سے ملٹی میڈیا مواد کو پیش کیا جاسکتا ہے۔
- ⇔ صبعے زخیرہ کی صلاحیت : کمپیوٹر ٹکنالو جی کی پیغاض خوبی ہے کہ آسمیں زخیرہ اندونی کی انتہائی صلاحیت ہے۔ روز بروز زخیرہ اندوزی کی صلاحیت میں اضافہ ہوتا جارہا ہے۔
- ﷺ متعمل ترسیل کا وسلہ ہے۔اسکے ذریعے پیغامات کو کافی معمل شکل میں پیش کیا جاسکتا ہے۔ایک استعمال کرنے والا اپنے ڈاٹا کی بہترین طریقے سے جمع اور پیش کرسکتا ہے۔

کہبیوٹر کے بنیادی اصول: -

ایک یاایک سے زیادہ انپٹ ڈیوائس کے ذریعہ ڈاٹا ڈالا جاتا ہے۔ پھر کمپیوٹراس ڈاٹا کو پروسیس کرتا ہے اور نتیج کے ڈاٹا کو آؤٹ پٹ آلات تک بھیج دیتا ہے۔ بیآؤٹ پٹ انسانوں کے رسائی میں ہوتا ہے جسے وہ مشاہدہ کرسکتا ہے۔

## 1.3 آئی۔سی۔ٹی کاتصور

آئی۔ ی۔ ٹی سے مرادانفارمیشن اور کمیونیکیشن ٹکنالوجی ہے Technology۔ وہ تمام ٹکنالوجی ہے اور تجزیہ کرنے میں کیا جاتا ہے۔ مجموعی طور استعال معلومات کوجمع کر ترسیل کرنے اور تجزیہ کرنے میں کیا جاتا ہے۔ مجموعی طور آئی۔ ی۔ ٹی کہلاتا ہے۔ دوسروں لفظوں میں آئی۔ ی۔ ٹی پیغامات کوڈ یجیٹل شکل میں الکٹر آئکس کی مدد سے جمع ، نکالنا ، تحریف کرنا ، آئی۔ ی۔ دوسروں لفظوں میں آئی۔ ی۔ ٹی پیغامات کوڈ یجیٹل شکل میں الکٹر آئکس کی مدد سے جمع ، نکالنا ، تحریف کرنا ، منتقل یا وصول کرے کو کہتے ہیں۔ آئی۔ ی۔ ٹی کے دواہم جُڑ ہیں۔ انفار میشن ٹکنالوجی اور کمپیونیکیشن ٹرکالوجی۔ ان دونوں کی انضام سے آئی۔ ی۔ ٹی تشکیل وتر کیب ہوئی۔ کمپیوٹر اور انٹر نیٹ کے ایجاد کے بعد آئی۔ ی۔ ٹی میں کافی تبدیل آپ کا۔ یہ دو نے ایجادات نے آئی۔ ی۔ ٹی بہت ساری پیچید گئتم ہوگئیں۔

1.3.1 ICT کے عوامل ۔ آج کے دور میں آئی ۔ سی ۔ ٹی کا دائرہ انتہائی وسیع ہو چکا تھا۔ اسکے عوامل اور ہنر دن بدن بڑھتے ہی جارہے ہیں۔ مثلاً: سافٹ ویئر، ہارڈ ویئر، ڈیجس کمپیوٹیش، انٹرنیٹ کی رسائی اور کلا وَڈکمپیوٹرنگ آئی ۔ سی ۔ ٹی بغیر انٹرنیٹ اور مع انٹرنیٹ ہوتے ہیں۔ دائریس ٹکنالوجی کے ذریعہ بھی ICT استعال کر سکتے ہیں۔ لیپٹر لائن ٹیلی فون، ریڈیو، ٹیلی ویژن مصنوی ذہانت وغیرہ آئی ۔ سی ۔ ٹی ٹول ہیں جسکے ذریعے ترسیل کا کام کیاجا تا ہے۔

ICT کے سافٹ ویئرٹول مندرجہ ذیل ہیں

Search Engine (MS-Office

ایم ایس آفس، سرج انجن، ویکسی ، بلاگ Social Media ، فوٹو شاپ ، CAD ، نوٹو شاپ ، Social Media ویکسی ، بلاگ Winmap ، Dos ، Linux ، Office ویئر استعال ہور ہے ہیں ۔ پوڈ کاسٹ ، ووڈ کاسٹ ، ووڈ کاسٹ ، White ، CPU کی جانج کرنے والاسٹم اسکیز ، CPU کی جانج کرنے والاسٹم اسکیز ، والاسٹم اسکیز ، ورکنگ کے ، فریکیٹل کی بورڈ ، ہارڈ ڈسک ، پین ڈرائیو، موبائل فون ، لیپ ٹاپ ،ٹیبلیٹ ، ڈیجیٹل ٹی وی ، ڈیجیٹل کیرہ ، نیٹ ورکنگ کے الات وغیرہ ۱ کا کے ہارڈ ویئر آلات ہیں۔

ا پیٰ پیش رفت کی جانچ کریں ICT کے کوئی تین ٹول کی مثال دیں

### 1.4 ترسيل ك مختلف اقسام

ترسیل کے ذریعیہ معلومات کوا یک جگہ سے دوسر ہے جگہ لین دین کاعمل ہے۔ بیسا جی تعامل کاعمل ہے جہاں مراسلہ نگاراور وصول کنندہ ہوتے ہیں۔ مراسلہ نگار تنہہ یا ایک جماعت کی شکل میں ہوسکتا ہے۔ اسی طرح وصول کر دہ بھی تنہہ اورا یک جماعت کی شکل میں ہوسکتا ہے۔ ترسیل کے اقسام ان دومخصوص عناصر کے مطابق مندرجہ ذیل ہوسکتے ہیں۔

Interpersonal Communication بين الانتخاص ترسيل: - ايسة ترسيل مين مراسله نگار اور وصول كننده مختلف هوتے ہيں۔

Intrapersonal Communication : ایسے ترسیل میں ایک فردخود سے ہی ترسیل کرتا ہے۔ مثلاً اپنی معلومات کو اینے سے شوشل میڈیا کے دیگر ذرائع کو منتقل کرناوغیرہ

لفظی تر سیل: ایسے تر سیل میں پیغام کو لفظوں میں اظہار کیا جاتا ہے۔ بیتر سیل زبان وادب سے متاثر ہوتا ہے۔ اس میں دونوں چھور پر موجود افراد کو بکساں زبان کاعلم ہونالازی ہوتا ہے۔ مثلاً اردوالفا ظوں کے بھیجے گئے پیغام کوارد و میں ہی وصول کر مفہم کی جاتی ہے حالانکہ آئی ۔ سی۔ ٹی کی مدد سے بے زبان کا ترجمہ بھی کیا جاسکتا ہے۔ ایسے تر سیل آواز اور تحریر دونوں ذریعہ سے کیا جاسکتا ہے۔

غیر لفظی ترسیل: ایسے ترسیل میں اشاروں، تصویروں کے ذریعہ پیغام بھیجی اور وصول کی جاتی ہیں۔ بیا شارے زبان کے تاج نہیں ہوتے ہیں بلکہ ایک حد تک مقامی تفافت سے آزاد بھی ہو سکتے ہیں۔

## 1.5 آئی سی ۔ ٹی کے مختلف شکلیں:

آئی۔سی۔ٹی میں روز بروزنئ نئی ایجاد ہور ہے ہیں۔اور پیغام کومختلف شکلوں اور ترسیل کے مختلف نوعیت کی بنیاد پر آئی۔سی۔ٹی نے بھی کٹی شکلیں اختیار کی ہیں۔

پیغام کی شکل ترسیل کے وسلے

ٹیپ ریکارڈ، Audio کے سافٹ ویئر اور ہارڈویئر سمعي Audio Podaear ویڈ بوکے ہارڈ ویئر اور سافٹ ویئر آلات Video ويثربو **Podecast** Spread sheet, mad processor **Text** تصاوير database management power point **Pictures** انيميشن digital camera, ipage Animation

مندرجہ بالانوعیت کے بنیاد پر ICT شکلیں طئے ہوتی ہے۔اسکےعلاوہ آج ICT کےاستعال انٹرنیٹ اوروسیع زخیرہ صلاحیت کی وجہ کرچار طرح کے حالات پیدا ہوتے ہیں۔

سافٹ ویئر اور ہارڈ ویئر

ICT Online

ICT Offline

ICT in Synchronons

ICT in Asynchronus

Online ICT ہمیشہ ٹیڈورک کی مدد سے فعال رہتا ہے۔ اس میں پیغامات کو آن لائن لیعنی اصل وقت (Real Time) میں اکٹھا، ترسیل اور تجزیہ کیا جاتا ہے۔ اموماً انٹرنیٹ کی مدد سے Online کی سرگرمی کی جاتی ہے۔ اسی طرح آف لائن میں پیغامات کو وسیع اور منتقل ہونے لائق ہارڈ و بیئر ڈیوائس کی مدد سے جمع کیا جاتا ہے اور ایسے طبیعیا تی طور پرایک جگہ سے دوسرے جگہ لے جایا جاتا ہے۔ مثلاً CD، بین ڈرائیو، ہارڈ ڈسک، میموری کارڈ میں پیغامات اسٹور کئے جاتے ہیں۔ اور النفینقل کیا جاسکتا ہے۔

2..4 آئی۔سی۔ٹی کی وجہ سے یاراڈائیم کی منتقل

موجودہ ساج آئی سی ٹی کے انقلابی دور سے گزررہا ہے جسمیں فرد کو نہ صرف اپنے گھر، محلّہ، دیہات، شہر بلکہ اس سے بڑھ کر پورے کرہ ارض سے ربط پیدا ہورہا ہے۔ اس دور میں معلومات واطلاعات کی بھر مار ہے اور اس پس منظر میں کوئی فرداطلاعات سے ناخواندہ رہنا پیند نہیں کرے گا اور ساتھ ہی ساتھ ساج بھی اس سے متحرک ہیں کی امید کرے گا۔ اپنی ترقی اور ساجی بقا کی خاطر معلومات کا حاصل کرنا ضروری ہے جس کی وجہ سے غیر متوقع حالات میں فیصلہ لینے کی صلاحیت در کار ہوگی۔ اس دور میں ہر فرد کو لگا تار سکھنے کی ضرورت ہے جس میں نئی معلومات ومہارتیں حاصل کرنا، حاصل شدہ معلومات کا تجزیر کیب بقین قدر در کار ہے۔ طلبا واسا تذہ سے بیامید کی جاسکتی ہے کہ وہ منصوبہ بند طریقے سے معلومات حاصل کریں۔ ضروری وغیرہ ضروری اطلاعات میں فرق و

فیصله کریں۔صنعت، پیشہ ورانہ اور تجارتی ترقی کے اس دور میں فرد سے بہتو قع ہے کہ وہ مزید ہنرمندی ہے آئی ہی ٹی کا استعال کرے۔ایک ٹیچیر کلاس کی تدریس،طلبا کے تعین قدر میں آئی سی ٹی کا استعال کرسکتا ہے۔ایک کاروباری شخص اپنے فہرست، ضروریات کی لسٹ، لین دین، دوسروں سےخطوط وغیرہ میں آئی ہی ٹی کا استعال کرتا ہے۔ابقلم وکاغذ کا استعال کر کے ریاضی کے سوالات حل کرنا تصویریں تھینچنا، خطاطی کرنا پرانا طرز بن چکا ہے۔ان تمام کے لئے ہی نہیں بلکہ ایک دوسرے سے ربط کرنے کے لئے بھی سوشل میڈیا،اطلاعاتی ٹکنالوجی کااستعال کیاجار ہاہے۔ذرائع ابلاغ ہماری زندگی کااپیانظام بن چکے ہیں کہ ساج کی ہر چیوٹی وبڑی معلومات ٹکنالوجی کی مدد سے ہی حاصل ہورہی ہے۔ یہی وجہ ہے کہ ساج میں آپ کا رول کسی بھی طرح کا ہولیعنی آپ جا ہے والدین کا کر دار نبھار ہے ہوں یا تجارت و کاروبار سے جڑے ہوں یااسا تذہ یا کتعلیم حاصل کرنے والے طالب علم اور بہ کہ عمر کے سی بھی پڑاؤ پر ہوں تب بھی ٹکنالو جی کے زیرا ثر آپ کی روز مرہ کے فیصلہ ہوں گے۔ٹکنالو جی سے خطرات بھی لاحق ہیں جسکی وجہ سے فردا بنے آپ تک محدود ہوجا تا ہے۔ آئی تی ٹی سے تمام معلومات حاصل نہیں ہوتیں ،معلومات کی کر ّت کی وجہ سے وہ اہم نکات تک نہیں پہنچ یا تااوراویری سطح کی معلومات ہی حاصل کرتا ہے، ساجی رشتوں میں یائید گی نہیں دیکھنے میں ملتی لوگ نظاروں پر ذاتی تشریف لے جانے کے بجائے کمپیوٹروموبائل پر دیکھنالپند کرتے ہیں۔ بیا یسے خطرات ہیں جن براسا تذہ کوغالب آنا ضروری ہے۔ اساتذہ کواب ایک مضبوط لائح عمل تیار کرنے کی ضرورت ہے کیونکہ موجودہ" نالج سوسائٹی" ہرایک سے امید کرتی ہے کہ وہ نئ معلومات مہارتیں اور تجربات ککھیں اور ٹکنالوجی سے مغلوب (dominated) ساجی ومعاشی ماحول جوگا کہ واستعال کنندہ فعال مختصر مدتی مقاصدر رکھتا ہے اور دوسری جانب یا ئیدارتر قی کے طویل مدتی مقاصد بھی رکھتا ہے۔ آئی سی ٹی کا استعال کرتے ہوئے ہم اپنے ذہن کوصرف ٹکنالوجی پر ہی مختص نہ کریں بلکہ ایک جمہوری اقد ارکا بھی پاس رکھیں تا کہ ہماج کے تو قعات بھی پورا ہوسکیں۔ ICT اس طرح کا ایک نظام فراہم کرتا ہے جس سے بلالحاظ ندہب وملت، ذات برادری جنس کے فرق کے بجائے معلومات کی رسائی ساج کے ہرفر د تک حاصل ہوتی ہے یعن تعلیم میں کیساں مواقع فراہم کرنے کا دستور کا وعدہ پورا ہوناممکن ہے۔اس نظام میں اس طرح کے مواقع بھی موجود ہیں جس سے افرادا پنی عمر سے، اپنے پسِ منظر کے مطابق مواد کو حاصل کر کے معلومات کا حصول

#### Role of ICT in changing scenario of education

تعلیمی میدان میں مختلف سطحوں میں مختلف تناظر کا مظاہرہ نظر میں آتا ہے۔ پرائمری، سینڈری اور اعلی سینڈری سطحوں پر مختلف تندیلیاں دیکھی جاسکتی ہیں۔ سب سے پہلے اگر دیکھا جائے کہ پرائمری سطح میں کونی تبدیلیاں ہمیں نظر آتی ہیں تو پہ چلے گا کہ اس سطح میں لڑکیوں کی تعلیم ، سماج کی motivation ، معیاری تعلیم ، تعلیم کاحق ، خصوصی تربیت ، Inclusive تعلیم ، سماج کی اس سماج کی اس سماج کی اس سماج کی اس سماج کی بعث ان میں سمدھار دیکھا جا سکتا ہے۔ اگر ان اسکموں کوغور سے دیکھا جا سکتا ہے کہ تما اسکول سے اس تذہ وطلبا کے ڈیٹا کو جمع کر کے DISE کی ویب سائٹ پر رکھا گیا ہے۔ ہرریاست یہی کوشش میں گلی ہوئی کہ اسکے ریاستی کتابیں جا ہے وہ مقامی زبان ، اردویا اگریزی میں ہوں اسکے ویب

سائٹ پر فراہم کی جائیں۔ساتھ ہی ساتھ NCERT اور NIOS نے بھی اپنی کتابوں کو متعلقہ ویب سائٹ پر فراہم کیا ہے۔اسکے علاوہ طلبا کے لئے کہانیوں کی کتابیں مزید مطالعہ کے لئے فراہم ہیں۔جو کہ بدلتے تعلیمی منظر میں ICT کے کردار کو ظاہر کرتی ہے۔

تمام اسکولوں میں ضروری انفرااسٹر کچر کی فراہمی کی کوشش کی جاتی ہے اسکے لئے DISE ڈیٹا مددگار ثابت ہوتا ہے۔ ریاستی سطح پراسکولس کی گرانی کرنے اور RTE کے نفاظ کوعملی جامہ پہنانے کے لئے یہی ڈیٹا مددگار ثابت ہوتا ہے۔ ریاستوں کا رجمان انگریزی تعلیم کے تیئں مثبت دیکھا جارہا ہے اور بدلتے دور کی ICT سے ابھرتے رجمان کی تکمیل میں مددگار ثابت ہورہی

ائل بورڈ یا سیٹی رپورٹ 2017 (www.ssa.nic.in) کے مطابق Learning گراپ آؤٹ کے لیورڈ یا سیٹی کی جسولیا بی کی سے بیلی کی سے میں اضا فداوراکساب کوخوش اسلوبی کے ساتھ سیسے میں مدوگار ثابت ہورہی ہے اوراس طرح اس سیٹی نے پرائمری سطح پر اکتا کے استعال کومز پر تقویت دینے اسلوبی کے ساتھ سیسے میں مدوگار ثابت ہورہی ہے اوراس طرح اس سیٹی نے پرائمری سطح پر اکتاری تقویت دینے کی معیاری سفارش کی ہے۔ سیٹٹری تعلیم پر فو کس کرنے والے پروگرام راشٹر یہ مادھیا کہ شکشا ابھیان (RMSA) نے بھی معیاری میں ادران تعلیم پر توجیم کوز کی ہے۔ (mhrd.gov.in) ۔ اس طرح CT المدادی تعلیم پروگرام کو جس سیس المحل المدادی تعلیم پروگرام میں تعلیم کے بدلتے تناظر کی معلومات، ماہرین تعلیم، ماسٹر ٹرییزز کے لئے خصوصی مضامین کے وسائل RMSA پروگرام میں تعلیم کے بدلتے تناظر کی معلومات، ماہرین تعلیم، ماسٹر ٹرییزز کے لئے خصوصی مضامین کے وسائل CT کے مسائل میں ہو پرنٹ و تان پرنٹ شکل میں میں معیار ہیں۔ (RICT کے بیل جو ماہر مضمون، اساتذہ کو کیساں طور پر فائدہ مند ہیں جو پرنٹ و تان پرنٹ شکل میں یہ معیار ہیں۔ (RICT کے بیل معیار ہیں۔ اگر کی ریاست خاص بعنی کی بھی سعے کی گئی ہے، (rmsaindia.gov.in) تا کہ وہ OER کی تیاری میں حصہ لے سیس ۔ اگر کسی ریاست خاص بعنی اور کست کی گئی ہے، (است کیا گیا ہے تا کہ طلبا کی تعلیم معیاری بنائے جائے ۔ خصوصی طور پر مزید کلاسوں کی تغیم معیاری بنائے جائے ۔ خصوصی طور پر مزید کلاسوں کی تغیم، اور بیعنے کے بانی کی سہولت بھی دی گئی ہے۔ لیبار سیزی اوراسے آلے آل الگ ٹوائلٹس اور بیعنے کے بانی کی سہولت بھی دی گئی ہے۔

جب ہائر ایجویشن کا مطالعہ کیا جائے تو پتہ چاتا ہے کہ مختلف ریاستوں میں مختلف معیار ہے جن میں کیسانیت، نگرانی، امتحانی نظام، اکیڈیمک نظام میں سدھار کی ضرورت ہے۔ ہائر ایجو کیشن میں فیکٹی کا انتخاب اور موجودہ معیاری اساتذہ کی تاری میں بہتری بخقیق اور نئے Innovations کی تیاری کرنے کی ضرورت ہے۔ اس سطح کی تعلیم میں علاقائی غیر توازن کو کم میں بہتری بختیق اور نئے میں علاقائی غیر توازن کو کم کرنے، کا کا میں بہتری بختی و تعلیم طور پر پچپڑے طبقات کی ترقی کے لئے کی اسکیمات کوراشٹر بیا چتر شکشا ابھیان (RUSA) کے تحت تیار کیا گیا ہے۔ ان اسکیمات کے نفاذ کے ہرمرحلہ میں 10 کا انہم رول دیکھا جا سکتا ہے۔ میدانی سطح سے حاصل کردہ ڈیٹا منصوبہ بندی میں مدگار فن میں مدگار ہو سکتے ہیں اورا سکے بعد ڈیٹا منصوبہ بندی میں مدگار فن میں مدگار ہو سکتے ہیں اورا سکے بعد

ICT سے حاصل شدہ ڈیٹا پر وگرامس کے تعین قدر میں مدو بھی دیتے ہیں۔ یعنی یہ کہ کالجوبِ ویو نیورسٹیز کے فنڈ کی ضروریات، افراد کے اخراجات، معیار پر ہرضلع سے ایک کالی کوا گر ٹیڈکر سے ماڈل کالج بنائی جائے ICT کی حکمت عملی کا استعال ہو۔ مضمون سے متعلق ICT مواد کی تیاری کو ضروری قرار دیا جائے۔ NKN (نیشنل نالج نیٹ ورک) اور نیشنل من آن ایجو کیشن تھر و ICT متعلق الاستعال ہو۔ (rusa.nic.in) سینڈری سطح کے بعد آنے والے رسائشی یا مسابقتی دور میں دوڑ سے تین ورانہ کورسس میں داخلہ، اعالی تعلیم میں (CBCS) سینڈری سطح کے بعد آنے والے رسائشی یا مسابقتی دور میں مختلف کی منظر سے آنے والے طلبا اور انکی ضروریات الیخ کی کی بقاء کا مسلم بیدا کرتے ہیں جن کے مل کے لئے کسی عد تک ICT کا سہار الیا جا سکتا ہے۔ جہاں تک رسی تعلیم کے ذریعے جسمانی، ذبنی، بھری وسمی طور پر دیہاتی ، جھونپڑ پٹی، نیم دیہاتی علاقوں تک پہنچنے کی کوشش کرتی رہتی ہے۔ خصوصی تعلیم کے ذریعے جسمانی، ذبنی، بھری وسمی طور پر کرور طلبا کی ضروریات کو موظر رکھا جا تا ہے۔

آئی۔یں۔ٹی کا نفع اور نقصان۔ جس طرح سائنسی ایجادات کے مختلف فائدے ہیں وہیں اسکے نقصانات بھی ہیں۔اسی طرح آئی۔یں۔ٹی کے استعال سے تعلیم کا عمل میں کافی موثر ثابت ہورہی ہیں۔اسی مددسے ترسیل تیز رفتار سے اور دوا فقادہ علاقوں میں ممکن ہو چکا ہے۔ طلبا اور استاد بھی فردا کید دوسرے سے فاصلہ پر رہتے ہوں۔ اسکی مددسے ترسیل تیز رفتار سے اور دوا فقادہ علاقوں میں ممکن ہو چکا ہے۔ طلبا اور استاد بھی فردا کید دوسرے سے فاصلہ پر رہتے ہوئے بھی کا فی موثر تعامل کر سکتے ہیں۔ اسکے ذرایعہ تعلیمی وسائل کا لین دین ماہرین سے تبادلہ خیال اور مشورے لینا بہت آسان ہو چکا ہے۔ کورس مواد کا خاکہ منصوبہ بیتی کی تیاری اور مشکل دور اس مثلا وں کو پیش کرنا آسان ہو گیا ہے۔ آئی۔یں۔ ٹی نے تعلیم کو چکا ہے۔ آئی۔یں۔ ٹی نے تعلیم کو مراس کورس کے مواقع فراہم کرنا آسان اور جوابدہ ہو چکا ہے۔ طلبا فدروں کوفروغ دیا ہے۔ اس کے ذرایعہ تعلیمی نظام میں شفافیت اور فردکو ہرابر کے مواقع فراہم کرنا آسان اور جوابدہ ہو چکا ہے۔ طلبا کم دفت میں معلومات حاصل کر سکتے ہیں۔ بڑے بڑے کتب خانوں کے ڈیجیٹل ہوجانے پر عالمی پیانے پر اس سے استفادہ کیا جا مدرسے والدین کی بھی کافی سہولتیں ہوگئی ہیں۔ بڑوں کا فیس جم کرنا اسکے پیش رفت کاریکارڈ گھر بیٹھے ہی Podcast کی مددسے والدین کی بھی کافی سہولتیں ہوگئی ہیں۔ بچوں کافیس جم کرنا اسکے پیش رفت کاریکارڈ گھر بیٹھے ہی کاوالیٹی میں اضافہ کیا مدرسے دکیے لینا والدین کو اسکول کے معاملوں میں شامل کرنا بھی آسان ہوگیا۔ جموی طور پر آئی۔ سے ڈیے لینا والدین کو اسکول کے معاملوں میں شامل کرنا بھی آسان ہوگیا۔ جموی طور پر آئی۔ سے ڈیے لینا والدین کو اسکول کے معاملوں میں شامل کرنا بھی آسان ہوگیا۔ جموی طور پر آئی۔ سے ڈیے لینا والدین کو اسکول کے معاملوں میں شامل کرنا بھی آسان ہوگیا۔ جموی طور پر آئی۔ سے ڈیے لینا والدین کو اسکول کے معاملوں میں شامل کرنا بھی آسان ہوگیا۔ جموی طور پر آئی۔ سے ڈی نے تعلیم کی کوالیٹی میں اضافہ کیا

2.5 تعليم مين آئي سي ٿي کا استعال

تعلیم کے میدان میں کمپیوٹر نے ایک انقلاب ساہر پاکر دیا ہے جا ہے وہ درس وند رئیس کا کام ہویا تعلیم میں تحقیق کے منزل، ہرسطح پر کمپیوٹر نے اپنااثر ورثوق قائم کیا ہے۔ لہذا وقت کا بیقاضا ہے جا ہے شاگر د ہویا استادیا تعلیمی میدان سے جڑا ہوا کوئی بھی کارگز ارسب کو کمپیوٹر کی بنیادی معلومات رکھنا ضروری ہے۔ شعبہ تعلیم میں کمپیوٹر کی تدریس کے جڑا ہوا کوئی بھی کارگز ارسب کو کمپیوٹر کی بنیادی معلومات رکھنا ضروری ہے۔ شعبہ تعلیم میں کمپیوٹر کی تدریس کے

حوالے سے نئی متیں اور را ہیں ، نکلا آئی ہیں پڑھنے کاعمل پہلے بہت خشک اور طویل ہوتا تھا اور ساتھ ساتھ محنت طلب بھی لیکن آج کمپیوٹر کی بدولت پڑھنے سے دلچیسیا ورمزیدار شاید ہی کوئی کام ہوگا۔

## 2.5.1 درس وتدریس کے عمل میں آئی۔سی۔ٹی کا استعال

ج تعلیم کے شعبے میں مختلف طریقے کے تعلیم نکنالوجی کا استعال ہور ہاہے۔ جیسے ریڈیو، ٹیلی ویزن، ٹیپ ریکارڈ، کمپیوٹر، انٹرنیٹ وغیرہ ان تمام چیزوں کی زریعہ سے نہ صرف تعلیم کوفروغ ملاہے بلکہ بآسانی تعلیم فردتک رسائی کی جارہی ہے اور تعلیم کو بہتر بنانے اور اکسانی عمل کوموثر بنانے میں مدد حاصل ہورہی ہے۔ اس تکنیک کی وجہ سے آج کا درجہ جماعت ماضی کے درجہ جماعت سے آہتہ آہتہ تبدیل ہورہا ہے آج کا درجہ جماعت کی بیوٹر اور تمام تکنیکی وسائل پر مشتعمل ہے۔ اس کی وجہ سے نئے طریقے کے درجہ جماعت کا درجہ جماعت کی وجہ سے انتخاب کیا جانے لگاہے۔ مثال کے طور پر'اسارٹ (Smart) اور مجازی کرہ جماعت کی وجہ سے انتخاب کیا جانے لگاہے۔ مثال کے طور پر'اسارٹ (Smart) اور مجازی کرہ جماعت' اس طرح کے کمرہ جماعت کی وجہ سے الکتباب میں بھی بڑی تبدیلی و کیفنے کوئل رہی ہے اب طلبہ با آسانی مختلف تکنیکوں کے ذریعہ اکتبانی مرحلے کو کمل کررہے ہیں۔ وٹریل و مشق، سیمولیشن کلاس، موبائل لرنگ، وغیرہ کے ذریعہ درس و تدریس کو موثر بنایا جاتا ہے۔ مزید تفسیل آپ اکائی۔ ہم میں مطالعہ کریں گے۔

## 2.5.2 اشاعت میں آئی۔سی۔ٹی کا استعال

آئی۔سی۔ٹی نے نثرواشاعت انقلاب برپا کردیاہے۔ اسکی وجہ کر اس سرگری میں رفتار اور رسائی میں نمایا تبدیلی آئی ہے۔ انٹرنیٹ کی مددسے آج آن لائن جریدے،رسالے،اخبارات، نوٹس، اشتہار اور مقالوں کی اشاعت موثر انداز میں ہورہی ہیں۔ آئی۔سی۔ٹی کی وجہ کر ذخیرہ جمع رکھنا آسان اوروسیع ہوچکاہے۔

## 2.5.3 تعن قدر میں آئی۔سی۔ٹی کا استعال

ICT کے ذریعہ احتساب کے عمل کو مزید موثر بنایا جا سکتا ہے۔ وسیع اسٹور تج، تیز رفتار، بہتر در تگی آسان اور کفایت ترسیل جیسی خوبیوں سے بھر پور ICT نے تعلیمی اداروں کو اپنی طرف متوجہ کیا ہے۔ خصوصاً تعلیمی احتساب کے عمل ICT نے اپنا غیر متبادل جگہ بنایا ہے۔ احتساب میں کچھ ایسے مشکل مسائل ہیں جیسے وقت پر امتحان کا منعقد کرنا، وقت پر نتیجے شائع کرنا، درست ڈگری سڑیفیکیٹ تیار کرنا، امتحانات میں شفافیت، پر چوں کی جانچ میں شفافیت، برابر کے مواقع فراہم کرانا، دور دراز کے طلبا کو امتحان کے بروگرام سے بیداروانتہاہ (Alert) کرنا۔

برعنوانیوں سے پاک آن لائن کا پیوں کی جانچ : آن لائن کے ذریعہ زیادہ سے زیادہ متحن کوکا پی جانچنے میں ملوث کیا جاسکتا ہے۔ امتحانات کی کا پیوں کو اسکین (Scan) کر کے متحن کو فراہم کر دیا جاتا ہے۔ وہ اپنے مقام پر رہ کراپے سہولت کے وقت کا پیوں کو جانچ سکتا ہے آپ نے سنا ہوگا کہ CBSE نے حال کے سالوں میں آن لائن مارکنگ مسٹم لانچ کیا ہے۔

سے ۔ ٹی ۔ وی (CCTV) کا استعال: CCTV کا استعال آج کل امتحان ہال میں ٹکرانی کے لئے لگائے جاتے ہیں۔

جس کے ذریعہ تحریری امتحانات میں غیر منصفانہ طریقوں (Unfare Means) کا استعال پر روک لگایا جا سکتا ہے۔ ایسے انتظامات کے ذریعہ امتحانات کو شفاف بنایا جا سکتا ہے۔ CCTV کا استعال دورانِ مارکنگ بھی نگرانی کے لئے کیا جا تا ہے تا کہ کوئی فرد بھی اس سرگرمی کو پیچا متا ژنہیں کر سکے۔

مار کنگ کئے گئے کا پیوں کولائن فراہمی: امتحان دہندہ کی شفی اور متحن میں احساس ذمہ داری کے لئے مارک کئے گئے کا پیوں کوامتحان دہندہ آن لائن دیکھ سکتا ہے۔اسکے لئے جانچی گئی تمام کا پیوں کو متعلقہ امتحان بورڈ کے ویب سائٹ پر اپلوڈ کر دئے جاتے ہیں اور امتحان دہندہ کواپنی کا بی دیکھنے کی اجازت دے دی جاتی ہیں۔

کېپوٹراسسٹیڈ احتساب (Computer Assisted Assessment)

آموزگار کےروپوں میں تبدیلی اورانگی تخصیل وکارکردگی کا احتساب کمپیوٹر کے استعال سے کیا جا سکتا ہے۔ آئی۔ سی۔ ٹی کے ایجادات سے بیکام کافی سہل ہو گیا ہے۔ کمپیوٹر کی مدد سے ایک معلم تمام طرح کے احتساب کا کام انجاب بخو بی دے سکتا ہے۔ احتساب کا کام دونوں حالات لیعنی آف لائن اور آن لائن کیا جا سکتا ہے۔ کثیر اختیاری سوالات کی جائج آ پیٹیکل مارک ریڈر احتساب کا کام دونوں حالات لیعنی آف لائن اور آن لائن کیا جا سکتا ہے۔ آن لائن امتحانات معتقد کئے جاسکتے ہیں۔ طلبا کے جوابات ریکار ڈاوراسکی جائج اورفیڈ بیک دیے جاسکتے ہیں۔ جب احتساب میں کمپیوٹر کامتذکرہ بالا استعال کیا جاتا ہے تو اسے کمپیوٹر اسسٹیڈ احتساب میں کمپیوٹر کامتذکرہ بالا استعال کیا جاتا ہے تو اسے کمپیوٹر اسسٹیڈ احتساب میں کمپیوٹر کامتذکرہ بالا استعال کیا جاتا ہے تو اسے کمپیوٹر اسسٹیڈ احتساب میں کمپیوٹر کامتذکرہ بالا استعال کیا جاتا ہے۔

کمپیوٹراسسٹیڈ اختساب کا نفع : CAA کاسب سے اہم نفع اختساب کو معروضی کرنا ہے۔ چونکہ کمپیوٹر بھی امتحان دہندہ کے ساتھ بلاتفریق برتاؤ کرتا ہے۔ اسکے علاوہ وقت میں کفایت اور امتحان دہندہ کی بڑی جماعت کے لئے کافی کارگر ثابت ہور ہا ہے۔خوداختساب کے مواقع فراہم کراتا ہے۔معتبر ودرست اختساب میں انتہائی کارگر ہے۔امتحان دہندہ کوائی کارگردگی کی بنیاد پررینکنگ ماؤس کے ایک کلک سے کیا جاسکتا ہے۔انگی مختلف درجہ بندی کی جاسکتی ہے۔

جہاں ایک طرف CAA کے بہت سارے فائدے ہیں وہیں اسکے کچھ حدود بھی ہیں۔ CAA کثیر اختیاری اختساب میں تو کا فی موثر ہے کین تفصیل امتحانات میں پیچیدہ ہے۔ آموزش کے تمام پہلو کا اختساب CAA کے ذریعہ مشکل ہے۔ چونکہ CAA ایک مصنوعی مشینی طرز ہے اس لئے مشین کے فیل ہونے پر اختساب کاعمل بھی مفلوج ہوجا تا ہے۔ ان دور دراز اطلاقوں میں جہاں انٹرنیٹ اور بکی کی سہولیات فراہم رہیں یہ کمزورہے وہاں CAA مکمل طور پر کام نہیں کریا تا ہے۔

مع کمپیوٹراخیتا رجانچ (Computer Adaptive Testing)

ہرامتحان دہندہ اپنی تعلیمی ذہنی صلاحیت دلچیہی میں ایک دوسرے سے مختلف ہوتے۔ اینکے انفرادیت کا احترام احتساب کے عمل میں بھی کیا جا سکتا ہے۔ اسکے لئے کمپیوٹر کا استعال موثر طریقے سے کیا جارہا ہے امتحان دہندہ کے انفرادیت کا احترام کے والے ایسے احتساب جس میں کمپیوٹر کے ہارڈ ویئر اور سافٹ ویئر استعال کئے جاتے ہیں مع کمپیوٹر اختیار جائے کے ہارڈ ویئر اور سافٹ ویئر استعال کئے جاتے ہیں مع کمپیوٹر اختیار جائے

Adaptive Testing (CAT) سے منسوب کیا جاتا ہے۔ CAT امتحان دہندہ کے صلاحیت کی سطح کے تدریخ میں مناسب سوالات کے جواب دینے کا موقع فراہم کرتا ہے۔ ایسے جانچ میں طلبا کی سابقہ جواب کی بنیاد پر نئے سوالات پیش کئے جاتے ہیں۔ اولاً متعلقہ سوالوں کا زخیرہ تیار کیا جاتا ہے جو طلبا کے سابقہ حالات وسطح پرمنی ہوتا ہے۔ اس زخیرہ سے کچھ نتخب سوالات امتحان دہندہ کو پیش کئے جاتے ہیں جسے وہ صحیح یا غلط جواب دے سکتا ہے۔ اسکے ذریعہ اسکی صلاحیت کی تجدید کیا جاتا ہے۔ بیسلسلہ دہرایا جاتا رہتا ہے جب تک کہ تمی معیار حاصل نہیں ہوجاتا ہے۔

CAT کا نفع: بیانفرادیت کا احترام کرتا ہے۔ سبھی امتحان دہندہ کو برابر کے مواقع فراہم کرتا ہے۔ مشکل سوالوں کے جواب نہ دے سکتے کی نتیجے سے پشت حوصلہ ہونے سے بچاتا ہے۔ حوصلہ افضائی کے عناصر زیادہ پائے جاتے ہیں۔امتحان دہندہ کواسکی اصل صلاحیت سے مستقل واقف کراتا رہتا ہے۔

## خساب کے ڈیجیٹل ٹول اور اختیارات:

احساب میں آئی۔ یی۔ ٹی کے دونوں اجزاء ہارڈ و بیر اور سافٹ و بیر کا استعال کئے جاتے ہیں۔ روز بروز نئے نئے ویکیٹل ٹول کا ایجاد ہور ہاہے اور احساب میں بلا در لیے استعال کئے جارہے ہیں۔ خصوصاً سافٹ و بیر کے ایجاد ات تیز رفتار سے ہو رہے ہیں ارنگ مینجنٹ سٹم (Learning Management System) کی شکل میں بہت سارے سافٹ و بیر تیار کئے جارہے ہیں جبکہ استعال تعلیم کی مختلف سرگرمیوں کے ساتھ احساب کیا جا رہا ہے۔ مثلاً MOODLE ایک ایسا سابق التسابی پلیٹ فارم ہے جومفت اور آزاد ذرائع اکتسانی مینچمٹ سٹم ہے۔ اسکے ذریعہ سوالوں کا زخیرہ (Question Bank) انٹرنیٹ پرمنظم اور پیش کیا جا تا ہے۔ اس میں تمام ہیت (Structure) والے سوالات شامل کئے جا سکتے ہیں۔ اسکے علاوہ انٹرنیٹ پرمنظم اور پیش کیا جا تا ہے۔ اس میں تمام ہیت (Structure) والے سوالات شامل کئے جا سکتے ہیں۔ اسکے علاوہ المونوں کے ساتھ میں مسلم میں تمام ہور پیش کیا جا تا ہے۔ اس میں تمام ہور پیش کیار انکے ہو چکا ہے۔ ان میں کچھو مفت میں دستیاب ہیں اور پچھ قیمت ادا ایسے ڈ بجیٹل ٹول ہیں جس کے ذریعہ احتساب کاعمل کیا رائے ہو چکا ہے۔ ان میں کچھو مفت میں دستیاب ہیں اور پچھ قیمت ادا کے آموز گار مامعلم استعال کرسکتا ہے۔ مثلاً

myexambox, OSCATS, Hos Potatoes اور CONCERTO آن لائن مفت دستیاب ہیں۔کوئی بھی ایخ غرض سے ان کا استعمال کر سکتا ہے۔

مزید تفصیل کے لئے مندرجہ متعلقہ ویب سائٹ دیکھیں

Digital Tools for Assessment Websites

Hot Potatoes https://hotpot.univcoca

my exambox https://myexambox.com

CONCERTO https://concertoplatform.com

## 2.5.4 شخقیق میں آئی۔سی۔ٹی کا استعال

آئی۔ سی۔ ٹی نے تحقیق کی کوششوں کو تیزرفتار بنا دیا ہے۔ آج ہندستان کا تحقیق کار دنیا کے دوسرے جھے میں چل رہے متعلقہ تحقیق کے حالات سے واقف ہوسکتا ہے۔ اسکی مدد سے مجازی تجربہگاہ تیارہورہے ہیں۔ اسکی وجہ کر تحقیق میں کم خرچ ہوتی ہیں۔ بہت سارے جانی نقصان اور خطرناک تجربے مجازی لیب میں کئے جارہے ہیں۔ آئی۔ سی۔ ٹی کی مددسے تحقیق میں باہمی تعاون آسان ہوجاتا ہے۔ معلومات کالینادینا آسان ہو جاتا ہے۔ اسکے نتیج میں اجتماعی کوشش کوفروغ ماتا ہے۔ انظرنیٹ ،شوشل نیٹ ورک اور مصنوعی سیلائٹ جیسے آئی۔ سی۔ ٹی کے آلات میں اجتماعی کوشش کوفروغ ماتا ہے۔ انظرنیٹ ،شوشل نیٹ ورک اور مصنوعی سیلائٹ جیسے آئی۔ سی۔ ٹی کے آلات میں اجتماعی کوشش کوفروغ ماتا ہے۔ انظرنیٹ یر لاکھوں کی تعداد میں دستیاب ہے۔

## 2.5.5 نظم ونسق میں آئی۔سی۔ٹی کا استعال

معلوماتی ترسیل بھنیک (۱۵۲) نے تعلیم اور ساج میں ایک تحریک ہیدا کی ہاں نے ہماری زندگی کے تمام شعبوں کو متاثر کیا ہے۔
انہیں میں سے ایک تعلیم کا شعبہ ہے۔ اور اسکولوں میں معلوماتی ترسیلی بھنیک کے استعال میں ایک حرکت پیدا کی ہے اور تعلیم کو بہت
متاثر کیا۔ چونکہ آئی می ٹی میں اساتذہ ، اسکول انظامیہ اور طلباء کو زیادہ مواقع حاصل ہونے گئے جس میں درس و تدریس ، اسکول
انتظامیہ ، اسکولوں کے مختلف عوامل اور انفرادی ضرور توں کو کمل کرنا شامل ہے۔ آئی می ٹی کے استعال سے ہمارے معاشرے نے بھی
تعلیم اور اسکولوں کو مجبور کیا کہ وہ آئی می ٹی کے استعال کو بیتی بنا کیں۔ آئیس وجو ہات سے تعلیم میں بہت زیادہ دشواریاں پیدا ہوچی
ہیں چونکہ آئی کے تمام اسکولوں میں آئی می ٹی کے استعال کو نظری بنا کیں۔ آئیس وجو ہات سے تعلیم میں بہت زیادہ دشواریاں پیدا ہوچی
ہیں چونکہ آئی کے ٹمام اسکولوں میں آئی می ٹی کے استعال کو روز دیا جا رہا ہے گر آئی می ٹی کے آلات اور آئی می ٹی کے استعال کو
جانے والے اور استعال کرنے والے انسانی وغیر انسانی وسائل موجود نہیں ہیں۔ آئیس وجو ہات کی بنیاد پر ہم اسکولوں میں آئی می ٹی کا استعال اسکولوں میں نہیں کر پار ہے ہیں۔ جدید دور میں آئی می ٹی کا اسکولوں میں استعال بیتی بنانے کے لئے سرکار اور اسکول
کا استعال اسکولوں میں نہیں کر پار ہے ہیں۔ جدید دور میں آئی می ٹی کا اسکولوں میں استعال بیتی بنائل ہو جو بات میں شامل ہوتے چیں۔
ہی جو کہ تی ہیں جرکہاتی میں اور کہ جی سے بھوٹی ہو ہو کہ کہ ایک ہو جو دکھ آئی کے دور میں آئی می ٹی کا استعال
عزی ہو اسائذہ ہوں ، درس و تدریس ہوئی طباء سے ، اسکولی انتظامیہ سے تعلق رکھتا ہو چونکہ آئی کے دور میں آئی می ٹی کا استعال
عزی ہے اسکو ہور ، درس و تدریس سے ، طباء سے ، اسکولی انتظامیہ سے تعلق رکھتا ہو چونکہ آئی کے دور میں آئی می ٹی کا استعال
عزی ہور اسائذہ ہوں ، درس و تدریس سے ، طباء سے ، اسکولی انتظامیہ سے تعلق رکھتا ہو چونکہ آئی کے دور میں آئی می ٹی کا استعال

ا۔ طلباء کے بندوبست اور نظم ونسق میں آئی سی ٹی کا استعال۔

(a) طلباء کے داخلہ میں الیکٹرا نک میڈیا کا استعال۔

- (b) طلباء کے اندراج اور رجٹریشن میں کمپیوٹر کا استعال ۔
- (c) نظام الاوقات درجہ کے ریکارڈ میں کمپیوٹر کا استعال ۔
  - (d) طلباء کی حاضری میں کمپیوٹر کا استعمال۔
- (e) طلباء کے والدین کے ساتھ الیکٹرانک تکنیکوں سے رابطہ رکھنے میں آئی سی ٹی کا استعمال۔
- (f) طلباء کومعلومات فراہم کرنے کے لئے مختلف قتم کے میڈیا کا استعال جس میں، گھر کا کام، حوالہ جات، رہنمائی و مشاورت، اساتذہ کے ساتھ ترسیلی روابطہ شامل رہتے ہیں۔

## اسکولی عمله پااشاف کے ساتھ آئی سی ٹی کا استعال۔

- (a) ادارہ میں اسٹاف کی نئی بھرتی اور کام کی ذمہداری تقسیم کرنے میں کمپیوٹر کا استعال۔
  - (b) حاضری اور چھٹیوں کے لئے کمپیوٹر کی مددسے ریکارڈر کھنا۔
  - (c) ادارہ کے اسٹاف کی سالانہ کارکردگی کے کمپیوٹر کی مدد سے ریکارڈ رکھنا۔
  - (d) این استاف کے ساتھ ترسیل میں الیکٹرا تک میڈیا اور سوشل میڈیا کا استعال ۔
- (e) اینے اسٹاف کے ساتھ اعلان اوراشتہاروغیرہ کومیڈیا کے استعال سے ان تک رسائی کویقینی بنانا۔

## س\_ عام نظم ونت مين آئي سي في كاستعال\_

- (a) امتحانات میں طلباء کے بیٹنے کی جگہ کے بارے میں میڈیا سے اطلاعات فراہم کرنا۔
  - (b) اسکول سوفٹ ویئر (e-kiosk) سے ادارے کی معلومات کھیلانا۔

## (d) طلباء کی مختلف دیگرفیس کوآن لائن جمع کرنا۔

اوپر بیان کئے گئے تمام کا موں میں ہم آئی ہی ٹی کا استعال کرتے ہیں جو کہ معتبر ہوتا ہے اور ان تمام معلومات کودرج کرنے اور دوبارہ حاصل کرنے میں اسکول انتظام یہ کودرج کرنے اور دوبارہ حاصل کرنے میں اسکول انتظام یہ کودرج کرنے اور دوبارہ حاصل کرنے میں اسکول انتظامیہ کودرج کرنے تاب کو کہ کام ہیں۔ عمل ہے جس کوتمام اسکولوں میں رائج کیا جانالازمی ہے۔ اسکول انتظامیہ میں سکے دیگر مختلف کام ہیں۔

#### اسکول ریکارڈرکھنا Record Keeping

اسکول ریکارڈ بہت اہمیت کے حامل ہیں انہیں تیار کرنا اور دوبارہ حاصل کرنا بہت مشکل ہوتا ہے مگر آج کے دور میں ہم آئی سے اسکول ریکارڈ میں طلباء سے تعلق رکھتے ہوئے ریکارڈ کے سی ٹی کے استعمال سے انکانظم ونسق بہت ہی مؤثر انداز میں کر سکتے ہیں۔اسکول ریکارڈ میں طلباء سے تعلق رکھتے ہوئے ریکارڈ کے ساتھ ساتھ ساتھ ساتھ ساتھ ماستھ کے ریکارڈ ،اسکول کے شاختی ،الحاقی (Affiliation) ریکارڈ ہوتے ہیں۔

طلباء ستعلق رکھتے ہوئے ریکارڈ:ان کوہم دوحصوں میں تقسیم کر سکتے ہیں

(Scholistic) تحصیلی (Scholistic)

(Non-Scholistic) غيرتحصيلي (۲)

ان دونوں میں شامل رہتے ہیں۔

(a) طلباء کی حاضری۔

(b) طلباء کی صلاحیتیں اور لیاقتیں۔

(c) طلباء کی تعلیمی اور غیر تعلیمی کار کرد گیاں۔

(d) طلباء کی مخصوص لیافت۔

(e) طلباء کی کمزوری۔

(f) طلباء کے برانی زندگی اور تاریخ کے ریکارڈ۔

اساتذہ سے تعلق رکھتے ہوئے ریکارڈ

(a) اساتذه کی تعلیمی لیافتوں کاریکارڈ کمپیوٹر میں اکھٹار کھنا۔

(b) اساتذہ کی تنخواہ حاضری چھٹیوں وغیرہ کے ریکارڈ کمپیوٹر میں اکھٹار کھنا۔

(c) اساتذه ی تحصیلی وغیر تحصیلی کارکردگیوں کاریکارڈ کمپیوٹر میں اکھٹار کھنا۔

(d) اساتذہ کی برانی تاریخی کامیابیوں اوران کے کردار وعاوات کے ریکارڈ رکھنا۔

### اسكول سيتعلق ركھتے ہوئے ريكار ڈ

(a) اسکول کا تاریخی پس منظر سے تعلق رکھتے ہوئے ریکارڈ کوکمپیوٹر میں محفوظ رکھنا۔

(b) اسکول میں موجودانسانی وغیرانسانی وسائلوں کاریکارڈ کوکمپیوڑ میں محفوظ رکھنا۔

(c) طلباءی فلاح کے لئے منعقد کی گئی مختلف خدمات کار یکارڈ کمپیوٹر میں محفوظ رکھنا۔

(d) اسکول کی الحاق (Recognition) سے علق رکھتے ہوئے ریکارڈ کمپیوٹو میں محفوظ رکھنا۔

(e) اسکول کے اخراجات اور آمدنی کے وسائل کے ریکارڈ کوکمپیوٹر میں محفوظ رکھنا۔

(f) اسکول نظام الا وقات ، تغطیلات ، کام کرنے کے طریقہ وغیرہ کوکمپیوٹر میں محفوظ رکھنا۔

(g) طلبا کی مختلف کارکرد گیوں اور رہنمائی ومشاورت جسمیں پرانے فراغت حاصل کر چکے طلباء کے فالواپ خدمات

سے رابطہ کے ریکارڈ بھی رکھنا۔

کچھاسکولیا ہم ریکارڈ

(i) طلباء کے اندراج کار جسڑ اور فراغت حاصل کر چکے طلبا کار جسڑ جو کہ کمپیوٹر کی مدد سے محفوظ رکھا جاسکتا ہے۔

- (ii) اساتذہ وطلباء کا حاضری رجسٹر۔
- (iii) لوگ بک (Log Book)
- (iv) معائنة كرنے آنے والے لوگوں كى ڈائرى (The Visitors Book)۔
  - (V) طلباءواسكول اسٹاف كى نجى فائل \_
- (vi) کیمولیٹوریکارڈ فائل اس میں طلباء کی ذہنی جسمانی، جذباتی ونفسیاتی ریکارڈ رہتے ہیں۔
  - (v) طلباء کے ربورٹ کارڈز
  - (vi) اسباق کے نوٹس (Lesson Plan Book)

اوپر بیان کئے گئے تمام اسکولی ریکارڈ کوہم آئی ہی ٹی کی مدد سے بہت آسانی کے ساتھ E- Cntent میں تبدیل کر محفوظ رکھ سکتے ہیں اور وقت پڑنے پرفوری طور پر حاصل کر سکتے ہیں۔

خود کار آئی سی ٹی کے آلات سے آراستہ اسکولی عوامل

#### **Automated and ICT Managed School Process**

آئی ہی ٹی کا دائرہ کارلیت وسیع تر میں بیزندگی کے ہر پہلوکومتا تر کررہی ہے اسی طرح تعلیم کے بھی تمام پہلواس میں شمولیت رکھتے ہیں۔ آئی ہی ٹی کا ایک علاقہ حکمرانی کے لئے بھی اپنے آلات فراہم کرتا ہے جسے ہم E-Governance کہنے ہیں جو کہ اسکول میں خود بہ خودظم ونسق قائم کرنے کے لئے بہت اہم ہیں۔ تمام اسکولوں کو چاہئے کہ وہ Management (State Wide Web) کو کہا سکول میں استعال کریں جو کہ صوبہ کے (State Wide Web) کو انتظامیہ (State Wide Web) کو اسکول میں استعال کریں جو کہ صوبہ کے (School Education Management Information System) پر بینی اسکولی انتظامیہ سے تعلق رکھتی ہوئی معلومات کا نظم ہے اور اسکول انتظامیہ کو اسکول میں نظم وضبط قائم کرنے کے لئے استعال کیا جانا ہے۔ ایک اسکول میں بہت سے قوامل کو خود بہ خود انجام دینے کے لئے کا فی ہوتا ہے جس کی نثروعات ہم کتب خانہ لا بحر بری سے کرتے ہیں جسمیں دیگر ہیں

- (۱) لائبرىرى مين خودكارنظم وضبط قائم كرنے كے لئے آئى سى ٹى آلات كااستعال ـ
  - (۲) آفس میں خود کا رفظم وضبط قائم کرنے کے لئے آئی می ٹی آلات کا استعمال۔
- (٣) مقامی طور پر ہم بغیرانٹرنیٹ کا استعال کئے انٹرنیٹ کے ....
  - (۷) ریکارڈ کومحفوظ رکھنے کے لئے ان کااستعمال۔
    - (۵) طلباء کی کارکردگیوں پرنظرر کھنے کے لئے

اسکول میٹ ورک کے آلات: - اسکول کو LAN سے جوڑ کرہم اسکول میں خود کا رنظم وضبط قائم کر سکتے ہیں۔جس میں ہمارا

وقت، توانائی، پییہ تو بچے گاہی اس کے ساتھ ساتھ اسکول کی کارکردگیاں بھی مؤثر ہوتی جائیں گی یعنی اسکول میں انتظامیہ کوظم ونسق قائم کرنے میں زیادہ مشقت نہیں کرنی پڑے گی

- (۱) ویب کیمراس Web Cameras : جو که اس طرح نصب کئے جائیں کہ اسکول کے تمام حصوں پرنظرر کھی جاسکیں
- (٢) البيكر (Speaker): اسكولوں ميں البيكر بھى نصب كئے جانے جاہئے تا كەاسكولى عمله ياطلباء كواجماعى معلومات ياحكم فراہم كياجا سكے۔
- 2..6 اسکولوں میں آئی ہی ۔ ٹی ضم کرنے میں کے حدود اور مشکلیں ( Schools ) Schools

ICT میں سمندر موافق صلاحیت موجود ہیں۔اسکے ذریعہ آج علم کی بے پناہ مقدار آن لائن موجود ہیں۔ طلبا کو مواد کے انتخاب میں کافی وقتیں پیش آئی ہیں جولوگ ICT کے ہنر سے واقف نہیں وہ اس سے نفع کم اور نقصان زیادہ حاصل کر سکتے ہیں اسکے ذریعہ بخوں کے ساتھ غلط سلوک کی سٹر پیا تا ہے۔ شوشو میڈیا کے ذریعہ بخوں کے ساتھ غلط سلوک کی خبر بدآئے دین آئی رہتی ہیں۔ ہمیکنگ کے ذریعہ سائبرلوٹ اور دھوکا دھری کی سرگر میاں بھی ظاہر ہورہی ہیں۔ ہمیکنگ کے ذریعہ سائبرلوٹ اور دھوکا دھری کی سرگر میاں بھی ظاہر ہورہی ہیں۔ میاتھ غلط سلوک کی نزیادہ کرنے پر انسانوں کی نفسیات بھی متاثر ہورہی ہیں۔ وچول دنیا کی تشکیل ہوگئ ہے اور اصل دنیا نظر انداز ہورہی ہے۔ علم کی ترویخ واشاعت میں کاغذاور چھاپہ خانہ (press) کی ایجاد سے انقلا بی تبدیلیاں واقع ہوئی ہیں۔ موجودہ دور میں اطلاعاتی اور ترسیلی ٹیکنالوجی (ICT) نے اس کی رفتار کو بے انتہا بڑھا دیا ہے۔ پہلے علم کے حصول کے ذرائع وسائل کم شخصان کی تلاش اور ان کے استعال ایک چیننج بن گیا۔

ہر دوتبدیلیوں سے اسکول اپنے آپ کو بچا کرنہیں رکھ سکتا۔ اسکولی نظام کوان سے ہم آ ہنگ ہونا ہوگا۔ اس وقت ہم علم اور معلومات کے ذرائع کو دو ہڑی اقسام میں تقسیم کر سکتے ہیں۔

- (۱) آفلائن ذرائع مثلاً کتابیں، جرائد میگزین وغیرہ
- (۲) آن لائن ذرائع مثلاً معی وبصری آلات، ٹیلی ویژن،سوشل میڈیا،ملٹی میڈیا، کمپیوٹر،انٹرنیٹ وغیرہ آپ کیا آف لائن ذرائع وسائل کے بارے میں معلومات حاصل کرتے ہیں:

ا۔ نصابی کتب:۔ طلباء اور اساتذہ کے لیے نصابی کتاب سب سے آسان اور معروف ذریعہ ہے۔ نصابی کتابیں درسیات کی دی گئی ہدایات کے مطابق تیار کی جاتی ہیں۔ ہمارے ملک میں بڑی حد تک اسکولی نصابی کتابیں حکومتی ادارے تیار کرتے ہیں۔ مرکزی سطح پزیشنل کونسل فارا بچوکیشنل ریسر چائیڈٹریننگ (NCERT) اس ذمہ داری کو نبھا تا ہے اور ریاستی سطح پر وہاں کے اسکول بورڈ اس کام کو انجام دیتے ہیں۔ نصابی کتاب تیار کرنا ایک مخصوص مہارت کا طالب ہوتا ہے۔ سائنسی نصابی کتاب کی اپنی خصوصیات ہوتی ہیں۔ اسے سرگرمی پر بنی ہونا چاہے۔ زبان سادہ اور سلیس ہو، طلباء کو تعلیم بذریع میں۔ اسے سرگرمی پر بنی ہونا چاہیے۔ زبان سادہ اور سلیس ہو، طلباء کو تعلیم بذریع میں۔

doing) کے مواقع فراہم کے جانے چاہیے۔ کتاب طلباء کی عمر اور فہم کے مطابق ہو۔ اسا تذہ پر یہ بات واضح رہنی چاہیے کہ نصابی کتاب مضمون تدر لیسی کے اغراض و مقاصد کے حصول کا ذریعہ ہے۔ نصابی کتاب کو طلباء کی عملی زندگی سے ہم آ ہنگ ہونا چاہیے۔ اس کا مواد صحت اور معنویت کے اعتبار سے معیاری ہو۔ سائنسی تصورات کو آسان اور عملی انداز میں سمجھایا جانا چاہیے۔ نعیرعلم کے نظر بے کے تحت ترتیب دی جائے ۔ نصابی کتاب طلباء میں آزادانہ غور و فکر اور تنقیدی نقط نظر پیدا کرے نہ کہ صرف آنہیں کتابی کیڑا (book worm) بنائے۔ آئی۔ یی۔ ٹی کا تعلیم استعال میں پرانے اساتزہ کا اسکتین منفی اور جمودی رویہ نمایا طور پرحائل رہتا ہے۔ چونکہ اسکے آلات عموما اساتذہ وطلبہ کے افرادی مالی وسعت کے مقابلے مبنگے ہوتے ہیں۔ اس طرح ہندستان کے سبھی اسکولوں میں ایسے آلات اور اسکے لئے ضروری انفرائی کی بران روائت کی جاتی ہی جاتی ہے اس لئے اسکا استعال مشکوک ہی رہتا ہے۔ آئی۔ یی۔ ٹی کے علم میں روز پروز زبردشت ترتی وتبدیلیاں ہوتی رہتی ہیں۔ اسکی یہ مخصوص خصلت ہمیشہ ایک چیلینے بنار ہتا ہے۔

## 2..7 فرہنگ

ICT آئی۔سی۔ٹی

Information and Communication Technology

Computer Assisted Assessment CAA

احتساب کے مل میں کمپیوٹرٹکنالوجی کااستعال

Computer Adaptive Testing

E-Portfolio ای پورٹ فولیو کسی فرد کی شخصیت تمام پہلو کا الکٹر انکس ورژن میں تفصیل رکھنے کا ٹول

Digital Rubrics و یجیٹل ریوبرکس۔ آموزش کے تمام علاقوں اور انکی مختلف سطح والے احتسابی خاکہ جسے ICT کی مددسے تیار کیا گیاہو

Online Assessment انٹرنیٹ کی مددسے ویب پر فراہم کئے گئے احتسانی انتظامات۔

## 2.8 يادر كفنے كے تكات

MOODLE ایک ایساسی بی اکتسانی پلیٹ فارم ہے جومفت اور آزاد ذرائع اکتسانی مینیجنٹ سسٹم ہے۔ اسکے ذریعہ سوالوں کا ذخیرہ (Question Bank) انٹرنیٹ پرمنظم اور پیش کیا جاتا ہے۔ اس میں تمام ہیت (Structure) والے سوالات شامل کئے جاسکتے ہیں۔

آج ICT کے استعال انٹرنیٹ اوروسیع زخیرہ صلاحیت کی وجد کر چار طرح کے حالات پیدا ہوتے ہیں۔

ICT in Asynchronus ICT in Synchronons ICT Offline ICT Online

اسکول کو LAN سے جوڑ کرہم اسکول میں خود کا رنظم وضبط قائم کر سکتے ہیں۔جس میں ہمارا وقت، توانائی، پیسہ تو بچے گاہی اس کے

ساتھ ساتھ اسکول کی کارکردگیاں بھی مؤثر ہوتی جائیں گی یعنی اسکول میں انتظامیہ کوظم ونسق قائم کرنے میں زیادہ مشقت نہیں کرنی پڑے گی۔

۔امتحان دہندہ کے انفرادیت کا احترام کرنے والے ایسے احتساب جس میں کمپیوٹر کے ہارڈ ویئر اور سافٹ ویئر استعال کئے جاتے ہیں مع کمپیوٹر اختیار جانچ (Computer Adaptive Testing (CAT) سے منسوب کیا جاتا ہے۔

آئی۔ سی ۔ ٹی کا تعلیم استعال میں پرانے اساتزہ کا اسکے تیک منفی اور جمودی رویہ نمایا طور پر حائل رہتا ہے۔ چونکہ اسکے آلات عموماً اساتذہ وطلبہ کے انفرادی مالی وسعت کے مقابلے مہنگے ہوتے ہیں۔ اسی طرح ہندستان کے سبجی اسکولوں میں ایسے آلات اور اسکے لئے ضروری انفراٹیکر کی بحران روائت کی جاتی ہے اس لئے اسکا استعال مشکوک ہی رہتا ہے۔ آئی۔ سی۔ ٹی کے علم میں روز پروز زبردشت ترقی و تبدیلیاں ہوتی رہتی ہیں۔ اسکی یہ مخصوص خصلت ہمیشہ ایک چیلین بنارہتا ہے۔

### 2..9 امتحان سوالات كينمونه

اس اکائی کے مطالع کے بعد آپ سے توقع کی جاتی ہے کہ آپ مندرجہ ذیل سوالوں کا جواب آپ ایخ لفظوں میں دے سکے گیں

- (i) احتساب میں آئی۔سی۔ٹی کااستعال پرروشنی ڈالیس
- (ii) CAA اور CAT میں بنیادی فرق واضح کریں
  - (iii) ای پورٹ فولیو کی خصوصیات بیان کریں
    - (iv) ای پورٹ فولیو کی اہمیت بیان کریں
- (V) ربوبرکس سے کیا مراد ہے؟ آج کے دور میں اسکی ضرورتوں پر بحث کریں
  - (vi) ای پورٹ فولیو کے ڈیجیٹل ٹول پر نوٹ کھیں۔
  - (vii) تعلیم میں آئی۔سی۔ٹی کے استعال پر روشنی ڈالیں۔
  - (viii) تعلیم میں آئی۔سی۔ٹی کے استعال میں در پیش مشکلات بتا کیں۔
- (ix) آئی۔سی۔ٹی کی وجہ سے پارادائم میں تبدیلی کی نشاندہی کیجیئے۔

### 1.10 سفارش كرده كتابيس

UNESCO (2005), Informationand and communicatio "Technologies in School - A handbook for teachers.

2. Thiyagu. K. & Arul Sakae J.M (2001) Information and Communication Technology in Education Tiruchirappalli Prophet Publishers.

- 3. Sampath, K. (1998) Introduction to Educational Technology. New Delhi : Sterling Publishers (P) Ltd.
- 4. Kumar, K.L. (2008) Educational Technology. New Delhi : New Age International Private Ltd.
- 5. Evaluation Support and Research Unit (2008), ICT in schools inspectorate evaluation studies. Promoting the quality of learning, Delhi.

#### B.Ed.(DM) Paper-ED-103

#### Information and Communication Technology (ICT) Based Teaching - Learning

# اكائى\_٣ انثرنىياورتعليم

#### **Unit - 3: Internet and Education**

ا کائی کے مقاصد

3.1 تمہید

3.2 انٹرنیٹ کا تصور اور تعلیم کے میدان میں انٹرنیٹ کی ضرورت اور اہمیت

Concept, Need and Importance of Internet in Education

Search Engines: Concept and Uses in Education

Facilities available for Communication: E-mail, Chat, Online Conferencing (Audio-Video), Blog, Wiki, Internet Forum ,

News Groups

Behaviour on Internet: Netiquettes

3.6 انٹرنیٹ کے استعال میں طلباء کا تحفظ

Students Safety on Internet

3.7 فرہنگ

3.8 يادر كھنے كے نكات

3.9 نمونه سوالات

3.10 سفارش كرده كتابين

## ا کائی کے مقاصد

اس اکائی کا مطالعہ کرنے کے بعد آپ اس قابل ہو جائیں گے کہ آپ

۲۔ اسرچانجی کی مشال اور تعلیم میں استعمال کی تحسین کر سکیں گے

سور ترسیل کے لئے انٹر پردستیاب سہولیات کی خصوصیات بیان کر سکیس گے

۴ اخلاقی اقداروں کے ساتھ انٹرنیٹ استعال کر سکے گیں۔

۵۔ انٹرنیٹ استعال کے لئے دفاع و تحفظ کے اقدامات بیان کرسکے گیں

### 3.1 تمهيد

آج کے دور میں انٹرنیٹ کا استعال بہت تیزی سے بڑھتا جارہا ہے موصلات کے لیے انٹرنی ایک اہم ذریعہ بن گیا ہے انٹرنیٹ ایک دوسر سے جوڑے بہت سارے کمپیوٹروں کا ایک بہت بڑا عالمی ویب نیٹ ورک ہے۔ انٹرنیٹ جب سے ہماری زندگی میں داخل ہوا ہے ہماری پوری دنیا ایک گلوبل ویلج یعنی گاؤں تبریل ہو چکی ہے۔ ترسیل کا عمل انتہائی تیز ہو چکا ہے۔ ریئل ٹائم پر مراسلات ہو رہے ہیں۔ جہاں ایک طرف انٹرنیٹ کی ڈھیرساری خوبیاں ہے وہیں اسکے استعال میں نزاکت کی ضرورت ہے۔ اسکے استعال میں دوسروں کی دل آزاری اور جی تافی سے مطاط رہنے کی ضرورت ہے۔ اور ساتھ ہی ساتھ اپنی حفاظت کی بھی تقاضے ہیں۔ اس اکائی آپ تفصیل سے فہورہ بالا نکات پر مطالعہ کریں گے۔

# 3.2 انٹرنیٹ کاتصوراورتعلیم کے میدان میں انٹرنیٹ کی ضرورت اوراہمیت

Concept, Need and Importance of Internet in Education

### انٹرنیٹ کا تعارف (Introduction to Internet)

موجودہ دورمعلوماتی اورمواصلاتی ٹیکنالوجی کا دورہے۔ آج تیزی سے تق کرتی ہوئی ٹیکنالوجی نے جس طرح ہماری زندگی کا ہم پہلوکومتا ترکیا ہے اُس میں تعلیم ہی اچھوتی نہیں ہے۔ اب یہ مسوس کیا جانے لگا ہے کہ موبائیل ، کمپیوٹر ، انٹرنیٹ جیسی چیزیں ہماری زندگی کا ضروری حصہ بن گئی ہے۔ آج کمپیوٹر انٹرنیٹ کا استعال ایک عام بات ہوگئی ہے اور ہندوستان میں ان کا استعال کرنے والوں کی تعداد میں لگا تاراضافہ ہور ہا ہے جن میں ایک بڑی تعداد طلباء کی لی گئی ہے۔ انٹرنیٹ نصرف زندگی کے تمام کا موں آسانی فراہم کرتا ہے بلکہ تعلیمی میں اس کے بیشار فائدہ ہے۔ طلباء انٹرنیٹ کا استعال تمام تعلیمی معلومات کو حاصل کرنے سے لیکر نوکری تلاش تک میں کرتے ہیں۔ اس لیے اب بیٹے موں کیا جار ہا ہوں گئی ہوں کی جارے میں جو ناکری ہو سکے اس ذیلی اکائی میں آپ انٹرنیٹ اُس کی تاریخ ضرورت واہمیت ، اور استعال کرنے کے طریقے ، فائدہ و نقصانات کے جانکاری ہو سکے اس کے بیان توں کو ماستعال کرتے وقت کن اخلاقیات کو اپنانا چا ہے۔ اس کے ماتھ ہی انٹرنیٹ کا استعال کرتے وقت کن اخلاقیات کو اپنانا چا ہے اور اس کے ذریعے ہونے والے بارے میں مطالعہ کریں گے۔ اس کے ساتھ ہی انٹرنیٹ کا استعال کرتے وقت کن اخلاقیات کو اپنانا چا ہے اور اس کے ذریعے ہونے والے مختلف خطرات سے تحفظ کے لیے کن باتوں کو دھیان میں رکھا جا نمیں اس کا بھی مطالعہ کریں گے۔

## انٹرنیٹ کاتصور: (Concept of Internet)

انٹرنیٹ جدید اوراعلی تکنیک سائنس کی ایجاد ہے۔انٹرنیٹ پوری دنیا کے کمپوٹرکوایک ساتھ جوڑنے والا ایک گلوبل نیٹ ورک ہے مس السلام کی ابتداء International network لفظ ہے ہوئی ہے۔انٹرنیٹ الفاظ انٹرکنیٹن اورنیٹ ورک سے مکس کیا گیا ہے۔ ہر کمپیوٹر جوانٹرنیٹ سے جوڑا ہوتا ہے وہ انٹرنیٹ کا حصہ ہوتا ہے بید دنیا کے سی بھی کونہ سے معلومات حاصل کرنے کی سہولت مہیا کراتا ہے۔ اس کے ذریعہ سے ہم لوگ آسانی سے سی بھی ایک جگہ پرر کھے کمپیوٹرکوکسی بھی ایک سے زیادہ کمپیوٹر سے جوڑ کر معلومات کا لین دین کر سکتے ہیں۔انٹرنیٹ جب سے ہماری زندگی میں داخل ہوا ہے ہماری پوری دنیا ہی بدل گئی ہے انٹرنیٹ کے ذریعے ہم کوئی بھی چھوٹا یا بڑا میسج یا کسی بھی طرح کی معلومات کسی بھی کمپیوٹر یا (Digital Divice) جیسے Tablet, Mobile, Personal پر بھی معلومات کا ایک بڑا ذخیرہ ہے جس میں لاکھوں کی تعداد میں گھریلوہ تجارتی ، تعلیمی اور سرکاری ویب Computer

سائیٹ ہے۔ہم اس نبیٹ ورکوں کا نبیٹ ورک بھی کہتے ہیں جوا یک ساتھ کئی سارے کمپیوٹروں کو جوڑتا ہے۔آج اس کا اثر دنیا کے ہر کونے میں دیکھا جاسکتا ہے۔

آج کے دور میں انٹرنیٹ کا استعال بہت تیزی سے بڑھتا جارہا ہے موصلات کے لیے انٹرنی ایک اہم ذریعہ بن گیا ہے۔ انٹرنیٹ سے جوڑنے کے لیے ایک ٹیلی فون کنیکشن ایک کمپیوٹر اور ایک ماڈیم کی ضرورت ہوتی ہے۔ انٹرنیٹ سے جڑے ہوئے کمپیوٹر آپس میں انٹرنیٹ پروٹو کال (Internet Protocal) کے ذریعہ معلومات کو ایک دوسرے کو بھیجتے ہے۔ یعنی معطیات (Data) کی ترسیل انٹرنیٹ پروٹو کال (Transmission) اور تبادلے (Exchange) کی سہولت فراہم کرنے کے لیے TCP/IP ٹرانسمیشن کنڑول پروٹو کال/ انٹرنیٹ پروٹو کال کا استعال کرتا ہے انٹرنیٹ کے ذریعہ ای میں سوشل و یب سائیٹ ،کسی بھی معلومات کوڈھونڈ نا، چیڈنگ کرنا ویڈیو، فلموں وغیرہ بہت سی معلومات اور خدمات کو انجام دیا جاتا ہے۔

# انٹرنیٹ کی تاریخ(History of Internet)

انٹرنیٹ کی شروعات ستمبر 1969ء میں امریکہ کے محکمہ دفاع نے (Advance Research Project ARPANet) -Agency کے ذریعہ سے کی تھی۔ امریکہ کے صوبہ دفاع نے ARPA Advance Research Project Agency نام سے نبیٹ ورکینگ پر وجیکٹ لائخ کیا جوا کی ایسا نبیٹ ورک کی طرح کام کرتا تھا جس میں جنگ کے دوران بناکسی روکاوٹ کے فوجی اور سائنٹسٹ ایک دوسرے کوخفیہ معلومات بھیج سکیں۔ 1969 میں A.P.R.A. (Advance Research Projct (United Nation America نے میں انٹرنیٹ کی شروعات کی اس میں انٹرنیٹ کی شروعات کی انٹرنیٹ کی شروعات کی اس کی ترقی تحقیقی تعلیمی اور سر کاری اداروں کے لیے کی گئی 1971 تک APRA نیٹ دو درجن کمپیوٹروں سے جوڑ چکا تھا 1972 میں الیکٹرنیکس میل یاای میل کی شروعات ہوئی 1973 میں TCP/IP Transmission Control Protocal/Internet Protocal کے ڈیئزائن کیا گیا1979 میں برٹیش ڈاک خانہ نے پہلاانٹرنیشنل کمپیوٹرنیٹ ورک بنا کرنی ٹیکنالوجی کااستعمال کرنا شروع کیا۔1983 تک بیانٹرنیٹ اور کمپیوٹر کے بعد موصلات کا ذریعہ بنااس میں انٹرنیٹ کے استعال کرنے والا فائیل ٹرانسفریروٹو کال (File Transfer Protocol) کی مدد سے کسی بھی کمپیوٹر سے جوڑ کر فائل ڈاؤن لوڈ کرسکتا تھا۔ 1980 میں بل گیٹ کا IBMI کے کمپیوٹرس پرایک Micro Operating system لگانے کے لیے سودا ہوا 1984 میں Apple نے پہلی بار فائل ، فولڈر ، ڈرپ ڈان مینو، ماؤس، گرافکس وغیرہ پر شتمل جدید کا میاب کمپیوٹر لائنچ کیا۔ 1989 میں میک گل یو نیورسٹی کے ماٹریل کے پیٹر ڈیوس نے پہلی بار انٹر نیٹ کا انڈیکس بنایا تھنکینگ مشین کرپوریش کے بڈاس ٹر کرمیل نے WAIS (Wide Area Inforamtion Server) کو بنایا Barners lee نے معلومات کی تقسیم کے لیے ایک نئی تیکنک کا ایجاد کیا جس سے WWW(World (Wide Web کہا گیا۔ 1989 میں ٹیم Barner lee نے انٹرنیٹ پر موصلات کو آسان بنانے کے لیے براؤزر (Browsers) بیج اورلینک کا استعال کر کے ورلڈ وائیڈ ویب (WWW) بنایا ویب ہائی پرٹیکس پرمبنی ہوتی ہے جوکسی بھی

انٹرنیٹ استعال کرنے والے کوانٹرنیٹ کی مختلف سائیٹس پرایک ڈوکیومنٹس کودوسرے ڈوکیومنٹس سے جوڑتا ہے یہاں کام ہائی پرلئس کے ذریعہ ہوتا ہے 1991 میں پہلی بار User Friendly Interfase گوفر کامنٹیوٹا یو نیورٹی میں ایجاد ہوا تب سے گوفر مشہور انٹرفیس بنا ہوا ہے۔ 1993 میں نیشنل سینٹرفور کمپیوٹینگ اپلیکشن کے مارک اڈریسن نے موزے ڈریک نام کے نیوگیشن سٹم کا ایجاد کیا اس سوفٹ وئیر کی مدد سے انٹرنیٹ کومیگزین کی شکل میں پیش کیا جا سکتا ہے جس کی وجہہ سے ٹیکس اور گرافنکس انٹرنیٹ پرمہیا ہوگیا آج بھی میں کا سیام کے لیے اہم نیوی گیٹنگ سٹم ہے۔

1994 میں نیٹ اسکیپ کمیونیکشن اور 1995 میں Microsoft نے اپنے اپنے Browser بازار میں اُتارے ان Browser کی مدد سے انٹرنیٹ کا استعال سبھی لوگوں کے لیے آسان ہو گیا 1994 کے شروعات میں تجارتی ویب سائیٹ کو انٹرنیٹ پر لاپنچ کیا گیا اور 1996 تک آتے آتے انٹرنیٹ کی دنیا بھر میں کاف مشہور اور مقبول ہو گیا۔

ہندوستان میں انٹرنیٹ تقریباً 1986 میں آیا جب (United Nation Development Programme) کو جانب سے حوصلہ افزائی ملی۔ عام سرکار، صوبہ الیکٹرنیکس اور United Nation Development Programme کی جانب سے حوصلہ افزائی ملی۔ عام استعال کے لیے انٹرنیٹ 15 اگست 1995 سے مہیا کرایا گیا جب (Google) نے اسٹین فورڈیو نیورسٹی میں ایک تحقیقی پر وجیکٹ شروع کیا۔ جوکی دوسال بعدرسم طور برکام کرنے لگا 2009 میں ڈ ااسٹیفن ولفرم نے ''ولفرم الفا'' لائیج کیا۔

آج ہندوستان میں انٹرنیٹ استعال کرنے والوں کی تعداد میں لگا تاراضافہ ہورہا ہے۔آج 121 Million لوگوں تک انٹرنیٹ کی پہنچ ہو چکی ہے جو کی کل آبادی کا تقریباً 10 فی صدی ہے۔ پوری دنیا میں انٹرنیٹ کا استعال کرنے والے ملکوں میں ہندوستان کا انٹرنیٹ کی استعال کرنے کا معاملہ میں ہندوستان چو تھاور حصہ %3 ہے امریکہ دنیا کا سب سے زیادہ انٹر بیٹ سے جوڑا ہوا ملک ہے انٹرنیٹ کے استعال کرنے کا معاملہ میں ہندوستان چو تھاور ایشیا میں تیسرے مقام پر ہے ہمارے ملک میں زیادہ تر 10 سے 45 سال کے لوگ انٹرنیٹ کا استعال کرتے ہے۔

انٹرنیٹ سے جڑنے کے لیئے مطلوبہاشیاء

### (Required Component to Connect the Internet)

انٹرندیٹ سے جڈنے کے لیے مندرجہ ذیل اشیاء کی ضرورت ہے۔

- ا) كېيوٹريالىپ ئاپ
- ۲) موڈیم اورٹیلیفون لائن۔ اگرآپ (Dial up access) کا استعال کرتے ہے۔ یا
- ۳) کسی قتم کی ڈیٹالایئن ۔اگرآپ (Dial up access) کا استعال نہیں کرتے ہے۔
- ۷) انٹرنیٹ سروس حاصل کرنے کے لیے Internet Service Provider (ISP) کے ساتھ ایکا وُنٹ۔
  - ۵) ایٹرنیٹ براوزر(Internet Browser)اورسافٹ ویر(Softaware) جوایٹرنیٹ سے جوڈ سکے۔

۲) اگرآپ کے پاس اوپر بتائے گئے بھی اشیاء ہیں تو آپ انٹرنیٹ کا استعال کر سکتے ہیں۔ انٹرنیٹ کنیکشن کو اسٹارٹ کیسے کرے

### (How to Start Internet Connection)

انٹرنیٹ کنیکشن کواپنے سٹم پراسٹارٹ کرنے کے لیے سب سے پہلے ISP سے انٹرنیٹ کا پیکیج حاصل کرے اور اپنا انٹرنیٹ اکوئیٹ کو کمپیوٹر پر Cofigure کرینگے تو انٹرنیٹ اکوئیٹ کو کمپیوٹر پر Cofigure کرینگے تو ہے بوزر نیم اور یا سوارڈ دینا ہوگا۔

- ا) Configure کرنے کے لیے مندرجہ ذیل اقدامات اینانے ہو گئے۔
  - ۲) سبسے پہلے ڈسکٹاپ میں اسٹارٹ (Start) پرکلک کریں۔
  - س) اس کے بعد کنڑول پینل (Control Panel) پرکر کلک کریں۔
- ۱ کپرا پکوایکنیٔ ونڈود یکھائی دیگی۔اباپ Internet & Connection Networkکآ پشن پرکلک کریں۔
- ۵) کی ایک نئی ونڈ ودکھای (Basic Network Information and Setup Connection) کی ایک نئی ونڈ ودکھای
  - ۲) و یگی۔اباپ(Setup a new connection or network)پرکرکلک کریں۔
  - ے) یہاں پرآپ کو کئی Connection Option دیکھائی پڑینگے جس میں ( connect to the

inernet, setup a new network, Manually connect to wireless network, Dialup فغیرہ آپشن ہونگے۔ یہاں آپ جس طرح کا آپشن کلک کرینگے اس کے مطابق آپ سے ضروری معلومات جیسے Password، User Name ، Dailup Number، Security، Network Name، ISP Name وغیرہ داخل کرنے کو کہا جائےگا۔ انٹرنیٹ کی رسائی کے لیے ضروری معلومات حاصل کرنے کے بعد Next کلک کریں اور پھر (Connect) پرکلک کرے۔

# آئی۔یی پت (IPAddress)

کمپیوٹر کی دنیا کا سب سے مشہور لفظ ہے جس کے پورامعنی ہے انٹرنیٹ پروٹو کال ایڈریس یہ ایک عددی نظام IP Address موتا ہے۔ ہمارے کمپیوٹر یا Device کو یہ نمبر دیا جاتا ہے جس سے وہ نیٹ ورک پرکام کر سکے۔ System الموکام کرتا ہے الکے تونیٹ ورک کی پہچان کرتا ہے اور دوسرے لوکیشن کا پنہ لگا تا ہے انٹرنیٹ پروٹو کال کے ڈیز اکٹروں نے Paddress کرتا ہے ایک تونیٹ 1Pv4-32Bit گریس کا استعال کرتا ہے کونکہ 1Pv4-32Bit گریس کا استعال کرتا ہے انٹرنیٹ پروٹو کال ہوتا ہے اس کے نمبر چار کے بلاک میں ہوتا ہے مثلاً 172.16.254.1 کی استعال ہوتا ہے اس کے نمبر چار کے بلاک میں ہوتا ہے مثلاً 172.16.254.1 کی استعال ہوتا ہے اس کے نمبر چار کے بلاک میں ہوتا ہے مثلاً 172.16.254.1 کی استعال ہوتا ہے اس کے نمبر چار کے بلاک میں ہوتا ہے مثلاً 1900ء کی استعال ہوتا ہے اس کے نمبر چار کے بلاک میں ہوتا ہے مثلاً 1900ء کی استعال ہوتا ہے اس کے نمبر چار کے بلاک میں ہوتا ہے مثلاً 1900ء کی استعال ہوتا ہے اس کے نمبر چار کے بلاک میں ہوتا ہے مثلاً 1900ء کی استعال ہوتا ہے اس کے نمبر چار کے بلاک میں ہوتا ہے مثلاً 1900ء کی استعال ہوتا ہے اس کے نمبر چار کے بلاک میں ہوتا ہے مثلاً 1900ء کی استعال ہوتا ہے اس کے نمبر چار کے بلاک میں ہوتا ہے مثلاً 1900ء کی استعال ہوتا ہے اس کے نمبر چار کے بلاک میں ہوتا ہے مثلاً 1900ء کی سکتا کی سکتا کی سکتا کی سکتا کی سکتا کی سکتا کی سکتا کی سکتا کی سکتا کے نمبر کی سکتا کی سکتا

کیکن انٹرنیٹ کے تیزی سے پھیلنے کی وجہہ سے پرانے ایڈریسوں کوختم کرکے 1995 میں Bits کا استعال کرکے ایک نیا ایڈریینگ سٹم IPV6 شروع کیااور 1998 میں RFC2460 کی شرعات کی گئی۔

# انٹرنیٹ کی ضرورت (Need of Internet)

انٹرنیٹ کے ذریعہ سے آج انسان کے کام کرنے کا طریقہ اور زندگی میں انقلابی تبدیلیاں آئی ہے اب یہ ہماری روزمرہ کی زندگی کا خاص حصہ بن چکا ہے۔ یہ ہمارے روزمرہ کی زندگی کے ہر پہلو ماص حصہ بن چکا ہے۔ یہ ہمارے روزمرہ کی زندگی کے تمام کاموں میں سہولت فراہم کرتا ہے۔ انٹرنیٹ کی کھوج ہمارے لیے بشار فائدے لے کر آئی ہے۔ میں ترقی کررہے ۔ لوگوں کی کامیابی میں آج انٹرنیٹ کا بڑا ہاتھ ہے۔ انٹرنیٹ کی کھوج ہمارے لیے بشار فائدے لے کر آئی ہے۔ ضرورت کے مطابق آج انٹرنیٹ کا استعال مختلف مقصدوں سے ہور ہاہے۔

### ا) موصلات (Communication)

آج کل انٹرنیٹ کا استعال موصلات کے لیے بھی بہت تیزی سے کیاجانے لگا ہے۔اس کے ذریعہ ہم ہزاروں کلومیٹر دوربیٹے لوگوں سے رابطا قائم کر سکتے ہیں۔ پہلے زمانہ میں یہ بہت مشکل کام تھا انٹرنیٹ آنے سے سب بچھ بدل گیا ہے۔اب لوگ نہ صرف چیٹ کر سکتے ہیں بلکہ ویڈیو کانفرنس بھی کیا جاسکتا ہے۔ دنیا کے کسی بھی کونہ میں بیٹھا فردا پنے دوستوں ،ساتھیوں اور رشتہ داروں کے ساتھ موصلات کرسکتا ہے ایک عام آدمی کے لیے موصلات کی سہولت انٹرنیٹ کی سب سے اہم دینا ہے۔ای۔میل وسوشل نہیٹ ورکینگ اس کی مثالیس ہے۔

# (Research) تخقیق (۲

پہلے زمانے میں محقیقوں کوسیٹروں کتابوں اور حوالا جات کا مطالعہ کرنا پڑتا تھا۔ جب سے انٹرنیٹ آیا ہے تحقیقی مواد بس ایک کلک دور رہو ھیا ہے گیا ہے۔ ساری دنیا کے تحقیق کارا پنی کوششوں اور اسکے نتیج کو انٹرنیٹ کے ذریع شیئر کررہے ہیں۔ انٹرنیٹ میں بس آپ کو ایپ موضوع سرچ انجن میں گھتی تی کوفوراً دوسروں تک پہچانے اپنے موضوع سرچ انجن میں گھتی کوفوراً دوسروں تک پہچانے کے لیے انٹرنیٹ ایک اچھاذریعہ ثابت ہوسکتا ہے۔ حقیقت میں تحقیق میں انٹرنیٹ نے محقیقوں کو بہت فائدہ پہنچایا ہے۔ بھارت میں بہت ساری یو نیورسٹیاں اپنی تاحقیق کو ایپ ویب سائیٹ پر الکھوں کی تعداد میں مقالے اور تجاویزات ایلوڈ کئے گئے ہیں۔ اسٹررکے ہیں۔ شودھ گنگام شودھ گنگوری جیسے ویب سائٹ پر الکھوں کی تعداد میں مقالے اور تجاویزات ایلوڈ کئے گئے ہیں۔ اللہ: http://shodhgangotri.inflibnet.ac.in/ دیکھیں

# (Business and Finance) تجارت اور مالي لين دين

انٹرنیٹ نے تجارت اور مالی لین دین کو بہت آسان بنا دیا ہے اب آپ کو بینک میں جا کر قطار میں کھڑے ہونے کی ضرورت نہیں اب انٹرنیٹ بینک کی ویب سائیٹ کھولکراپنے یوزرای ڈی اور پاسورڈ کا استعال کرکے مالی لین دین کرسکتے ہیں۔انٹرنیٹ بینک کی مدد سے آپ گھر بیٹے ہی بجلی کابل، ٹیلی فون یا موبائیل کابل،موبائیل ریجارج کاریجارج

ریلوے ،بس یا سینما کے ٹکٹ بوک کرنے ،OLX پر اپنے کوئی پرا نے سامان بیچنے مختلف ویب سائیٹ جیسے ہوم شاپ 18 (Amazon, Rediffshopping (Homeshop-18) کا موں کو ہا آسان طریقہ سے کر سکتے ہیں انٹرنیٹ کی ذریعہ کمپنیاں اب سید ھے سٹمر کے ساتھ تجارتی لین دین کرنے گئی ہے۔ جب بھی آپ کے پاس وقت ہوآپ Web ہیں انٹرنیٹ کی ذریعہ کمپنیاں اب سید ھے سٹمر کے ساتھ تجارتی لین دین کرنے گئی ہے۔ جب بھی آپ کے پاس وقت ہوآپ Site visit کرسکتے ہیں اور اپنے پیند کی چیز چن کراس کا Order کرسکتا ہے۔ چیز آپ کے گھر پروقت پر پہنچا دیا جاتا ہے دنیا کے سی کونے سے آپ سامان خرید سکتے ہے۔

# (Education) تعليم (Education)

تعلیم کے لیے بھی انٹرنیٹ ایک بہت اہم ذریعہ ہے۔انٹرنیٹ پر بے شارکتابوں،آن لائن ہیلپ سینٹر، ماہرین کے مشورے وغیرہ موجود ہے۔جن موجود ہے۔جن موجود ہے۔جن موجود ہے۔جن کے تعلیم کو خصرف آسان بالکہ دلچسپ بنایا ہے۔ بہت سے مضامین کے لیے مختلف ویب سائیٹ موجود ہے۔جن کے تعلیمی نظریہ سے تمام فائدہ ہے انٹرنیٹ سے آپ تعلیم کے لیے کسی فرد پر شخصر کم رہتے ہے۔بلی اس پر موجود مواد، ویڈیو،سلائیڈ وغیرہ کی مددسے آپ بہت سے چیز خود بہ خود بآسانی سے سکھ سکتے ہیں۔ آج تعلیمی ادارے اپنی ویب سائیٹ بنار ہیں۔ اوراس کے ذریعہ تمام آن لائن تعلیمی کورس کے بارے میں معلومات طلباء تک پہنچارہی ہے۔

# ۵) تازه معلومات کوحاصل کرنا (Update Information)

آج کل انٹرنیٹ ایک ایساذر بعیہ ہے جس سے ہم دنیا بھر میں واقع ہونے والی سبھی تازہ خبروں اور معلومات کو حاصل کر سکتے ہیں ۔ ایسی بہت سے ویب سائیٹ ہے جو تجارتی، سیاست، معاشیات، ندہبی، کھیل، تفریح وغیرہ علاقوں کی بہت سے اہم و تازہ ترین معلومات مہیا کراتی ہے انٹرنیٹ کی مدد سے ہم کسی بھی موضوع پر معلومات حاصل کر سکتا ہے۔

# ۲) بالا گِنگ(Bloging)

ایسے لوگ جنھیں کچھ کھنا اور شائع کرنا پیند ہے ان کے لیے انٹرنیٹ سب سے اچھا ذریعہ ہے۔ وہ اپنے بلاگ بناسکتے ہیں اور اُس پر اپنامن چاہے کسی موضوع پر لکھ سکتے ہیں اور شائع بھی کر سکتے ہے۔ اگر لکھنے والے کے موضوع بہت اچھے اور قابل قبول ہوتے ہے اور کافی تعداد میں لوگ پیند کرتے ہے۔ تو اس کے ذریعہ پیسے بھی کمائے جاسکتے ہے اور یہ بھی ہوسکتا ہے کی کوئی کمپنی بلاگ لکھنے کے لیے نوکری پر بھی رکھنے کا موقع فراہم کرے۔

# (Use of Leisure Time) خالی وقت کا صحیح استعال کرنا

انٹرنیٹ کی ترقی اتنی تیزی سے ہوئی ہے کی آج کل جب بھی کسی کوخالی وقت ملتا ہے۔ تو وہ اُسے انٹرنیٹ پر گذار نے چاہتا ہے اور انٹرنیٹ پر سرفینگ کرنے سے آرام وخوشی بھی ملتی ہے۔خالی وقت میں دور بیٹھے دوستوں سے باتیں کرنا کچھ نیا جاننا کے ذریعہ ہی ممکن ہو سکا ہے۔

# (For seeking Jobs) نوکری تلاش میں (۸

انٹرنیٹ نوکری تلاش میں بھی کافی مددگار ہے انٹرنیٹ میں بے شارویب سائیٹ ہے جوسر کاری اور غیر سرکاری نوکر یوں کے بارے میں اطلاع دیتی ہے آپ کوسرف اپنے آپ کوان کے ساتھ رجسٹر کرنا ہوتا ہے اور اپنی تعلیمی جا نکاری دینی ہوتی ہے یہ ویب سائیٹ نہ صرف آپ کوموجودہ نوکر یوں کے بارے میں ای میں کرتی ہے ساتھ ہی آپ کی قابلیت اور صلاحیت کے مطابق نوکری ڈھونڈ نے میں مدد کرتی ہے اس طرح دیکھا جائے تو آج کے دور میں انٹرنیٹ کی مدد سے نوکری ڈھونڈ نا بہت آسان ہوگیا ہے۔

اس کے ساتھ ہی ہم اس کا استعال مندرجہ ذیل اور بھی بہت سے کا موں میں کرتے ہیں۔

- ا) ای میل میسج ،اور آن لائن بات چیت کرنے ، ویڈیود کھنا،سوشل سائیٹ کے ذریعہ بڑی بڑی حستیوں سے جوڑنے اور تعلیمی ویب سائیٹ کو کھولنے ،روز مرہ کی معلومات سے آشانہ ہونے میں مدد کرتا ہے۔
- ۲) فائل کوایک جگہ سے دوسری جگہ بھیجنا، بلڈروایڈ ویب (www) کے ذریعہ ویب پیجوں سے کسی بھی طرح کی معلومات اور دوسرے دستاویز وں کو حاصل کرنے ،اس کو جمع کرنے میں اور کسی بھی بیچ کو ہم اپنے کمپیوٹر میں حفاظت سے (Save) رکھنے میں مدد کرتا ہے۔
- ۳) آج اس کا استعمال اسکول، کالجول بخقیقی مرکز ول دفتر ول، بینکول، شاپینگ مال، دو کانول، ریلوے و بس اسٹیشنول، ائیر پورٹ ،مختلف سر کاری دفتر ول، ریسٹورنٹ ، ٹیلی فون و بجلی بل جمع کرنے، ڈرائیوینگ لائیسنس بنانے اور گھرول تک میں الگ الگ مقصد سے کیا جارہا ہے۔
- ہ) ویڈیوکانفرنس کے ذریعہ دنیا میں کہیں بھی موجو دلوگوں سے جوڑ سکتے ہے اور مختلف موضوع پر بحث ومجیثہ میں شامل ہو سکتے ہیں۔ اس کے ذریعہ دنیا کی کوئی بھی معلومات آن لائن حاصل کرسکتا ہے۔

آخر میں ہم یہ کہہ سکتے ہیں کی انٹرنیٹ آج کی سب سے بڑی ضرورت ہے جس کے ذریعہ طلباء اپنی تعلیم کے بارے میں کسی بھی معلومات کوحاصل کرسکتا ہے۔ ہین مین (Businessman) ایک ہی جگہ سے ہی اپنے بھی کا موں کو انجام دے سکتا ہے۔ اس سے سرکاری ایجنسی اپنے کام کو وقت پر پورا کرسکتی ہے ، اور تحقیقی مرکز اور معیاری تحقیق کرنے کے ساتھ ہی بہتر نتیجہ دے سکتے ہیں۔ اس کے ذریعہ سی بھی پر وجیکٹ کو بہت آسانی اور بہوقت پورا کیا جاسکتا ہے۔ آج اخبارات ، ریڈیو، دور درشن اور موصلات کے دوسرے ذریعہ بھی انٹرنیٹ سے جوڑ گئے ہے۔ لوگوں کوزیادہ سے زیادہ فائدہ مل رہا ہے۔

# تعلیم میں انٹرنیٹ کی اہمیت (Importance of Internet in Education)

انٹرنیٹ تعلیم کے لیے بہت ہی زیادہ اہمیت رکھتا ہے کیونکہ بیضرورت ہونے پرمعلومات کا جامع وسیے ذخیرہ کو فوراً فراہم کرتا ہے۔ اس کی مدد سے طلباء اپنے امتحان اور تخلیقی کا موں کو بہتر ڈھنگ سے کرسکتا ہے اور اپنے استاد و دوستوں سے آن لائن جوڑ کر کئی سارے موضوع پر بحثہ ومباحث میں شامل ہو سکتے ہے۔ جیسے ای میل ، سرفینگ ، سرچ انجن ، سوشل میڈیا کے ذریعہ بڑی ہستیاں سے جوڑ نا ویب پہنچ تعلیمی ویب سائیٹوں کو کھولناروز مرہ کی معلومات سے آشنار ہنا ، ویڈیو بات چیت وغیرہ۔

ا) انٹرنیٹ کی مدد سے اسکول یا کالج میں دی جانے والی کسی بھی (Assignment) کو کم وقت مین تفویض کو پورا کیا جاسکتا ہے

- ۔ انٹرنیٹ کے ذریعے کسی بھی موضوع کے بارے میں تفصیل سے معلومات آسانی سے حاصل کی جاسکتی ہے اوراُس پر بہتر طریقہ سے کام کیا جاسکتا ہے نوٹس (Handouts) تیار کیا جاسکتا ہے۔
- ۲) انٹرنیٹ کے ذریعی تمام آن لائن اوراوین کورس کے بارے میں معلومات حاصل ہوسکتی ہے اور کورس کے مواد بھی ڈاؤن لوڈ کر کے پڑھا جاسکتا ہیں۔
- ۳) انٹرنیٹ کے ذریعہ آن لائن لائبری کی سہولت بھی دستیاب ہے ایسی بہت ساری آن لائن لائبری ہے جہاں پرسیٹروں کی تعداد میں درسی کتابوں،حوالا جاتی کتابوں، حوالا جاتی کتابوں، حزل تک بھی پہنچا جا سکتا ہے اور اس کا استعال بھی کیا جا سکتا ہے۔ اس سے علیمی دنیا کی نئی نئی معلومات بھی فراہم ہوتی ہے اس کے ساتھ ہی انٹرنیٹ کے ذریعہ میگزین، اخبارات،نوٹس اور ریسرچ پیپر کو بھی آن لائن پڑھا جا سکتا ہے۔
- م) انٹرنیٹ طلباء کے ذریعہ آن لائن کلاس میں بھی شامل ہوسکتا ہے کچھ ویب سائیٹ ہے جو آن لائن کلاس کی سہولت فراہم کرتی ہے جہاں کسی بھی موضوع کے بارے میں پوری معلومات دی جاتی ہے اور اس کے لیے کسی طرح کی کوئی فیس ادانہیں کرنی ہوتی ہے اس کے علاوہ وہ اسکول میں دیئے گئے۔ ریاضی ، سائنس ، انگریزی ، سابح سائنس یا دیگر کسی بھی مضامین کے موضوع کی ویڈیو، یوٹیوب You کا وہ وہ اسکول میں دیئے گئے۔ ریاضی ، سائنس ، انگریزی ، سابح سائنس یا دیگر کسی بھی مضامین کے موضوع کی ویڈیو، یوٹیوب You کے موضوع کی ویڈیو، یوٹیوب Tube) کی مدد سے وہ سب پچھ کھوج سکتا ہے جووہ حاصل کرنا چاہتے ہے۔
  - ۵) اس کی مدد سے کلاس میں یا کلاس کے باہر دیررات یاضبح سویرے کہی بھی اور کسی بھی وقت مطالعہ کیا جاسکتا ہے
- ۲) ایک طلبا کے لیے ہروفت صرف کتابوں کا مطالعہ کرنامشکل ہوتا ہے اس لیے انٹرنیٹ پرطلباء کھیل کے ذریعہ بھی بہت سے چیزیں سیکھ سکتے ہیں۔انٹرنیٹ پر ہزاروں کی تعداد میں کھیل موجود ہے جس کے ذریعہ بچہ میں تمام ذہنی اور تعلیمی مہارتوں کی نشونما کیا جاسکتا ہے کھیل نئے موضوعات سیکھنے میں ان کی مدد کر سکتے ہے۔
- 2) انٹرنیٹ نے فاصلاتی تعلیم کوآسان بنادیا ہے اب مختلف جگہوں پر دور دراز کے علاقوں میں رہنے والے طلباء کو گھر بیٹھے بھی طرح کی سہولیات دستیاب کرانے کا بیا کی اہم ذریعہ ہے۔
- ۸) کلاس کے باہر بھی استاد طالب علموں کے ساتھ جوڑنے کے لیے سوشل سائیٹس کا استعال کرسکتا ہے اور اس کے ذریعہ نوٹس تفویض ومشورات دے سکتے ہیں۔
- 9) استاد تدریس میں طلبا کومتوجہ کرنے کے لئے Animation, Power Point Slids اور تصویروں کو استعال کرسکتا
- ۰۱) استادا پنیکچر یاموضوعات کوکیمرے میں ریکارڈ کرکے Upload پر Upload کرسکتا ہے جس کا فائدہ دوردراز کے تمام بچوں کول سکتا ہے۔
- ۱۱) والدین بھی انٹرنیٹ کے ذریعہ اپنے بچوں کے استاد اور اسکول کے انتظامیہ سے بات چیت کر کے اپنے بیچے کی تعلیمی ترقی اور

- اسکول میں اس کے روبیہ کے بارے میں معلومات حاصل کر سکتے ہیں۔
- ۱۲) اسکول کے پرنسپل اور استاد بچوں کو پڑھانے فیس بک گروپ کی تشکیل کرسکتا ہے جس کا مقصد ساتھ ہی وہ بھی بتانا ہو کی علم کے لیے فیس بک کا استعمال کیس کیا جاسکتا ہے۔
- ۱۳) طلباءانٹرنیٹ پرموضوکو پوسٹ کرسکتا ہےاوراُس پرسوال پوچھ سکتا ہےاور دیگراستاداس بارے میں ان کورائے دے سکتے ہیں اور رہنمائی کر سکتے ہے۔
- ۱۴) طلباءانٹرنیٹ کے ذریعیکسی ایک ہی موضوع پر بحث ومباحثہ کرنے یا دیگر معلومات حاصل کرنے کے لیے دوسرے اسکول کے طلبا ء کے ساتھ جوڑ سکتے ہیں۔

# انٹرنیٹ کے نقصانات اور اسسے حفاظت (Disadvantage of Internet and get rid of it)

طلباء کے لیے انٹرنیٹ جتنا فائدہ مند ہے اتنا ہی نقصان دینے والا بھی ہے۔ کیونکہ طلباء اپنے والدین کی چوری سے اس کے ذریعہ سے غلط وفخش ویب سائیٹوں کا بھی استعال کرتے ہے۔ جو کی اُن مستقبل کو نقصان پہنچا سکتا ہے والدین بھی اپنے جانب سے انٹرنیٹ کے غلط استعال کوروک سکتے ہے اس کے لیے اُن کو سخت قدم اٹھانے ہو نگے۔

- ا) گھر میں بچوں کا انٹرنیٹ کا استعمال والدین کی دیکھر مکھے میں ہونا جا ہیے۔
- ۲) انٹرنیٹ کے استعمال کی مدت پر قابور کھا جائے اور اُس پر توجہ دیا جائے۔
- ۳) کمپیوٹرسٹم میں نہ پیندیدہ اور فخش مواد کو بلک لسٹیڈ (Black Listed) کر دینا جا ہیے۔
- ۴) بچوں کوانٹرنیٹ کی اہمیت کے بارے میں بتانا چاہیے اوراُ سکے سیحے استعمال کا مشور دیا جانا چاہیے۔
- ۵) آپ کے منع کرنے کے بعد بھی آپ کی غیر حاضری میں بچے سارے دن کمپیوٹر اور انٹرنیٹ کا استعال کرتے ہے تو آپ پیرٹل کنڑول کا استعال کرے جس سے آپ بچھ صدتک کمپیوٹر وانٹرنیٹ کے غلط استعال سے محفوظ رکھ سکتا ہے۔ پیرٹل کنڑول کی سہولت Window 7 اور Andriod Phone کے لیے بھی موجود ہے پیرٹل کنڑول کا سب سے آسان طریقہ ہے Tube family safety کے Microsoft کے اپنے کمپیوٹر پر استعال میں لاسکتا ہے اور ساتھ ہی inbuilt parental control کے استعال میں لاسکتا ہے اور ساتھ ہی الفیا میں السکتا ہے اور ساتھ ہی الفیا جاسکتا ہے اور اس کی مدد سے کمپیوٹر پر ویب فلٹر web filter کیا جاسکتا ہے اور اس کی مدد سے کمپیوٹر پر ویب فلٹر web filter کیا جاسکتا ہے اور اس کی مدد سے کمپیوٹر پر ویب فلٹر nbuilt کیا جاسکتا ہے۔ جس سے کوئی بھی الیں سائیٹ جو بچوں کے لیے خطرہ ہے ان کوروکا جاسکتا ہے۔ اس کے علاوہ ان کل بہت سے راؤٹر میں انہیں ہے۔ اُن میں DNS او پن کرکے کسی بھی (Router) کنڑول کو سیٹ یا حسن کیا جاسکتا ہے۔

آج ہمارے ملک کی موجودہ اور متنقبل کی پیڑھی خاص طور سے 25-15 سال کے نوجوان انٹرنیٹ کے نشے میں یُری طرح سے ڈوب چکے ہےوہ انٹرنیٹ کا استعمال اس طرح سے کرتے ہے جیسے اُنھیں اس کی لت لگ گئ ہوا نٹرنیٹ کے غلط استعمال سے روز انہ نئ نئ بیاریاں سامنے آرہی ہے جیسے انٹرنیٹ ایڈیشن ڈلیس آرڈر Internet Addiction) یہ ایک بیاری ہے۔جس میں انٹرنیٹ کا استعال کرنے والے کواس کی لت لگ جاتی ہے اور وہ بناانٹرنیٹ کے اکیلا محسوس کرتا ہے اوراُس کا مزاج چڑ چڑا ہوجاتا ہے اور دھیرے حالات کافی خراب ہوتے جاتے ہے۔ اب وقت آگیا ہے کی والدین کے ساتھ ساتھ ہماری سرکاروں کو بھی حالت سدھارنے کے لیے ضروری اور ثابت اقدم اٹھانے ہوئے نہیں تو یہ مسلہ اور خطرناک شکل اختیار کر لیگا۔سرکار بھی اپنے جانب سے انٹرنیٹ کے غلط استعال کوروک سکتی ہے جس کے لیے مندرجہ ذیل اقد امات اٹھانے جا ہیں۔

- ) انٹرنیٹ پرموجودموادکوقابوکرنے کے لیےایک قومی سطح کا چینل بنانا چاہیے جس سے کی ملک کے نوجوانوں کو گنداو فخش مواد نہ بروسا جاسکے۔
- ۲) سوشل سائیٹ پرا کاؤنٹ بنانے واُس کے استعال کے لیے پہچان وعمر کا دستاویز اور والدین کی رضامندی ضروری ہونی حیا حیاہیے۔
- ۲) اسکولوں میں پروجیکٹ (جس میں انٹرنیٹ کی ضرورت ہو) بننے کے لیےانتظام ہونا جا ہیے جس سے کی طلباءاستاد کی نگرانی میں پروجیکٹ بنا سکے۔
  - اس کے علاوہ اور بھی بہت سے انٹرنبیٹ کے نقصا نات ہے جیسے۔
    - ا) انٹرنیٹ کی لت ہوجانا (Addiction)
    - ۲) ان چاہے ہے کو بہت زیادہ اور لگا تار آنا (Spamming)
- ۳) انٹرنیٹ کے ذریعہ وائرس (Virus threat) کے کمپیوٹرسٹم میں آجانا۔ وائرس ایک ایسا پروگرام ہوتا ہے جو کمپیوٹرسٹم کے ہارڈ ڈسک کوکریش (Crash) کر کے سارے ڈاٹا کو ہر بادکرسکتا ہے اور کمپیوٹر کے کام کرنے کا سٹم پراٹر ڈالتا ہے جب سٹم انٹرنیٹ سے جوڑا ہوتا ہے تو وائرس جملے attack کے امکانات بھی رہتے ہے۔
- ۷) ذاتی جانکاریوں کے Hack ہوجانا کا خطرہ ہونا جب انٹرنیٹ آن لائن بینکنگ یا شاپیگ (Shopping) یا سوشل سائیٹ پر چیٹنگ (Chatting) کرتے ہیں تو ایسے میں خود کے ذاتی معلومات کو Hacker کے ذریعے نقصان پہنچائے جانے کا خطرہ رہتا ہے۔

# 3.3 سرج الجن كاتصوراور تعليم كيميدان مين اس كااستعال

Search Engines: Concept and Uses in Education

سرچ انجن کاتصور (Concept of Search Engine):

ایسا پروگرام، کھو جی انجن کہلاتا ہے جو ہمارے لیے انٹرنیٹ پرموجود تمام معلومات میں سے ضروری معلومات کوفوری کھوج کر نکالٹا ہے ہرج انجن ایک الیسی تکنیک ہے جس سے انٹرنیٹ پرمعلومات کو کھوجا جاسکتا ہے جا ہے وہ کسی بھی زبان میں ہو۔ سرچ انجن کی مدد سے ہم آسانی سے کسی بھی موضوع کے بارے میں معلومات حاصل کر سکتے ہیں اس میں جس بھی موضوع کو کھو جنا ہوتا ہے اُس کے متعلق ایک لفظ یا

ایک جملہ کوسر چی انجن پرلکھ دینا ہوتا ہے وہ اس سے متعلق جو بھی جا نکاری انٹرنیٹ پرموجود ہے۔ بہت ہی کم وقت میں کھوج کر ہمارے سامنے پیش کر دیتا ہے۔

(Uses of Search Engine in Education) تعلیم کے میدان میں سرچ انجی کا استعال

تعلیم کے میدان میں سرچ انجن کے کچھاہم استعال مندرجہ ذیل ہیں۔

ا۔سرچانجن کے ذریعیمعلم اپنے مختلف تدریسی موضوعات کے تعلق سے جدید اورا ہم معلومات کو سرچ انجن کا استعال کر چند ہی کمحات میں حاصل کر سکتے ہیں۔

۲۔ سرج انجن مواد مضمون کی تلاش کوآسان بنادیتاہے۔

س۔ سرچانجن کے ذریعیہ مواد مضمون کومختلف شکلوں مثلامتن، تصاویر، آواز، اپنیمیشن، معطیات، گرافکس میں حاصل کیا جاسکتا ہے۔ سم طلباء سرچانجن کے ذریعہ اپنے مطالعہ سے تعلق مواداورا پیانمنٹس سے تعلق مواد کو با آسانی حاصل کر سکتے ہیں۔

ورلٹروایٹرویب (WWW)

ورلڈوایڈویب ایک طرح کا ڈاٹا ہیں ہے جس کی مدد سے انٹرنیٹ پرمعلومات حاصل کی جاتا ہے معلومات کوالگ الگ موضوع اور ذیلی موضوع میں رکھا جاتا ہے ہائی پرٹیکسٹ یالنک کے ذریعہ ایک معلومات کو دوسری معلومات سے جوڑا بھی جاسکتا ہے۔

3.4 ترسیل کے لئے دستیاب سہولیات: ای میل، چاہے، آن لائن کا نفرنسنگ (آڈیو۔ویڈیو)، بلاگ، ویکی، انٹرنیٹ فورم، نیوزگروپس Facilities available for Communication: E-mail, Chat, Online Conferencing (Audio-Video), Blog, Wiki, Internet Forum, News Groups.

ای میل (E-mail):

ای میل ،الیگرانک میل کامخفف ہے جو کی انٹرنیٹ کی ایک خدمت ہے۔ای میل کے ذریعہ ہم کسی بھی وقت کسی بھی جگہ کسی کو پیغام بھیج سکتے ہیں اور اس پیغام کو کمپیوٹر میں محفوظ کر کے دوسرے وقت کسی اور کو بھی بھیجا جاسکتا ہے۔اس طرح ایک پیغام کو بار بار لکھنے کی ضرورت بھی نہیں پڑتی ہے۔ای میل میں ایک ای میل کو جھیخے والا ہوتا ہے اور دوسراای میل کو حاصل کرنے والا ہوتا ہے۔ای میل بھیجنا ووصول کرنا ایک سادہ کام ہے اور جو بھی کوئی شخص کمپیوٹر چلاسکتا ہے وہ ای میل کا استعمال بھی کرسکتا ہے۔تدریسی واکسا بی میل میں ای میل کے بچھا ہم فوائد مندرجہ ذیل ہیں۔

ا۔ای۔میل ایک بہت ہی تیز رفتاری کے ساتھ کام کرنے والی انٹرنیٹ کی خدمت ہے اوراس کے ذریعی معلم ،طلباء، منتظم ،اور ہدایت کار وغیر ہایک دوسرے کو پیغامات بھیج سکتے ہیں ووصول کر سکتے ہیں۔

۲۔ای۔میل کے ذریعہ مواد مضمون کومتن، تصاویر ، آواز وغیرہ کی شکل میں اسکے کے ساتھ اٹیچنٹ کے ذریعہ بھیجا جا سکتا ہے۔ ۳۔معلم اسباق ،مواد مضمون اورایسائنمنٹس وغیرہ کوای۔میل کے ذریعہ اپنے کمرہ جماعت کے طلباءاور دوسرے اسکولوں کے طعلمین تک با

آسانی بھیج سکتاہے۔

ہ متعلمین اورطلباءایسائمنٹس کوکمل کرفورامعلم کوجیج سکتے ہیں۔

۵۔ فاصلاتی تعلیم میں ای۔میل کا ایک بہت اہم کر دار ہے کیونکہ اس کے ذریعہ جغرافیاتی رکاوٹوں کو دور کر دور دراز کے متعلمین تک مواد مضمون کو بھیجا جاسکتا ہے۔

۲۔ای میل ایک بہت ہی کفایتی ترسیل کا ایک ذریعہ ہے۔

#### طِاك (Chat)

انٹرنیٹ کے ذریعہ ایک دوسرے کے ساتھ بروقت رابطہ بنانے کے لئے اور خیالات کا تبادلہ کرنے کے لئے آسان طریقہ لا ئیوچاٹ کہلاتا ہے۔اس کے ذریعہ ہم ایک یا ایک سے زیادہ افراد کے ساتھ ایک ہی وقت میں خیالات کا تبادلہ خیال کر سکتے ہیں۔تعلیم کے میدان انٹرنیٹ چاٹ کے فوائد مندرجہ ذیل ہیں۔

ا۔انٹرنیٹ جاٹ کے ذریعہ دویا دوسے زیادہ افراد بیک وقت میں تبادلہ خیال کر سکتے ہیں۔

۲۔انٹرنیٹ حیاٹ کے ذریعیہ علم ، ہدایت کاراورطلباء آپس میں بحث ومباحثہ کرسکتے ہیں اور دنیا کے کسی بھی حصے میں رہ کر جڑ سکتے ہیں اور تبادلہ خیال کر سکتے ہیں۔

۳۔انٹرنیٹ چاٹ ایک گروپ کے ممبران کو بیموقع فراہم کرتا ہے کہ وہ کسی بھی موضوع پر گفتگوکر سکتے ہیں، بحث ومباحثہ کر سکتے ہیں، تبادلہ خیال کر سکتے ہیں اور آزادانہ طریقہ سے آپنے خیالات کا اظہار کر سکتے ہیں

## (Online Conferencing) آن لائن کا نفرنسنگ

انٹرنیٹ کے ذریعہ اپنے خیالات اور معلومات کو جب کسی دوسر نے خص یا دوسر ہے لوگوں تک ریمل ٹائم پہچایا جاتا ہے۔ تواس ممل کو آن لائن کا نفرنسنگ کہتے ہیں۔ آن لائن کا نفرنسنگ کے ذریعہ ہم دنیا کے کسی بھی جھے میں موجودلوگوں کے ساتھ اپنا تبادلہ خیال کر سکتے ہیں اور اس عمل میں جغرافیا ئی اور وفت کی رکاوٹوں کو دور کیا جاسکتا ہے۔ انٹرنیٹ کے ذریعہ جب صرف آواز کی شکل میں اپنے خیالات اور سوچ کو دوسر بے لوگوں تک پہچایا جاتا ہے تواسے آڈیوکا نفرنسنگ کہتے ہیں۔ اسکے برعس ویڈیوکا نفرنسنگ میں تبادلہ خیال کرنے والے لوگ ناصرف ایک دوسر کے لوگ میں تبادلہ خیال کرنے والے لوگ ناصرف ایک دوسر کی آواز میں تان لائن کا نفرنسنگ کے کچھا ہم فوائد صرف ایک دوسر کی آواز میں بلکہ ایک دوسر کو دیم بھی سکتے ہیں۔ تعلیم کے میدان میں آن لائن کا نفرنسنگ کے پچھا ہم فوائد حسب ذیل ہیں۔

ا۔ آن لائن کا نفرنسنگ ترسیل کا ایک بہت ہی جدیداور تیز رفتاری ذریعہ ہے۔

۲۔ دنیا کے سی بھی حصے میں موجو دلوگوں سے ترسیل کی جاسکتی ہے۔

#### بلاگ (Blog)

ایک بلاگ ایک آن لائن ڈائری کی طرح کام کرتا ہے اور بیا لیک ویب سائٹ کی ہی شکل ہوتا ہے اور اس میں ایک بلاگر (بلاگ کھنے والا )مختلف اشیاء کو پوسٹ کرتا ہے۔ بلاگ لکھنے کے لئے HTML زبان جاننے کی ضرورت نہیں ہوتی ہے اور اسکو بہت ہی آسان طریقے سے بنایا جاسکتا ہے اور اس کو جاری رکھا جاسکتا ہے۔ ایک بلاگ میں متن ، اشکالیات ، تصاویر اور دوسرے بلاگ کے پتوں کا لنک موجود ہوتا ہے۔ تعلیم کے میدان میں بلاگ کے بچھا ہم فوائد مندرجہ ذیل ہیں۔

ا بلاگ کی تشکیل کرنا، بلاگ لکھنا، بلاگ کا تنظام کرنا بہت آسان ہے۔

۲۔معلم اپنے بلاگ کے ذریعہ موادمضمون کواپنے متعلمین تک پہنچا سکتا ہے۔

٣ ـ طلباء بھی اپنے اپنے بلاگس کولکھ سکتے ہیں اور اپنے اسائمنٹس اور اپنے خیالات کواپنے بلاگس پرلکھ سکتے ہیں۔

ہ۔بلاگ کے ذریعہ طلباء میں اظہار خیالات،جدید سوچ ، تنقیدی سوچ اوراعلی سطحی سوچ کی مہارتوں کا فروغ ہوتا ہے۔

### و کی (Wiki)

ایک و یکی ایک سرور پروگرام ہوتا ہے جو و یکی استعال کرنے والوں کواس لائق بنا تا ہے کہ وہ اس ویب سائٹس سے تعلق رکھنے والے مواد کو تیار کرنے میں اپنا تعاون کر سکتے ہیں۔ ایک و یکی ایک آئن لائن اشتراقی جگہ ہوتا ہے جو کہ مختلف مصنفین کوسلسلے وار ویب صفحات کے ضمو کے کی شکل میں تعاونی دستاویز کو وجود میں لانے اور اس میں ادارت کرنے کی سہولت فراہم کرتا ہے۔ ایک و یکی کی پچھ اہم فوائد مندرجہ ذیل ہیں۔

ا۔ ویکی کولکھنے کے لئے HTML زبان جاننے کی ضرورت نہیں ہوتی ہے۔

۲۔اس کے استعمال کے لئے کم سے کم تربیت کی ضرورت بڑتی ہے۔

س معلم اورطلباء مل كرموا دمضمون كى تشكيل كرسكتے ہيں۔

## انٹرنیٹ فورم (Internet Forum)

انٹرنیٹ پرکسی موضوع کے تعلق سے اپنے خیالات کا اظہار کرنے ، گفتگو کرنے اور تبادلہ خیال کرنے کی جگہ انٹرنیٹ فورم کہلاتی ہے۔ آج انٹرنیٹ پرکسی موضوع کے تعلق شعبہ ذات سے متعلق مختلف موضوعات پرلاکھوں انٹرنیٹ فورمس موجود ہیں۔ ہرفورم پر کچھ ممبران ہوتے ہیں جوفورم پر موضوع سے متعلق بحث ومباحثہ میں حصہ لیتے ہیں۔ انٹرنیٹ فورم کے پچھا ہم فوائد مندرجہ ذیل ہیں۔ اسٹرنیٹ فورم غیر ہم وقت ترسیل کا ایک بہت ہی اہم ذریعہ ہے۔

۲۔اسا تذہ ،طلباءاور تعلیم کے میدان سے جڑے دوسرےاشخاص انٹرنیٹ فورم کے ذریعہا پنے خیالات کا اظہار کر سکتے ہیں۔

# نیوزگروپس (News Groups)

ایک نیوزگروپس کسی خاص مضمون پر پوری دنیا میں انٹرنیٹ سے جڑا ایک مجلسِ مباحثہ ہے۔ انٹونیٹ پرہم کچھ مخصوص لوگوں کے ساتھ اپنا رابطہ بنا سکتے ہیں اور اس طرح کچھ دوسر بے لوگ اپنا ایک دوسر ارابطہ یا گروپ قائم کر سکتے ہیں اور اس طرح کچھ لوگ تیسرا گروپ بنا سکتے ہیں۔ ایسے گروپ کو نیوزگروپس کہتے ہیں۔ نیوزگروپ کے کچھا ہم فوائد مندرجہ ذیل ہیں۔ اسکے نیوزگروپ میں شامل لوگ ایک دوسر سے کے ساتھ مختلف معاملات پر معلومات یا نٹ سکتے ہیں۔ ۲۔ ہم نیوزگروپ ایک سے زیادہ افراد کوایک ساتھ بحث و مباحثہ کرنے کی سہولت فراہم کراتا ہے۔

# 3.5 انٹرنید استعال کے طرز عمل نید استعال کرنے کے اداب واخلاق

**Behaviour on Internet: Netiquettes** 

انٹرنیٹ کااستعال اوراسکی اخلاقیات

#### (Behaviour on internet-Netiquettes)

لفظ نیٹی کیٹرس کا Net جو کی انٹرنیٹ سے لیا گیا ہے Net اور Etiquette کا مجموعہ ہے۔ (Netiquettes) سے مرادانٹرنیٹ کو انٹرنیٹ کے Net جودوسروں کی راز داری کا احترام کرتے ہیں اور آن استعال کرتے وقت ملحوظ رکھنے والے اداب سے ہے۔ اچھے Netiquette وہی ہے جودوسروں کی راز داری کا احترام کرتے ہیں اور آن الائن Chatting اور خبروں کا گروپ News لائن رہے کر ایسا کچھ بھی نہیں کرتے جس سے دوسرے تنگ یا عاجز ہو۔ E-mail آن لائن وردیا جا تا ہے۔ اس لیے یہ کہا جا سکتا ہے کی Netiquette کی زیادہ ترضرورت Message کی زیادہ ترضرورت Chatting کرنے یہ کہا جا کہے وقت ہوتی ہے۔

انٹرنیٹ پراخلاقیات (Nettiquetts) اصولوں کا ایک اییا مجموعہ ہے جوآن لائن رہے کرکام کرنے کے برتاؤکے بارے میں بتاتا ہے۔ یہ وہ آ دانی ہدایت ہے جو انٹرنیٹ پر بات چیت کرتے یا کام کرتے وقت ہمارے برتاؤکی رہنمائی کرتے ہے۔ اخلاقیات انٹرنیٹ پرکام کرنے کے دوران نہ صرف برتاؤکے اصلوں کا اصلائی کا اعلان ہیں ہمیں کس طرح کارویدر کھنا چاہیے اس کے بارے میں بھی بتاتا ہے۔ جس سے سب کے لیے انٹرنیٹ کا تجربہ کوخوشگوار بنایا جاسکے۔ انٹرنیٹ پر اخلاقیات عام طور پر ساتھی صارفیں (Fellow بتاتا ہے۔ جس سے سب کے لیے انٹرنیٹ کا تجربہ کوخوشگوار بنایا جاسکے۔ انٹرنیٹ پر اخلاقیات کے اصولوں کی خلاف ورزی کرتے ہیں۔ یہ پر واونہیں (Users) کی طرح سے اُن کے لیے نافض کیا جاتا ہے جو انٹرنیٹ پر اخلاقیات کے اصولوں کی خلاف ورزی کرتے ہیں۔ یہ پر واونہیں کرتے ہیں۔ آج کل اصطلاح (Chatiquette) کا بھی استعال نینگیٹرس (Netiquette) کے بدلے میں کیا جارہا ہے۔ یہ سرفینگ کے درمیان بات چیت کوآسان کرنے اور غلط فہیوں سے بچنے کے لیے آن لائن مواصلات کے بنیا داصلوں کو بیان کرتا ہے۔ اخلاقیات صادر بیات کے بنیا داصلوں کو بیان کرتا ہے۔ اخلاقیات صادر بیات کی میں مندرجہ ذیل باتوں پر توجہ دینی چاہیے۔ جوکوئی بھی آن لائن جارہا ہے توان باتوں کو یاور کھنا چاہیے اور اس پڑمل کرنا چاہیے وقت ہمیں مندرجہ ذیل باتوں پر توجہ دینی چاہیے۔ جوکوئی بھی آن لائن جارہا ہے توان باتوں کو یاور کھنا چاہیا ہے اور اس پڑمل کرنا چاہیے وقت ہمیں مندرجہ ذیلی باتوں پر توجہ دینی چاہیے۔ جوکوئی بھی آن لائن جارہا ہے توان باتوں کو یاور کھنا چاہیے اور اس پڑمل کرنا چاہیے

ا) اچھےلفظوں کے ساتھ میں کی شروعات کریں اوراپنے نام کے ساتھ اس کوختم کریں۔

۲) میسج کوشلیم (Acknowledge) کریں اور فوری طور پراُس کو جوانی میسج واپس جھیجے۔

۳) میسج کاموضوع وضاحتی جملہ کے ساتھ لکھا ہوجس سے بات سمجھ میں آسکے صرف Hii, Hello, Hey نہ کھا ہو۔

م) طویل میسج سے بچیں۔

۵) مناسب جواب کا استعمال کریں بے کا ربھدے اور فخش زبان کا استعمال نہ کریں۔

۲) ممینے کے ککھنے میں مناسب قواعد ہجوں اوراو قاف کا استعمال کریں اور ہمیشہ پوسٹنگ سے پہلے ہجوں اور قواعد کی جانچ کرنایا د رکھیں ۔

- 2) جو بھی مسیح بھیے مختصر (concise) جامع اور واضح ہو۔
- ۸) کسی کوکوئی گندی فخش (Nasty) ای میل نه بھیجاور کسی بھی طرح کی معلومات کواغواء (Hijack) نه کریں
- 9) کسی بھی میسے کو پوسٹ کرنے سے پہلے اُس کو بار بارٹھیک سے پڑھ لینا چا ہیے۔ کہ آپ جو کہنا چا ہار ہے ہیں بالکل ویسا ہی لکھا ہے کیونکہ ایک چھوٹی سی غلطی مکمل طور پر آپ کے بیٹے کے معنی کو بدل سکتی ہے۔
  - ۱۰) معنی کوشیح طرح سے مجھنے کے لیے جذباتی شینج (Emotion Icons) کا استعال کریں۔جس کی فہرست Http://www.robelle.com/smugbook/smiley.html ویب سائیٹ پردیکھی جاسکتی ہے۔
  - اا) ہڑے حروف جبی (Capital letter) میں پورے الفاظ یہ جملوں کو لکھنے سے پر ہیز کرنا چا ہیے کیونکہ بڑے حروف کا استعال آن لائن چلانے یا تیز بولنے کے برابر ہے۔
  - ۱۲) طنز سے بچیں (Avoid sarcasm) کیونکہ وہ لوگ جوآپ کونہیں جانتے ہیں اس کے معنی کی غلط تشریح کر سکتے ہیں۔
- ۱۳) دوسروں کی راز داری (Privacy) کااحترام کریںاصل مصنف یا لکھنے والے کی اجازت کے بغیر کوئی بھی ذاتی معلومات یا Farword نہ کریں۔
  - ۱۴) افواہوں اور بنا کام کی باتوں کی وسیع پوسٹنگ بھیج کرانٹرنیٹ پر بیکار کی معلومات کوجمع کرنے میں حصہ نہ لیں۔
    - ا غيرضرورى فائلول كومنسلك نهكريں
    - confidential Iformation کے لیے e-mail پر بحث کے لیے e-mail کا ستعال نہ کریں۔
  - 21) یا در کھے آپ کے پوسٹ عوامی (public) ہے، وہ آپ کے دوست بیچے، والدین آفس کے ساتھی سب ہی پڑھتے ہے
  - ۱۸) اس بات کا خیال رکھیں کی جب آپ آن لائن ہے توایک حقیقی انسان سے ہی بات چیت کرر ہیں ہےانٹرنیٹ ان لوگوں کو ساتھ لاتا ہے جوایک دوسرے سے بھی نہیں ملے۔
    - 19) آن لائن رہنے پرایخ مل وہر تاؤویسے ہی رکھیں جبیبا کی حقیقی زندگی میں ہے
- ۲۰) یہ یا در کھیں جس طرح حقیقی زندگی میں غلط با تیں کرتے ہوئے پھنس سکتے ہیں۔ اُسی طرح آن لائن چیڈنگ کرنے پر بھی پھنس سکتے ہیں۔ اُسی طرح آن لائن چیڈنگ کرنے پر بھی پھنس سکتے ہیں اس لیے آن لائن چیڈنگ کے وقت ان باتوں کو ذہن میں رکھے کیونکہ انٹر نبیٹ پر آپ کسی شخص سے جذبات کے ساتھ بات کررہے ہوتے ہیں اگرچہ آپ اُن کونہیں دیکھ سکتے ہیں۔
  - ۲۱) جب آپ ایک نے Domin میں داخل ہوا ورویب سرفینگ کریں تو ہمیشہ شامل ہونے سے پہلے بحث گروپ Discussion group کے بارے میں جانے کی وہ کسی نوعیت کا ہے۔
  - ۲۲) دوسرے لوگوں کے وقت کا احتر ام کریں یا در کھیں لوگوں کوآپ کے e-mail کے پڑھنے کے علاوہ ایسے اور بھی بہت دیگر کام ہے اس لیے آپ جو بھی کہنا جا ہتے ہے۔اپنی e-mail اور پوسٹ کو کم سے کم لفظوں میں رکھیں۔

- ۲۳) اپنے آپ کوا چھے انداز میں آن لائن پر کھیں ہمیشہ یا در کھیں آپ کس کے بارے میں بات کررہے ہیں اور کیا بات کررہیں بات الیمی انداز میں کریں جوسب کے لیے ثنائستہ اور خوشگوار ہو۔
  - ۲۴) ماہرین اپنام کوشیئر کریں آن لائن سوالات کریں، آپ کو جو آتا ہے اُسے آن لائن شیئر کریں۔
- ۲۵) یا در کھیں ہر کوئی آپ کے سوال کا جواب نہیں دیگا آپ دوسروں کے سوالات کے جوابات بھی آن لائن پوسٹ کریں کیونکہ کوئی ایسا بھی ہوسکتا ہے جس کو جواب سے فائدہ مل سکے۔
  - ۲۲) دوسرے لوگوں کی نجی معلومات اور راز داری کی حفاظت اور احتر ام کریں ان کے اجازت کے بغیر دوسرے لوگوں کی e-mail
- ۲۷) اپنے علم وطاقت کاغلطاستعال نہ کریں اور دوسر بےلوگوں سے فائدہ صرف اس وجہہ سے نہاٹھائیں کی آپ اُن کے مقابلہ زیادہ علم وطاقت رکھتے ہیں آپ دوسروں سے ویسے ہی پیش آئے جیسا کہ آپ کے چاہتے ہیں کہ وہ آپ ساتھ پیش آئے جیسا کہ آپ کے چاہتے ہیں کہ وہ آپ ساتھ پیش آئے جیسا کہ آپ کے چاہتے ہیں کہ وہ آپ ساتھ پیش آئے جیسا کہ آپ کیں۔
- ۲۸) سوشل میڈیا پرلوگوں کی بھیڑ میں اپنی کسی بات پر توجہ جا ہناعام بات ہے کیکن Spamming ایک ہی یا ایک جیسے پیٹے کو بہت زیادہ بارجیجے رہنا Spamming کہلاتا ہے کی وجہہ سے سامنے والا پریشان ہوسکتا ہے اور اس کا الٹااثر پڑسکتا ہے۔ اس کیے Spamming سے بیچے۔
  - ۲۹) گالیوں یافخش باتوں کا استعال کسی کے لیے نہ کریں یہ بات یا در کھیے جب آپ کسی کوای میل بھیجتے ہے تواس کا سامنا آپ جیسے کسی نہ کسی نہ کسی انسان کو ہمی کرنا ہوتا ہے۔اگر کوئی کچھ کہتا ہے تو اُس سے اختلاف کا اظہار کیا جاسکتا ہے کین کسی کو دھم کی دے کر بہتشدد کے ساتھ نہیں۔
- ۳۰) دوسرے لوگوں کی غلطیا یوں کو بخشنے والے بنے اور شائستگی کے ساتھ غلطیوں کی نشاند ہی کرے یا در کھیں کی آپ بھی آن لائن کام کرنے میں بھی نئے تھے۔ آن لائن ہونے پر آپ کو بھی اچھے برتاؤ کے ساتھ رہنے کی ضرورت ہے۔
  - ا۳) ای میل میسی کے لیے بھی کچھ آ داب ہے جنھیں دھیان میں رکھیں جیسے روز اندا پنے ای میل چیک کریں انچا ہے میسی کو ڈیلیٹ کرے، اپنے ان بکس (Inbox) میں میسی کم سے کم رکھیں میل میسی ڈان لوڈ کیا جا سکتے ہے اور مستقبل کے حوالا جات کے لیے محفوظ رکھے جاسکتے ہیں۔

آن لائن رہنے پراگرآپ مندرجہ بالا بتائے گئے اخلاقیات کے ممل کو انٹرنیٹ پر کام کرتے وقت دھیان میں رکھیں گے تو آپ کو کسی بھی طرح کی کوئی پریشانی نہیں ہوگی اور نہ ہمی آپ کسی اور کی پریشانی کاسبب بنے گے۔

## 3.5 انٹرنیٹ کے استعال میں طلباء کا تحفظ

(Student Safety on Internet-Net Safety)

آج اسکول، لائبر ریی، کمیونی، کوئی تعلیمی مراکز یا گھر میں اکثر بچوں کی رسائی کمپیوٹرانٹرنیٹ تک ہے۔ آج بہت سارےاسکولوں

نے انٹرنیٹ کواپنے نصاب میں شامل کیا ہے اور طلباء کوآن لائن تحقیقی پروجیکٹ کرنے کی بھی حوصلہ افزائی کرتے ہے۔ انٹرنیٹ ہمارے لیے بہت فائدہ مند ہے۔ لیکن اس کا استعال ہوشیاری سے نہ کیا جائے تو نقصان پہنچانے میں بھی دبرنہیں گئی ہے اس لیے جب طلباء انٹرنیٹ کا استعال کررہے ہوتو اُئکو یہ بتانا ضروری ہے کی اس کو محفوظ طریقہ سے استعال کیسے کریں۔ کیونکہ آن لائن کا م کرتے وقت بہت سارے خطروں کا اندیشار ہتا ہے۔ آج انٹرنیٹ کے ذریعہ سائبر جرائیم (Cybercrime) کے واقعات بٹر صفح جارہے ہاکرس ، آپ کی ذاتی معلومات کو چرانے کی فراق میں گے رہتے ہیں جہاں بھی آپ کا دھیان ہٹا کوئی نہ کوئی حادثہ آپ کے ساتھ ہوسکتا ہے ایسے میں جہاں تھی ہوسکے آپ کو ہوشیار ہے کی ضرورت ہے۔

ویب سیفٹی آن لائن سیفٹی اور انٹرنیٹ سیفٹی سے مراداُس علم سے ہے جو عام طور پر سائبر جرم سے تحفظ کے بارے میں معلومات فراہم کرتا ہے جس سے انٹرنیٹ کے استعال کے وقت خود کی اور ذاتی معلومات کی حفاظت کی جا سکے اور آن لائن پیش آنے والے خطروں سے بچا جا سکے انٹرنیٹ کا بہت زیادہ استعال سے طلباء کو بہت سارے نقصانات ہوسکتا ہے جن سے اُنھیں بچانا ضروری ہے۔ یہاں پرانٹرنیٹ سیفٹی کے بارے میں بچھاہم باتیں بتائی جارہی ہے جس کاعلم تمام طلباء کو ہونا چا ہیے۔

- ا) انٹرنیٹ پر بہت زیادہ دیر تک کامنہیں کرنا چاہیے کیونکہ اس ہے آنکھوں اور صحت پراثر پڑھتا ہے۔
- ا) آج کل بہت سارے طلباء انٹرنیٹ کا استعال, Game دیکھنے Cartoon, Movie کیفے میں کرتے ہے جس سے وہ اپنے زیادہ سے زیادہ وقت کمپیوٹر پر بیٹھ کر ہی بتاتے ہے۔ وہ دیگر جسمانی کھیل کو دیاورزش وغیرہ پر دھیان ہمین دیتے ہے جس سے اُن کی جسمانی ترقی نہیں ہو پاتی ہے بلکہ ایک ہی جگہ بیٹھ رہنے سے اُن میں ست ہوجانے ،موٹا پا، برہضمی اور پیٹ کی تمام بیاری ہونے کا اندیشار ہتا ہے اس لیے اس بات پرغور اور فکر کیا جانے کی ضرورت ہے۔
- ۲) آپ کویید بکھناہوگا کی کہی آپ اپنے زیادہ وفت انٹرنیٹ پرگزارتے ہے کیونکہ انٹرنیٹ اور کمپیوٹر میں دلچیپی بڑھ جانے کی وجہہ سے طلباء پڑھا کی پردھیان دینا کم کر دیتے ہے جس سے ان کا قیمت وفت برباد ہوتا ہے اوراُن کی تعلیمی ترقی پر بھی کافی اثریڑتا ہے۔
- ۴) انٹرنیٹ کالگا تاراورزیادہ استعال طلباء میں ایک طرح کا ایڈیکشن یالت پیدا کر دیتا ہے اوراُسکواس کا نشاہوجا تا ہےوہ اس کے بنانہیں رہے یا تا ہے۔ابیاحالت سےخودکو بچا کررکھنا جا ہیے۔
- ۵) انٹرنیٹ پر بہت کچھالیامواد ہوتا ہے جوطلباء کے لین ہیں ہے اس طرح کے مواد سے طلباء کے لیے انٹرنیٹ پر ہمیشہ خطرہ بنا رہتا ہے اس سے طلباء کی حفاظت ضروری ہے۔
- ۲) بہت سے طلباء کوانٹر نیٹ پر دریرات تک دوستوں سے باتے کرنا Game کھیلنایا Film یا Film دیکھنے کی عادت ہوجاتی ہے جس سے اُنکی نیند پوری نہیں ہو پاتی ہے اورا گروہ لگا تارایسا کرتے رہتے ہے تووہ نیند نہ آنے کی بیاری (Insomnia) کا شکار ہوجاتے ہے جس کا اثر اُنکے اخلاق پر بھی پڑتا ہے۔

- 2) تمام طرح کی سائبر جرائم کا شکار ہونے کا خطر ہطلباء کو رہتا ہے۔جس کے بارے میں آ گے تفصیل سے بتایا گیا ہے۔
- ۸) جب آپ آن لائن ہوا ورکسی بھی چیز کے بارے میں نہ بھھ پار ہے ہو یا بے قینی کا شکار ہوتو آپ کو ہمیشہ اپنے سے کسی بڑے سے بوجہ اسے بوجہ نے میں مشورہ لینا جا ہیے۔
- 9) زیادہ ترسوشل ویب سائٹ اپنے اکاونٹ بنانے کے لیے پچھ عمر متعین کرتی ہے جس کے پورا ہونے پر ہی آپ اکاؤنٹ بنا کراستعال کر سکتے ہے اس لیے اگر عمر کے اُس دائر سے کو پورانہیں کرتے ہے تو پچھ سائٹس جیسے (Facebook) Youtube and Instagram)
  - ۱۰) اینے فوٹواورویڈیوکوعام طوریر (Publicaly) پیشیئر نہ کریں۔
    - اا) اگرکوئی فردآپ کوغلطین بھیج رہاہے تو اُس فوری بلاک کریں۔
  - ۱۲) سوشل نیٹ ور کینگ سائٹ پراپنے نمبرشیئر کرنے پر خاص طور پراحتیاط کریں۔
- ۱۳) Privacy Shortcuts کا استعال کریں جس میں آپ کوکون دیکھ سکتا ہے یا آپ کوکون میں کے اس طرح کی سکتا ہے اس طرح کی سیٹنگ دی گئی ہے۔
  - ۱۴) ای میل بیکوئی منسلک فائل کسی بھی ایسے فرد کے سامنے نہ کھولے جسے آین ہیں جانتے ہے۔
- (۱۵) کایادرکھیں، ذاتی معلومات کوآن لائن شیئر نہیں کرناچا ہیے (Y for Your Full Name) (Y for Your Plan) (P for Password), (P for Phone Number), (A for Address)
  - ۱۱) کسی انجان فرد کی Friend Request کوشلیم نہ کریں لوگوں کوآن لائن دوستوں کے طور پر تب تک شامل نہ کریں جب تک اُس کے بارے میں پوری معلومات حاصل کرلیں جس سے آپ آن لائن دوستی کرنے جارہے ہیں اگرانھیں حقیقی زندگی میں کسی نہ کسی طرح سے جانبے ہویا والدین سے اجازت لیس توزیا دہ بہتر ہے۔
    - 21) والدین سے بات کیے بغیر کسی بھی آن لائن یا سائبر دوستوں سے نہ ملے۔ ملنے کی بے چینی ہے تو والدین یا کسی بڑے اور بھرو سے مندانسان کی موجود گی میں کسی واقف عوامی جگہ پر ملے۔
      - ۱۸) برے الفاظ گندے اور عجیب لگنے والے میسج کا جواب بھی نہدے۔
  - 19) یا در کھیں آپ انٹرنیٹ پر جو کچھ پڑھتے ہے اُن سب پریقین نہیں کر سکتے اور آن لائن یا سائبر دوست جو کہدر ہے ہے وہ سب کچھیے نہیں مان سکتے۔
    - User name وغیرہ کے لیے اچھے ناموں کا انتخاب کریں۔
    - ۲۱) آن لائن آپ کیا کررہے اس بارے میں آپ اپنے والدین کو بتایئے اور جب آپ انٹر نبیٹ پر آن لائن جارہے تو انھیں بتائیں۔

- ۲۲) آپایپنا کے این Digital Foot Print کی حفاظت کریں اورایس کوئی بھی چیز جس سے آپ چاہتے ہے کی آپ کے دوست، گھروالے، دفتر کے ساتھ نہ دیکھے وہ کچھ بھی آن لائن نہ ڈالیس۔
- ۲۳) جب انٹرنیٹ پرای میل سوشل نیٹ ورکینگ سائیٹ کا استعال کے ساتھ ساتھ آن لائن بینکینگ ، آن لائن شاپینگ ورڈ کومضبوط بنانا بھی کرتے ہے تو آپ کے پاس سب سے پہلے حفاظتی انتظام آپ کا پاس ورڈ ہوتا ہے اس لیے پاس ورڈ کومضبوط بنانا جی استان میں اس بات کا خیال رکھیں کی پاس ورڈ کم سے کم 8 یا اُس سے زیادہ letter کا ہوشمیں انگریزی کے اپر کیس (A,B,C..) لوکرکیس (a,b,c...) نمبر (a,b,c...) اورخصوصی نشانات ہوشمیں انگریزی کے اپر کیس (A,B,C..) لوکرکیس (Letter) ملاکر پاس ورڈ بنائے گے تو وہ پچھاس طرح (بیا ہے کہ کا سیمال کیا گیا ہواگر آپ سبھی لفظ (Letter) ملاکر پاس ورڈ بنائے گے تو وہ پچھاس طرح (Hki @\$125 @Fv)
- Passward کوہمیشہ یا در کلیں انھیں بھی لکھے ہیں اور نہ ہی ساتھ کیکر چلے کچھوفت کے بعد Passward بدلتے رہا کریں۔
- Virtual Key Board کھنے کے لیے اُس کا Virtual Key Board کھنے کے لیے اُس کا Virtual Key Board کو کھنے کے لیے اُس کا Passward استعال کریں۔جس سے key logger Hacker جسے ساؤنٹ وئیر سے بھی آپ کی العام Key logger کو key logger نہیں کر سکتا ہے ہو اللہ کو نیر آپ کے ذریعے keyboard پرٹائیپ پر کیا گئے ہر hacker کی معلومات جمع کر کے hacker کو جیجے سکتا ہے جس سے آپ کی اہم ذاتی معلومعات غلط ہاتھوں میں جانے کا خطرہ بنار ہتا ہے۔
- (۲۲) Spamming ایک ہی یا ایک جیسے تینج کو بہت زیادہ بار جیسے رہنا (Spamming) کہلاتا ہے اس کی وجہ سے سامنے والے کو پریشان کیا جاتا ہے اس لیے بریکار کے ان غیر ضروری میسے کو چیک کر نہاو بن کریں کیونکہ اس کے ذریعہ وائرس کو بھی بھیجا جا سکتا ہے یا گند نے شن میسے کو بھی بھیجا جا سکتا ہے ۔اس سے فوری Delete کریں اور ان کا کوئی جواب نہ دیں۔
  - ۲۷) سائبرغنڈ اگردی (Cyber Bullying) کیا ہے اسے جاننے اور آپ کولگتا ہے گی آپ کے ساتھ ہور ہی ہے تواسے کسی کو بتا بیئے اگر کوئی آپ کو جاننے الحرک کو بتا بیئے اگر کوئی آپ کو Technology جیسے فون یا انٹرنیٹ کو استعمال کر کے ڈراتا، دھم کا تایا پریشان کرتا ہے تواسے سائبر گنڈہ گردی کہتے ہیں۔
- ۲۸) کوئی بھی الیں آن لائن سرگرمی جوسا ئبر جرم ہے اُس فوری رپورٹ کریں بینہ سوچے گتی چھوٹی ہے۔ ہندوستان انٹرنیٹ کااستعال کرنے والا دنیا کا تیسر ابڑا ملک ہے اپنے آپ کمپیوٹر ،موبائل ،وغیرہ سے کہی نہ کہی انٹرنیٹ سے جوڑے ہے اس لیے سائبر کرائم یاسائبر جرم میں آنے والی باتوں کو جانئے آپ کے لیے ضروری ہے جس سے آگاہ ہوا جاسکے اور مستقبل میں انٹرنیٹ کا استعمال حفاظت کے ساتھ کیا جاسکے۔

3.8 یادر کھنے کے نکات

انٹرنیٹ: الفاظ انٹرکنیکشن اورنیٹ ورک سے عکس کیا گیا ہے۔ ہر کمپیوٹر جوانٹرنیٹ سے جوڑا ہوتا ہے وہ انٹرنیٹ کا حصہ ہوتا ہے بید نیا کے کسی بھی کو نہ سے معلومات حاصل کرنے کی سہولت مہیا کراتا ہے۔

انٹرنیٹ کی شرعات ستمبر 1969ء میں امریکہ کے محکمہ دفاع نے (Advance Research Project ARPANet کے ذریعہ سے کی تھی۔

شودھ گنگا، شودھ گنگوتری جیسے ویب سائٹ پرلا کھوں کی تعداد میں مقالے اور تجاویزات ابلوڈ کئے گئے ہیں۔ ورلڈوائیڈ ویب ایک طرح کا ڈاٹا ہیں ہے جس کی مدد سے انٹرنیٹ پر معلومات حاصل کی جاتا ہے معلومات کوالگ الگ مضامین اور ذیلی موضوع میں رکھا جاتا ہے ہائی پرٹیکسٹ یالنک کے ذریعہ ایک معلومات کو دوسری معلومات سے جوڑا بھی جاسکتا ہے

# (Model Examination Questions) نموندامتحانی سوالات

Long Answer Type Questions

- ا) انٹرنیٹ کی ضرورت واہمیت کو واضح کریں تعلیم میں اسے کیسے استعال کیا جاسکتا ہے۔
- ٢) انٹرنیٹ کی اخلاقیات ہے آپ کیا سمجھتے ہیں۔جب آپ آن لائن بات چیت یا کوئی کام کررہے ہوتو کن باتوں پڑمل کرنا جا ہے۔

(Short Answer Type Question)

- ا) انٹرنیٹ سے کیامراد ہے اس کی شروعات کیسے ہوئی۔
- ۲) انٹرنیٹ کے استعال میں طلباء کو اپنے تحفظ کے لیے کن اہم باتوں دھیان میں رکھنا جا ہیے۔
  - سائبر جرائم ہے آپ کیا سمجھتے ہیں۔ان سے سطرح بچاجا سکتا ہے۔
    - ۴) سرچ انجن کسے کہتے ہیں۔
    - ۵) انٹرنیٹ سے ہونے والے نقصانات کو بتایئے

(Very Short Answer Type Question)

- انٹرنیٹ کے علیم میں کوئی دواستعال بتائے۔
  - ۲) YAPPY کا پورامطلب بتائے۔
    - ٣) وائرس كالورانام بنائيـ

| Hackingسے کیام رادہے۔                                                                | (۵ |
|--------------------------------------------------------------------------------------|----|
| Malware سے کیا سمجھتے ہے۔                                                            | () |
| کمپیوٹر سسٹم میں وائرس کے داخل ہونے کی کوئی دووجو ہات کھیے ۔                         | (∠ |
| (Objective Questions)                                                                |    |
| (Educational & Research Network-ERNet) کی شرعات ہندوستان میں کب ہوئی۔                | (1 |
| 1995 (D 1992 (C 1990 (B 1986 (A                                                      |    |
| انٹرنبیٹ کا استعمال کیا جا سکتا ہے۔                                                  | (٢ |
| A) تعلیم میں B) شخقیق میں C) مواصلات میں D) ان سبھی میں                              |    |
| ہندوستان میں عام استعمال کے لیےانٹرنیٹ مہیا کرایا گیا۔                               | (٣ |
| A) 15 اگست 1 <u>995ء</u> B) 26 جنوری 1 <u>99</u> 5ء                                  |    |
| 15 (C اگست 1998 D ) 26 جنوری <u>199</u> 8ء                                           |    |
| ISP کاپورانام بتایئے۔                                                                | (~ |
| Internet Service Provider (B Internet Service Protocol (A                            |    |
| Internet & Server Protocol (D Internet Service Package (C                            |    |
| انٹرنیٹ کا ضرورت سے زیادہ استعال کرنے سے کس طرح کا نقصان ہوسکتا ہے۔                  | (۵ |
| B Internet Addiction Disorder (A                                                     |    |
| C) جانکاری کھوجانے کا خطرہ (D                                                        |    |
| ان میں سے کون سائبر جرائم نہیں ہے۔                                                   | ۲) |
| D Cyberbulling (C Phishing (B Hacking (A                                             |    |
| ان میں کون کمپیوٹر وائرس نہیں ہے۔                                                    | (∠ |
| Blog (D Monkey (C Torjan Horse (B Worm (A                                            |    |
| ان میں سے کونسی سرگرمی کے دوران کمپیوٹر میں وائرس داخل ہونے کے امکانات نہیں ہوتے ہے۔ | (1 |
| A) سستم میں انٹی وائرس کا آ وٹ ڈیٹڈ ہونا (B) آن لائن گیم کھیلا نا یا فلمیں دیکھنا    |    |
| C) سسٹم میں انٹی وائرس کا آیڈ یٹڈ ہونا (D) پین ڈرائیوکو بنااسکین کیےاستعال کرنا      |    |

م) کسی دووائرس کے نام کھیے۔

#### B.Ed.(DM) Paper-ED-103

#### Information and Communication Technology (ICT) Based Teaching - Learning

# اکائی۔ ۲: آئی سی ٹی کی مددسے سکھنے کی حکمت عملیاں

Unit- 4: ICT supported Teaching/ Learning Strategies

اکائی کے مقاصد

4.1 تمہید

E-Learning, Web Based Learning and Massive Open Online Courses (MOOC's)

Co-operative Learning and Collaborative Learning

**Project Based Learning** 

**Blended Learning** 

Flipped Classroom

#### E-Learning, Web Based Learning and Massive Open Online Courses (MOOC's)

### (E-learning) الكثرانكس اكتباب

ید دو لفظوں کا مجموعہ ہے ایک electronic اور دوسرا ICT ایک وسیلہ (Vehicle) فراہم کرتا ہے۔ ای لرنگ یا الکٹرانکس اکتباب تعلیم فراہم کرتا ہے۔ ای لرنگ یا الکٹرانکس اکتباب تعلیم فراہم کرانے کاوہ انتظام ہے جس میں درس اور تدریس کا نظام الکٹرانکس آلات خصوصا کمپیوٹر اور انٹرنیٹ کا استعال کیاجا تا ہے۔ یہ تیزر فارسے وسیع ہوتے ہوئے مواد معلومات، فہم اور مستقبل کے لیے ضروری مہارت حاصل کرنے کا اہم ذریعہ ہے۔ ہم ICT کا استعال استعال استعال کے ختلف سرگرمیوں کے لیے کرتے ہیں اس کی تمام سرگری اور کی تعلیم ہوتی ہوتی ہوتی ہوتی ہوتی ہوتی ہوتے والے (Learner) کو اپنے ہم جماعت اور استاد سے جڑنے کے قابل بنا تا ہے۔

e-اکتباب کے چار بنیادی زمرے (Categories) ہوسکتے ہیں۔

e-Resources ارسائل

۲\_ آن لائن کورسOnline Course

سامركب اكتباب Blended learning

المرادري Communities of Practices مماملوں کی برادری

#### ا)ای وسائل (E- Resources)

معلومات اور وسائل web پرموجود ہیں جس کی رسائی استاد اور طلباء ہدایت حاصل کرنے کے لیے کرتے ہیں۔اس قتم کے ہدایتی وسائل کے مجموعے کو معلومات کا ذخیرہ (Information Repository) بھی کہتے ہیں جو کہ انٹر نیٹ پر مفت میں دریافت ہوتے ہیں اگر آپ اس-ای۔وسائل تک رسائی چاہتے ہیں تو آپ کو Engine

#### (Online Courses) ٢- آن لائن کورسس

ای۔لرننگ کوجاری وساری رکھنے کے لئے آن لائن کورسس کا استعال کیا جاتا۔ ایسے کورس مجازی کمرہء جماعت میں ویڈیو کانفرینسنگ کے ذریعہ چلائے جاتے ہیں۔

### الا\_مركب اكتباب (Blended Learning)

الكثرانكس اكتساب ميں آن لائن كورسس اور آف لائن كورسس دونوں كااستعال كياجا سكتا ہے۔ مركب اكتسابی نظام میں نصاب جزوی طور پر دونو وسيوں كا استعال كياجا تا ہے۔طلباء كمرہ جماعت ميں سكيفے كے ساتھ ساتھ انٹرنيٹ كے ذريعہ بھى سكھ سكتے ہيں۔

#### (Communities of Practise)عاملوں کی براوری

لوگوں کا گروہ جس میں اساتذہ ،طلباء بھی شامل ہوتے ہیں اوراس میں مشتر کہ دلچینی پراپنے خیالات اور تصوارات کوسا جھا کرتے ہیں۔ بیگروہ اس لیے تشکیل دی جاتی ہے تا کمخصوص عنوان پردلچین رکھنے والوں کے گروہ کو تیار کر کے ان کے آپسی تجربے اور تصوارات کوسا جھا کیا جاسکے۔اس میں گروہ کے افراد کے درمیان ترسیل جو استعال کرکے کیا جاتا ہے۔

Output

De-mail کے ذریعہ یا Video Conferencing کے ذریعے یا Social Networking Tools کا استعال کرکے کیا جاتا ہے۔

### رقياتي اكتساب كا توسيعي نظريه (Extended view of e-learning)

ا۔ کمرہ جماعت میں ہداہت کے لیے e-وسائل کی رسائی

۲-Online کورسس میں حصدداری (Participation)

س مختلف تدریسی طریقوں کے ساتھ Online مواد کو جوڑ کر Blended کتساب کی سہولیات فراہم کرتا ہے۔

سم۔ یہ Communities of Practice کی جاسکے۔ Communities of Practice کی جاسکے۔

### رقیاتی اکتساب کے فوائد (Advantages of E-Learning)

الكفايتي ذريعه

۲۔ پیطلباء کی رفتاراورلیافت پر منحصر کرتاہے۔

٣ كسى بھى جگداوركسى بھى وقت اكتساب كومكن بنانے ميں مدوكرتا ہے۔

### (Web Based Learning) ويب بني اكتباب

ویب بنی اکتباب سے مرادایسے اکتباب سے ہے جس میں اکتبابی عمل کو مرانجام دینے کے لئے لازی طور پر ولڈ دائیڈ ایب (WWW) کا استعال کیا جاتا ہے۔ انفر ادی مقاصد کو پورا کرنے کے لیے اور ادارہ کے پروگرام کے لیے استعال کیا جاتا ہے۔ یہ استاداور طلباء کے درمیان رابطہ قائم کرتا ہے۔ جس کی مقاصد کو پورا کرنے کے لیے اور ادارہ کے پروگرام کے لیے استعال کیا جاتا ہے۔ یہ استاداور طلباء کے درمیان رابطہ قائم کرتا ہے۔ جس کی مدو سے وہ آپس میں گفتگو کر کے معلومات کو ساجھا کرتے ہیں۔ اس میں بالواسطہ تقریر (Lecture) ترسیل (Transmission) ہوتا ہے تاکہ ناظرین الدوسات (Viewers) سے دوہ آپس میں گفتگو کر کے معلومات کو ساجھا کی سے سے دوہ آپس میں کو کا کہ ساجہ کی مداخلت (Intervention) کے استعال کو ممکن بناتا ہے۔

فالحال ویب برمینی اکتساب کوتین حصوں میں بانٹا گیاہے۔

#### اله ٹیو ٹوریکس(Tutorials)

Online Tutorials (جمور و براساتذہ کے لیے معلومات کو بالتر تیب منظم کیا جاتا (Face to Face) اکتساب کی طرح ہی ہوتا ہے۔ اس میں عمومی طور پر اساتذہ کے لیے معلومات کو بالتر تیب منظم کیا جاتا ہے۔ اور اکتساب کی سہولیات فراہم کی جاتی ہے۔ Self Assessment Tool کی مددسے اکتساب کوفروغ دیا جاتا ہے۔ انفرادی آلات کو Onilne وسائل کے ساتھ Link کیا جاتا ہے اور اس میں Self Assessment Tool جھی موجود ہوتا ہے۔

#### ۲\_ آن لائن بحث ومباحثه (Online Discussion)

Element of Didactic بحث ومباحثہ ایک چھوٹے گروہ کے ساتھ ہونے والے روبرو شیشن کی طرح ہوتا ہے۔ کسی بھی چھوٹے گروہ کے ساتھ یہ ایک چھوٹے گروہ کے ساتھ ہوتا ہے۔ لیکن تدریس کی روح گروہ کے درمیان ہونے والی بحث ومباحثہ پر مخصر ہوتی ہے۔ اس میں اساتذہ کا کر دار ایک رہنما کی طرح ہوتا ہے۔ یا سہولیات فراہم کرنے والے کی طرح ہوتا ہے۔ ضرورت پڑنے پر بحث ومباحثہ کی وسعت کے مطابق اور عنوان کو واضح کرنے میں طلباء کی مدد کرتے ہیں۔ اس میں گروہ کے طلباء کے درمیان تربیل (Communication) وسائل کو تلاش کرنے میں بھی طلباء کی مدد کرتے ہیں۔ اس میں گروہ کے طلباء کے درمیان تربیل (Response) کے درمیان کچھوقٹہ تاخیر ہوسکتا ہے۔ Asynchronous

### سر مجازی کمره جماعت (Virtual Classroom)

ا کائی۔۵میں تفصیل سے مطالعہ کریں۔۵

### ويب منى اكتباب كفوائد (Advantages of Web Based Learning)

Web Based Learning طلباء کواکتساب کی الیی سہولیات فراہم کرتا ہے جس سے ایک ہی شہر کے مختلف حصوں میں ، مختلف شہر میں اور مختلف ممالک میں مختلف علی الی سہولیات فراہم کرتا ہے جس سے ایک ہی شہر کے معلومات کو پھیلانے کا کام کرتا ہے۔ اسکی مدد سے معاثی پیانے (Economy of Scale) بہتر ہوتے ہیں۔ یعنی کم لاگت میں زیادہ نتائج برا آمد ہوتے ہیں۔ جس سے Conline Discussion کر کے ایک ساتھ اکتساب کے ممل کو بیٹی بنایا جاتا ہے کیونکہ ہر طلباء کے Demand پر مختلف Paculty کے ذریعہ اس سہولیات کو فراہم کرنا مشکل ہوتا ہے۔

ا) لچكدارنظام الااوقات.

۲) ویب بیبنی کورسس میں آسانی کے ساتھ تبدیلی کی جاسکتی ہے۔

۳)انفرادی اکتساب

هم) بهترين مدايات

۵) مجازی کمره جماعت

ويب منى اكتباب كے نقصانات (Disadvantages of Web Based Learning)

ا بیساجی علیحدگی (Isolation) کو بڑھاوادیتا ہے۔ ۲ - غیرانفرادی اکتساب

سار دیکھ بھال اورموثر ٹیوٹو ریلس کا فقدان

ه بیکنیکی مسائل

موکس (MOOC's)

#### تهید (Introduction)

تعلیم حاصل کرنے کے گی طریقہ ہیں اور یہ تمام عمر چلنے والا ایک مسلس عمل ہے۔ بھی والدین اپنے بچوں کواچھی سے اچھی تعلیم فراہم کر وانا چاہتے ہیں گربھی کسی پریشانی کے سبب یا پھر مواقع کی کی کے سبب یا پھر مواقع کی کی کے سبب یا پھر مواقع کی کی کے سبب یا پھر مواقع کی کی کے سبب یا پھر مواقع کی کی کے سبب یا پھر مواقع کی کی کے سبب یا پھر مواقع کی کی کے سبب یا پھر مواقع کی کی کے سبب یا پھر مواقع کی کی کے سبب یا پھر مواقع کی کی کے سبب یا پھر مواقع کی کی کے سبب یا پھر ہمار اسکولوں میں فراہم کی جاتی ہے مقاصد، وقت، نصاب، عمر وقعلیمی لیاقتیں وغیرہ تعیین ہوتے ہیں۔ دوسراغیر روایتی تعلیم جسمیں ہم تاعمر اپنے تجربات واحساس اسات اور لوگوں سے تعلق قائم کرنے کی بنیا دسے سکھتے ہیں جو یا تو ہمیں مستفید کرے یا پھر ہمارے دل اور د ماغ پر منفی اثر قائم کرے ۔ پیسکھنا مسلسل تاعمر چلتار ہتا ہے۔ تیسرا طریقہ 9 اویں صدی عیسوی میں فاصلاتی تعلیم کا دور با قاعد گی سے شروع ہوا جو کہ بہت مقبول ہوا۔ یہ ایک ایساطر زیے جسمیں روایتی تعلیم عاصل کرنے سے قاصر طلباء و طالبات کو پیشہ ورانہ یاغیر پیشہ ورانہ تعلیم بناکسی رکاوٹ جیسے وقت، نصاب، عمر وتعلیمی لیا قتیں، فاصلہ وغیرہ کی حدود کوتو ڈکر مواصلات کے زریعے مفرا ہم کی جاتی ہے۔

جدیدز مانہ میں سائنس اور تکنالوجی کی ترقی کے سبب ایک ایسادور شروع ہوا جس سے تمام دنیا کی دوری مٹ گئی اور ہم دنیا کے کسی بھی خطہ میں مقیم شخص سے رابطہ قائم کرنے کے قابل ہوگئے۔ ان تمام تکنیکوں کا تعلیم میں شامل ہونا تعلیم کے لئے بہت مفید ثابت ہوا اور تعلیم حاصل کرنے اور فرا ہم کرنے کی مختلف تکنیکوں کا بیجاد ہوا جو کہ روایتی اور فیا میں ہوتے ہیں کہ وسیعے پیانے پر فاصلاتی آن لائن کورس، آیئے اس روایتی اور فاصلاتی تعلیم فرا ہم کرنے کے لئے بہت اہم ہیں۔ انہیں میں سے ایک طریقہ موکس کا ہے جس کے معنی ہوتے ہیں کہ وسیعے پیانے پر فاصلاتی آن لائن کورس، آیئے اس

## موکس کا تاریخی پس منظر (Historical Background of MOOC's)

موکن (University of کی لینڈ Prince Edward Illand) کی شروعات ۲۰۰۸ و پینیورٹی آف پرینس ایڈورڈ آئی لینڈ (Massive Open Online Course) MOOC's مول کے استان معلومات فراہم کرنے کی طرز پر کی جسمیں سب سے پہلے ۲۵ طلباء نے فیس دے کراوردو ہزارتین سوطلباء نے مفت میں داخلہ لیا۔ ۱۱۰ ہی اور کو پیورٹی آف بی ٹی ٹوبا، یونی ورٹی آف میری واشکٹن ، یونی ورٹی آف کیلی فور نیا ، یونی ورٹی آف کیلی فور نیا ، یونی ورٹی آف کیلی فور نیا ہونی ورٹی آف کیلی اس وغیرہ میں اس کی شروعات ہوی۔ یہ ایک طریقہ کے آن لائن کورس ہوتے ہیں۔ جس میں طلباء وطالبات اپی ضرورت کے اعتبار سے کورس کی جدید تکنیکوں پرتئی ہوتے ہیں۔ جس میں طلباء وطالبات اپنی ضرورت کے اعتبار سے کورس کی ویڈیورٹی کی جدید تکنیکوں پرتئی ہوتے ہیں۔ جس میں استان کی کانفرنسٹ کے ماہرین کے ماہرین کے دار بعد مضامین کے ماہرین کے دار بعد مضامین کے ماہرین کے دار ایعد مضامین کے ماہرین کے دار ایعد مضامین کے دار بعد مضامین کے دار بعد مضامین کے داخلہ کے بعد میں اس ادارہ کی میں چورٹ کے جس کے داخلہ کے بعد میں اس ادارہ کی دارہ کی دارہ کی دارہ کی داخلہ کے بعن میں کے داخلہ کے بعد ہیں۔ بعد میں کی میں کورک کے داخلہ کے بعد ہیں۔ بعد میں کہ دار کے کے داخلہ کے بعد ہیں۔ بعد ہیں۔ بعد کورک کے داخلہ کے بعد ہیں۔ بعد ہیں۔ بعد کی میں کورک کے داخلہ کے بعد ہیں۔ بعد ہیں۔ بعد کی داخلہ کے بعد ہیں۔ بعد ہیں۔ بعد کی داخلہ کے کے داخلہ کے بعد ہیں۔ بعد ہیں۔ بعد کی داخلہ کے کے داخلہ کے بعد ہیں۔

### موكس كاطريقه (Methods of MOOC's)

جب موس کی شروعات ہوئی تھی تب اس کی نوعیت شمولیاتی فلسفہ پر بینی تھی۔ جس کا مقصد تجارت اور پیشہ ورانہ تھا، جوطلباء کے لئے مفید تھا اس طریقہ کے کورس آج بھی موجود ہیں۔ اس کے بعدرہ ہم رتبہ عوام کے تعلقات اور آپسی مفاہمت کے فلسفہ کی بنیاد پر بنی کورسس کی شروعات ہوی جسمیں طلباء کے تعلقات طلباء کے ساتھ ، طلباء کے تعلقات اسا تذہ کے ساتھ ساتھ انفرادی یا گروپس میں منظر عام پر آئے۔ آج موکس کورسس تمام حربات، تجربات اور تمام مہارتیں فراہم کرنے کی نوعیت پر بنی ہیں ۱۳۰۲ء کے مطالعات کی بنیاد پر ہم آج موکس کورسس تمام مضامین اور تمام پیشہ سے تعلق رکھتے ہوے کورسس آن لائن مل جائیں گے۔

### موکس کورس کی ساخت (Structure of MOOC's)

عام طور پرایک موکس کورس کی مدت چھے سے بارہ ہفتہ کی ہوتی ہے جو کہ سلسل چوہیں گھنٹہ اور ہفتہ کے ساتوں دن قائم رہتی ہے۔

مواداس کورس کی و بب سائٹ پرریکارڈیڈویڈیو،ریکارڈیڈلکچر،تفویضات کی شکل میں موجودر ہتا ہے جو کہ طلباءا پنی سہولت کے اعتباراستعال کرسکتے ہیں اس کے ساتھ ساتھ ایک مخصوص وقت میں طلباء کی رہنمائی کے لئے ان کارابط اساتذہ سے بھی آن لائن ہی کرنے کے لئے وقت مقرر کیاجا تا ہے جس سے بیہ کورس سے متعلق تبادلہ خیال اور شک وشہمات دورکر سکیں۔

ایک موکس کلاس میں پانچ سے دس منٹ کی مدت کے ریکارڈیڈ ویڈ ایوہوتے ہیں اور عم طور پرامتحانات کثیر جوابی سوالنا مے سے کی جاتی ہے اور تفویضات کے سوال کورس کی ویب سائٹ سے ڈاؤن لوڈ کران کے جوابات اپ لوڈ کرنے ہوتے ہیں۔ان تفویضات کی جانچ یا تو ماہرین یا پھر طلباء ہی ایک دوسرے کے تفویضات کی جانچ کرتے ہیں۔ موکس کورس کے لئے طلباء کوکوئی کتاب یا کورس میٹیر میل خریدنے کی کوئی ضرورت نہیں ہوتی تمام مواد کورس کی ویب سائٹ پر موجودر ہتا ہے یا پھر یہ ھائی پر لنگ کے زریعہ ہڑا ہوا ہوتا ہے۔

اس طرح موس سے تعلیم حاصل کرنے کے لئے صرف ایک کمپیوٹر چاہٹیجو انٹرنیٹے جڑا ہوا ہو۔

زیادہ تر موکس کورس ایک کالج یا یونی ورشی کےکورس کی ہی طرح کی نوعیت رکھتا ہے جو کہ مفت اورفیس کے ساتھ ایک ایبا فاصلاتی کورس ہے جو کہ پوری طرح ویب پرمبنی ہے اورجسمیں جدید تکنیکوں کا استعمال کیا جاتا ہے جسمیں اوپن ایجوکیشنل رسور سزبہت اہمیت رکھتے ہیں۔

### 4.2 بالهمى تعاونى اوراشتراكى اكتساب

#### Co-operative Learning and Collaborative Learning

والوں کو Web کے مواد تبدیل کرنے کی اجازت کچھ website فرا ہم کرتا ہے۔ جبکہ دوسرے sites پر ہم اس کی مدد سے اپنے دوستوں کے touch میں رہ سکتے ہیں یہ مزا کرات (meeting) کومنظم کرتا ہے۔ اور اس کی مدد سے خبر اور تصاویر کا تبادلہ کیا جاتا ہے۔

Social Networking, Podacasting, Video Sharing Wikis, این اندرشامل کرتا ہے جیسے Application Web 2.0 وغیرہ ہیں۔ Blogs-سب سے زیادہ مشہور 2.0 web 2.0 آلایا خدمت Blogs-سب سے زیادہ مشہور 2.0 web 2.0 الایا خدمت

### ا) مائی اسپیس (My Space)

،Photos جو کہ space فراہم کرتے ہیں جس میں ذاتی طور پر upload ہو profiles کرتا ہے جس میں وہ space فراہم کرتے ہیں جس میں ذاتی طور پر space کو Social Networking کرتا ہے۔ videos کرتا ہے۔

#### ۲) بود کاسٹنگ (Podcasting)

یہ files میڈیا کوخواہ Audio ہویا video کی شکل میں تقسیم کرتا ہے۔

### (Blogs) بلاگس

Web پرافراد کے لیے space ہوتا ہے۔ Blogs کی قتم کے form موجود ہوتے ہیں۔ Blogs عموماً text کی شکل میں ہوتے ہیں کیکن یہ تصاویر اور Web موجود ہوتے ہیں۔ Photo Blogs کی شکل میں ہوتے ہیں کی میں ہوتے ہیں کی سکتا ہے۔ اگر تصاویر رکھتا (contain) ہے تو photo Blogs استعال کرتے ہیں اور اگر contain کو photo Blogs کہتے ہیں۔ podecast

## سم) دیکیس (Wikis)

یہ دنیا کی سب سے بڑی Encyclopedia ہے تعنی website ہے اس کو edit ہیں۔اس کو website کی سب سے بڑی add ہیں۔اس کو user کی edit میں کچھا موجود مواد میں کچھ add کر سکتا ہے۔

#### (Modular Object Oriented Dynamic Learning Environment) MOODLE موڈل (۵

سیاسا تذہ کے پیشہ وارانہ نشونمااور ترقی کے لیےایک Collaborativeاں اور Operative کے استعال میں مدوفراہم کرتا ہے۔Participantاس کے بیشہ وارانہ نشونمااور ترقی کے لیےایک Chateکم کرتا ہے۔جس کی MOODLE کا استعال Online کسہولت بھی موجود ہوتی ہے۔جس کی share کیا جاتا ہے۔

# 4.3 پروجيك مبني اكتساب

#### **Project Based Learning**

#### تمہید (Introduction)

بیسویں صدی عیسوی میں درس و تدریسی عناصر میں سب سے اہم مقام طلباء وطالبات کوفراہم کیا گیا ہے اور درس و تدریس کے فلسفہ میں ہون ڈیوی ، جین پیا ہے وغیرہ کے فلسفہ تعمیریت (Constructivism) کو طلباء وطالبات کے سکھنے کے مل میں اہم مانا اور اتعلیم میں اس کے مل کو اہمیت فراہم کی ، جس کے مطابق طلباء کا کر دار درس و تدریس میں اولین اور سرکر دہ قرار دیا گیا۔ جس کے مطابق طلباء جمہوری ماحول میں آپسی تال میل کی بنیاد پر طلباء مرکوز طریقہ سے سکھنے کی کارکر دگی میں شامل ہوکرا پنے خود کے تجربات سے سکھنا مکمل کرتے ہیں۔ اساتذہ کا کام صرف اس عمل کی بنیادی سہولتیں فراہم کرنا اور طلباء کی حوصلہ افز ائی کرنا مقصودرہ گیا۔ تغییری فلسفہ کے نقطہ نظر میں طلباء اپنی خود کے تجربات اور مشاہدات کی عکاسی شامل رہتی ہے۔ سکھنے کے تعمیری فلسفہ معلومات ، ان کے تجربات و مشاہدات کی عکاسی شامل رہتی ہے۔ سکھنے کے تعمیری فلسفہ میں عام طور پر تین طریقہ شامل رہتے ہیں:

### یہلا: سیجے کاتفتیش طریقہ Inquiry Based Learning

اس میں طلباء وطالبات اپنی کار کردگی عمل سے ضرورت کی تفہیم قائم کرتے ہیں۔

### دوسرا: مستله کوحل کرنے کا ظریقہ Problem Based Learning

اس میں طلباء وطالبات کسی دشوار یا مخصوص مسئلہ کاحل تلاشتے ہیں اورا پنے تجربات سے علم حاصل کرتے ہیں۔

### تيسرا: منصوبائی طریقه Project Based Learning

اں طریقہ میں طلباء کی گروپ میں تقسیم ہوکرایک مسئلہ مے مختلف پہلوؤں پرغور کرتے ہیں اوراس سے تعلق رکھتی ہوی معلومات کو مختلف طریقہ سے پر کھتے ہیں اور متند طریقہ سے اس مسئلہ کے حتلف خل کی ایجاد کرتے ہیں۔ چونکہ طلباء کی گروپ میں کام کرتے ہیں توایک مسئلہ کے مختلف زاویوں کے مختلف حل منظرے عام پرنکل کرآتے ہیں۔ ہیں۔

### منصوبائی طریقہ کی تعریف(Definitions of Project Based Learning)

منصوبائی طریقہ ایک متند ہدایتی نظام کی حکمت عملی ہے جو کہ طلباء کی سرگرم شمولیت کے ساتھ منظم زہنی مل کوفروغ دیتی ہے۔

اسٹیفن بیل Stephen Bell ) این کے مطابق ... منصوبائی طریقہ (PBL) اساتذہ کی فراہم کردہ سہولتوں کے ساتھ طلباء سے چلنے والا ایک عمل ہے جسمیں طلباء اپ تجسس کو سوالوں کے زریعہ سے علم کی تلاش کرتے ہیں، چونکہ ایک متند منصوبائی طریقہ ایک تلاش سے شروع ہوتا ہے اور طلباء اس تلاش کے تعلق سے مخصوص مسئلہ کے سوال مرتب کرتے ہیں اور اساتذہ کی نگرانی میں تحقیقی عل تلاش کرنے کی کوشش کرتے ہیں۔

1991ء Blumenfeld کے مطابق منصوبائی طریقہ (PBL) سے سیھنا سیھنے کا ایک وسیع نقطہ نظر ہے جسمیں طلباء کوسر گرمی کے ساتھ شامل کر تحقیقی طریقہ سے درس فراہم کیا جاتا ہے، جسمیں طلباء کسی مخصوص مسئلہ پر تبادلۂ خیال کر، سوال مرتب کر، آپس میں بحث ومباحثہ کر، پیشن گوئی کر، ایک پلان تیار کر، خود تجربات حاصل کر، معطیات کوا کٹھا کر کے ان کا تجزیہ کرایک حل تلاش کرتے ہیں اور اس حل پر تبادلۂ خیال کر، رائے مشورے قائم کرنے سوالوں کے ساتھ مستند حل پیش کرتے ہیں۔

اوپرواضح کی گئ تعریف کی روشنی میں ہم یہ کہ سکتے ہیں کہ منصوبائی طریقہ (PBL) علم کا پیکر ہے اوراس کا درس و تدریس میں استعال ایک حرکیاتی نقط نظر ہے جسمیں طلباء اصل زندگی سے تعلق رکھتی ہوے دشوار مسائل کے حل کوسر گرمی عمل کے ساتھ مختلف گروپ بنا کرمختلف نوعیت کے حل تلاش کرتے ہیں۔ اس میں طلباء کی شمولیت طلباء کو مضمون کی گہری معلومات فرا ہم کرنے ہے۔

## منصوبائی طریقه سے سیکھنے کے اقدام (Steps for Learning by Project Method)

اس منصوبائی طریقہ (PBL) میں طلباءانفرادی طور پریا پھر دویا پھر دویا وہ کا گروپ قائم کرکام کرسکتے ہیں جسمیں وہ اپنی جدید سونچ ، طرز عمل اور تحقیقی وقعیری صلاحیتوں کو پیش کرسکتے ہیں۔اگر منصوبائی طریقہ (PBL) استعال کیا جاتا ہے تو بلاشبہ میں طلباء کی مختلف کوششوں اور کا وشوں کا مظاہرہ دیکھنے و ملے گا اور مسئلہ کوحل کرنے کے مختلف پہلوؤں سے واقفیت حاصل ہوگی۔اس عمل میں اساتذہ کا رول صرف ہدائیتیں فراہم کرنا ، مختلف زرائع کو استعال کرنے کی رہنمائی کرنا اور ایک ایس حکمت عملی استعال کرنے کی رہنمائی کرنا اور ایک ایس حکمت عملی استعال کرنے کی ترغیب دینا جو کہ طلباء کو آرام دہ ماحول قائم کرسکے بنئی ایجا داور تحقیق کرنے کے لئے محرکات و تقویت فرام کرسکے وگیرہ شامل رہتا ہے۔اگر ہم منصوبائی طریقہ (PBL) سے سکھنے کی بات کریں تو ہم ان اقداموں کو نوادواروں میں تقسیم کرسکتے ہیں مگر مسئلہ کی نوعیت اور سکھنے کے ماحول کے اعتبار سے ان قداموں میں کی بیشی کی جاسکتی ہے۔ یہ کام ایک ماہر استاد بہت اچھے طریقہ سے انجام دے سکتا ہے۔...

منصوبائي طريقة سے بروجيك تياركرنے كانواقدامي طريقه

(Nine Steps for Preparing Project with the help of Project Method)

ا۔ اصل ذندگی ہے تعلق رکھتے ہوے مسئلہ کا ماحول تیار کرنا۔

۲\_ طلباء کاانفرادی رول واضح کرنا۔

### (Eleven Steps for Preparing Project with the help of Project Method)

## منصوبائی طریقه میں اساتذه کارول (Teacher's Role in PBL)

۲۔ طلباء کے آپسی تصادم کو پیچا نیں اور اسے دور کرنے کی کوشش کریں۔

منصوبائی طریقہ سے سکھنے کے آلات (Instruments of PBL)

منصوبائی طریقہ (PBL) سے سکھنے کے لئے کچھآلات کا استعال کیاجا تاہے جودرج ذیل ہیں...

ا۔ پروجیکٹ منظم کرنے کے آلات جیسے

🖈 معطیات 🛠 سوالنامے 🖈 مخلف ٹیسٹ واسکیل

۲۔ حرکیاتی آلات جیسے

🖈 مختلف معیاری ومقداری تکنیکیں 🖈 مختلف ڈاٹاشیٹ وغیرہ

س۔ عملی تصورات کے آلات جیسے

🖈 شاریات 🖈 ہندسہ 🌣 تجربهگاه وغیره

۴ یقمیری معلومات حاصل کرنے کے آلات

☆ ملٹی میڈیاوغیرہ

۵۔ ساجی ترسیلی وذینی آلات

۲۔ مختلف ترسلی آلات

ے۔ یروجیک پیش کرنے وشائع کرنے کے آلات

منصوبائی طریقہ سے سکھنے کے فوائد (Benefits of PBL)

ا۔ جب طلباء آپس میں مل جل کر کام کرتے ہیں تو ذیادہ سرگری ، جوش وخروش سے کر کردگی کو انجام دیتے ہیں۔

۲۔ طلباء سکھنے کے مل کوذیادہ ذمہداری سے اداکرتے ہیں

س۔ طلباء کوذیادہ آزادی حاصل ہوتی ہے اس سے ان کی تعمیری صلاحیتوں اور جدید سونچ کو سمجھنے کا موقع ملتا ہے۔

۴۔ طلباء اپنے پرانے تجربات و معلومات کے ساتھ ساتھ مشاہدات کا بھی استعال اوراطلاق کر سکتے ہیں۔

۵۔ ہرانفرادی طالب علم کوشامل ہونے اوراپنی صلاحیت کو پیش کرنے کا موقع ملتا ہے۔

٢\_ طلباءذياده متحرك اور بحروسة مند موت بير\_

اس سے طلباء کی ذہنی مثل اور نقیدی سونچ کی فلاح ہوتی ہے۔

۸۔ اس سے طلباء کے اندر مختلف ساجی مہارتوں جیسے بھائی چارگی ،تر سلی مہارت ،آپسی تعاون ،گف وشنید ،آپسی تبادلئہ خیال کرنے کی مہارتیں فریخ پاتی ہیں۔

منعوبائی طریقہ سے سیکھنے کی منفی صورت حال (Limitations of PBL)

ا۔ اسمیں وقت زیادہ صرف ہوتا ہے۔

۲۔ صحیح مسله کاحل تلاش کرنا آسان کامنہیں۔

٣ \_گروپ ميں طلباء کی صلاحيتوں کو پر کھنا وسمجھنااتنا آسان نہيں \_

٨- پروجيك يامسله كالويركهاجا تا ہےاس كے مل كونبيں -

منصوبائی طریقہ سے سکھنے کے پروجیکٹ کانمونہ (Design of Project Based Learning)

پېلامرحله: مسئله اوركام كى وضاحت كرنا، طلباء كاگروپ بنانا،

دوسرامرحله: منصوبه بندي كرنا-

تبسرامرحله: خاكه تياركرناجهمين خيالات انصاوير يهمعي وبصرى آلات اورمواد شامل هو

چوتھامرحلہ جل نکالنا

پانچواں مرحلہ: رپورٹ تیارکرنا کہ کس طرح مسلمہ کاحل تلاش کیا گیا،کون کون سے معلومات کے زرائع اورکون کون سے آلات و تکنیکوں کا استعمال کیا گیا اوع کس طالب علم کا کیارول رہا۔

اس طرح ہم کہ سکتے ہیں کہ منصوبائی طریقہ سے سکھنے کاعملجدید دور میں جہاں سائنس اور تکنیکوں کا زوراور ولولہ ہے طلباء کے سکھنے کے عمل میں اہم کر دارا داکر تا ہے، یہ ایک ایسی حکمت عملی ہے جس سے ہم اپنے نصاب کی تشکیل اور تعلیمی مقاصد کو بہتر طریقہ سے صاصل کر سکتے ہیں۔

## 4.4 مركب اكتباب

#### **Blended Learning**

اس قتم کے اکتسانی ماڈل (Models) میں روبرو کمرہ جماعت میں تدریس کے ساتھ e-learning کے طریقے کارکوبھی استعال کیا جاتا ہے۔ مثال کے طور پرایک استعال سے کمرہ جماعت کے باہر موجودہ سہولیات کوبھی دوران استادا کتساب کے لیے اپنے طلباءکو کمرہ جماعت میں بھی را بطے میں ہوتے ہیں اور ساتھ ہی MOODIE کے استعال سے کمرہ جماعت کے باہر موجودہ سہولیات کوبھی دوران اکتساب Class میں فراہم کرتے ہیں۔

ا۔ بیاکتساب مختلف قتم کے اکتسانی ماحول کو جوڑتا ہے اس اکتساب کا استعال web اور رورونوں طریقے سے تدریس میں ہوتا ہے۔

۲۔ اس طرح Blended کتساب میں web کی ہدایتی آلات یا online coursesاور روایتی تدریسی طریقوں جیسے اساتذہ کی ہدایات بحث ومباحثہ seminar وغیرہ کوایک ساتھ جوڑ کرپیش کیا جاتا ہے۔

س۔ Blended اکتساب کے ذریعہ جومر حلے استعال کیے جاتے ہیں اس سے طلباء کے اندر Diverse اکتساب کے طریقہ کار کی اہلیت پیدا کرتا ہے اوراس لا ٹک بنا تا ہے کہ وہ اسکول میں رہتے ہوئے اور بعد کے اوقات میں بھی اپنے کام کو پورا کر سکے جو کہ ایک روایتی کمرہ جماعت سے ممکن نہیں ہے۔

اس میں استعال کیئے جانے والے تکنیک میں Audio Video Conferencing ، Intetrnal اور Video Cassettes ہی کتابی مواد،

Reference Journals, Articles, Book) اور ایک بڑے وسعت کی Online خوالا جاتی کتاب، (Open Educational Resources) OERS) اور ایک بڑے وسعت کی Multimedia اور مختلف Computer، Board آلات اور Open Educational Resources) مثامل ہوتے ہیں۔

۵۔ Blended کس بی ہوتا ہے جس Blended کس میں ہوتا ہے جس Blended کس اب ہاجا تا ہے۔

Hended-۲ کرسکے۔ Augment کتساب وہ ہے جہاں اسا تذہ web آلات کا استعال کرتے ہیں تا کہ کمرہ جماعت کی تدریس Augment کرسکے۔

ک۔ نے Web 2.0 نے اساتذہ کو میموقع فراہم کیا ہے کہ وہ Online Material اور روبر وتدریس کو کمرہ جماعت میں جوڑ سکے۔

A۔ Blended اکتساب میں ہم 2.0 Web آلات کوروایتی کمرہ جماعت میں Blend کر سکتے ہیں۔ جس میں user کو نیا Chart کرنے کی اور اپنی معلومات کو share کرنے دوسروں سےInteractivity کرنے meb کرنے web کرنے share

ہم پہلے بھی Blended کر چکے ہیں ساتھ ہی 2.0 Web 2.0 کر چکے ہیں ساتھ ہی discuss کر چکے ہیں۔

My 'twitter Facebook جیسے Social Networking Wikipedia Wikis Blogger Blogs جسے Web 2.0 -9

google squared Answer engine such as wolfran alpha 'answer.com search engine email linkdin Ning space وغیرہ۔

puzzle construction quize collaborative tools more web tools such as mind mapping tools

•ا۔ Blended اکتساب ایک اکتساب کا موثر طرز ہے۔ یہ ایک چست اکتسا بی فذا فرا ہم کرتا ہے۔ کیونکہ مختلف Video، Audio، موادمختلف جس کو بیدار کرتا ہے کممل طور پر توجہ کو باندھنے کی کوشش کرتا ہے۔

اا۔ اسکول کے باہر مستقل طلباء مختلف تکنیک سے Interad ہوتے ہیں جیسے Social Intetrnel, Mobile phones, spods, Networking site اس کیے بیہ اسکول کے باہر مستقل طلباء مختلف تکنیک سے جوڑے پہلوؤں کو کمرہ جماعت میں اکتساب کے دوران استعمال کیا جاتا ہے۔ wonder ہے جس سے تکنیک سے جوڑے پہلوؤں کو کمرہ جماعت میں اکتساب کے دوران استعمال کیا جاتا ہے۔

# 4.5 فليدُ كمره جماعت

#### Flipped Classroom

#### تمہیر (Introduction)

درس وتدریس میں سکرات کا نام ان کے فلسفہ (Behaviourism) کرداری عمل کی وجہ ہے مشہور ہے جسمیں ہم ہرشہ کو ہم اس کے نفسیاتی حرکت کے مل سے بہچان سکتے ہیں اور پیش گوئی کر سکتے ہیں کہ وہ کس ماحول میں کس طریقہ کا کردار یا جوابی حرکات کریگا تعلیم و تدریس میں اس فلسفہ کا استعال درجہ میں طلباء کے داخلی کرداروعادات کو خرق پیدا کرنے کے لئے کیا جاتا ہے، جسمیں بہت سے عمل اور بہت سے طریقہ اپنائے جاتے ہیں۔ موجودہ دور میں جب سے سکھنے کے تعمیری خارجی کرداروعادات میں واضح فرق پیدا کرنے کے لئے کیا جاتا ہے، جسمیں بہت سے عمل اور بہت سے طریقہ اپنائے جاتے ہیں۔ موجودہ دور میں جب سے سکھنے کے تعمیری فلسفہ (Constructive Approach) نے درس و تدریس میں قدم رکھا ہے تب سے جدید تکنیکوں اور آلات کا استعال ہونے لگا نہیں جدید طریقوں میں سے ایک طریقہ فلپ اکسانی تجربات (FlippLearning) کا ایجاد ہوا جو کہ طلباء کی درس و تدریس میں شمولیت اور تھسیلی تجربات پرمنی ہے۔ آسمیں طلباء کے داخلی کرداروعادات کو اکتسانی تجربات کے ذریعہ مقصود خارج عمل میں تبدیل کیا جاتا ہے۔

## فلپِ اکتسابی تجربات کا تاریخی پس منظر (Historical Back Ground of Flipped Learning)

<u>199۳ء میں</u> (Alison King) نے درجہ میں معلومات کواسا تذہ سے طلباء میں منتقل کرنے کی جگہ طلباء میں علم کی تعمیر پرزور دیا جس کا مقصد حرکیاتی اکتسابی تجربات حاصل کرنا تھا۔

اس طرح ن ن ایم میں شمولیتی اکتسابی تجربات حاصل کرنے پرزور دیا گیا جسمیں جدید تکنیکوں کا استعال شامل تھا جیسے پکچر، ویڈیو، ریکارڈیڈیکپکر، ٹی وی، وی سی آروغیرہ کے استعال سے طلباء کے اکتسابی تجربات کی کوشش کی گئی ہے ن ایم میں سلمان خان نے امیر یکہ سے خان ایکڈی کی شروعت کی جو کہ ریکارڈیڈیکپکراور ریکارڈیڈویڈیوپر مبنی ہے جسمیں مواد کووضاحت کے ذریعہ سمجھایا جاتا ہے اور طلباء کوفوری طور پر بازر سائی فراہم کی جاتی ہے۔ اور پہیں سے فلیڈ کلاس روم کی شروعات مانی گئی۔

کنی علی (Sam) اور Bergmann) فلیڈ کلاس روم کی تا تیر پر بات کی جسمیں فلیڈ کلاس روم میں طلباء وطالبات کے اکتسانی تجربات اور حرکیاتی کردارو عادات کی فلاح کوواضح کرنے کی کوشش کی گئی۔

### فلیڈ کلاس روم میں سکھنے کے عمل کا تعارف (Introduction of flipped Learning)

فلیڈ کلاس روم میں سیکھناایک تغلیمی عمل ہے جو کہ بلاواسطہ ہدایتوں پربٹن ہے، جس میں گروپ کے ساتھ ساتھ انفرادی اکتسانی تجربات پربھی زور دیاجا تا ہے جس سے طلباء کا میگر وپ حرکیاتی اور تعاملی طور سے اکتسانی تجربات حاصل کرنے کا ماحول قائم کرتا ہے جس میں اساتذہ کا کام صرف ایک رہنمائی فراہم کرنے والے رکن کی طرح ہوتا ہے چونکہ اس فلیڈ کلاس روم پربٹنی درس تدریس میں طلباء ضمون سے تعلق رکھتے ہوئے مام صورات کوسر گرمی اور شمولیتی طریقہ سے جدید تکنالوجی کا استعمال کرموا دیے تعلق رکھتے ہوئے ملکو کوویڈ یواور رکارڈیڈ لکچرکود کیور کا می درچوکل (vertual) تجربات حاصل کرتے ہیں۔ اس طرز میں پہلے گھرکا کام دیاجا تا ہے بعد میں ڈھکھن کر تدریس کی جاتی ہے۔

فلپڈ کلاس روم کا ایک اہم تصوریہ ہے کہ آمیس ہم جدید تعلیمی تکنالوجی مین استعال ہونے والے تمام آلات کا استعال کرتے ہیں جیسے کمپیوٹر، آئی پیڈ، انٹرنیٹ، ویڈیو، آڈیو، ریکارڈ نگ سٹم وغیرہ کاستعال جب کلاس کی درس و تدریس میں کیا جاتا ہے تب یہ فلپڈ کلاس روم کی شکل اختیار کر لیتا ہے جسمیں دو طریقہ عام طور پر رائح ہیں پہلا جدید تکنالوجی کا استعال دوسرا سیکھنے کاشمولیتی ودوستانہ ماحول۔

فلیڈ کلاس روم میں اکتمانی تجربات حاصل کرنے کے ندیدچارستون ہوتے ہیں.

#### ا۔ کیدارہاحول Flexible Environment

یہاں ایساماحول قائم کیاجا تا ہے کہ طلباءانفرادی طور پراکتسا بی تجربات حاصل کرنے کا موقع حاصل کرسکیں ،هسمیں طلباءخودمحسوں کرسکین کہانہیں کباور کیاسکھنا ہے اور اکتسا بی ممل انکی دلچپہی پرمبنی

ہوتا ہے،اسا تذہ سے بیتو قع کی جاتی ہے کہ وہ طلباء کی ضرور وتوں کو تحقیق تعین قد رکرتے وقت محسوں کریں گے اورانکوتمام سہولتیں فراہم کریں گے۔

## Learning Culture - سیجنے کا تمرن

طلباء مرکوز ماحول کا قائم ہونالازمی ہے جہاں طلباء خود سرگرمی عمل کے ساتھ شامل ہو تکیس ،اکتسانی تجر بات حاصل کر تکیس ،اوران کو معنی خیز بنا تکیس اورخود ہی ان تجر بات کا تعین قدر کر تکمیس ۔

#### سر فلیڈ کلاس روم Flipped Classroom

فلپڈ کلاس روم میں طلباء کسی بھی مواد کا درس حاصل کرنے سے پہلے اس مواد سے تعلق رکھتے ہوں کپچریا ویڈیود کھتے ہیں اور درجہ مین سبق شروع کرنے سے پہلے ہی تیاری کرلیتے ہیں کہ انہیں اس سبق میں سے کیا سیکھنا ہے۔ اساتذہ طلباء کیکار کردگیوں کی تیاری کرتے ہیں اور تقویت ومحرکات فراہم کے طریقہ طے کر لیتے ہیں۔ یہ تمام کام درجہ کے مقررہ وقت میں ہی عمل میں آتا ہے۔ اساتذہ طلباء کے لئے مطالعہ بچقیق اور مثق کا انتظام درجہ کا مقررہ وقت ختم ہونے کے بعدر کھتے ہیں۔

## المحد فلية كلاس روم ميں سيكھنے كاطريقہ Learning Methods in Flipped Class

ا ـ گروپ بحث ومباحثه

۲۔ تجربات ومثالوں سے وضاحت

٣\_شموليتي مطالعه كامظاهره

۸۔ پئیر ٹیچنگ، کئی اساتذہ کا ایک ساتھ درس میں شامل رہناا ورطلباء کے شک وشبہات دور کرنا۔

#### فلیڈ کلاس روم کی فاکدہ Benefits of Flipped Classroom

الطلباء كاندرآ بسى تعاون بڑھتا ہے اورآ بسى تعلقات قائم كرنے كى مہارتيں فروغ ياتى ہيں۔

۲۔ طلباء سرگرمی سے شامل رہتے ہیں۔

س۔ درس کی جگہ اکتمانی تجربات حاصل کرنے کوفروغ ملتاہے۔

المر انفرادی طور پرذاتی صلاحیتوں سے اکتسانی تجربات حاصل کرنے کاموقع ملتاہے۔

۵۔ طلباء پرانفرادی مرکوزیت عمل میں آتی ہے۔

۲۔ طلباء درجہ میں سبق پیش ہونے سے پہلے ہی سابقہ معلومات حاصل کر لیتے ہیں۔

الطلباءايني وبني رفنارسے سکھتے ہیں۔ ۲ بطلباء کی کارکر دیکے کمل ہے اساتذہ ان کواچھی طرح سے مجھ لیتے ہیں۔ سر فلب كاس كتعين قدر سے اساتذہ نصاب كى دوبارة تفكيل كرسكتے ہيں۔ ہ۔ درجہ کے وقت کا استعمال احیجی طرح کیا جاسکتا ہے۔ ۵۔اس سے طلباء کی دلچیسی شمولیت اور مخصیل کوفر وغ ملتا ہے۔ ۲۔ سکھنے کے تجربات فلب کلاس کی تائید کرتے ہیں۔ ے۔جدید تکنالوجی کا استعال اچھی طرح سے کیا جاسکتا ہے۔ ٨\_ طلباءكو تحقيق اورايجادكرنے كاموقع ملتاہے۔ 9۔طلباءکوجدیدآلات استعال کرنے کاموقع ملتاہے۔ ۱۰ فیرحاضرطلباءا بی ضرورت کے اعتبار سے ویڈیواورر ایکارڈیڈ کیجر سے ملم حاصل کر سکتے ہیں۔

االطلباء کے اندرمعیاری سونچ وفکر کرنے کی قوت پیدا ہوتی ہے،

۱۲ \_ طلباء سیھنے کے ممل میں سرگرمی سے شریک رہتے ہیں۔

۱۳ طلباءاس طریقه کےاستعال سےلطف!ندوز ہوتے ہیں۔

## فلیڈ کلاس روم کی تنقید (Critics on Flipped Classroom)

۔ پچھلیمی ماہرین فلپ کلاس روم کی تنقید کرتے ہیں کہ بیصرف اچھے اسکولوں تک ہی محدودرہتی ہے، بیصرف مہنگے آلات تک ہی محدوداور مہیا ہو سکتی ہے۔ کچھ طاباء ویڈیواور ریکارڈیڈ کیچر پرتوجہ مرکوزنہیں رکھ یاتے اوراسا تذہ کو طلباء کا تعین قدر کرنے میں مشکل آتی ہے۔اس طرح ہم کہ سکتے ہیں کہ فلپ کلاس تعلیم کے جدید دور میں اہمیت کا حامل ہے۔

4.7 فرينگ

الكيرُ الكس اكتباب، ويب مبنى اكتباب اورميسو اوين آئن لائن كورسير

E-Learning, Web Based Learning and Massive Open Online Courses (MOOC's)

بالهمى تعاوني Co-operative Learning اشتراکی اکتیابCollaborative Learning يروجيك مبنى اكتبار Project Based Learning مرک اکتابBlended Learning فلیڈ کرہ جماعتFlipped Classroom

4.8 یاد رکھنے کے اہم نکات

ای لرنگ یا الکٹرانکس اکتباب تعلیم فراہم کرانے کاوہ انظام ہے جس میں درس اور تدریس کا نظام الکٹر انکس آلات خصوصا کمپیوٹراور انٹرنیٹ کا استعال کیاجاتا ہے

پروجیکٹ منی طریقہ: اس طریقہ میں طلباء کی گروپ میں تقسیم ہوکرایک مسئلہ کے مختلف پہلوؤں پرغور کرتے ہیں اوراس سے تعلق رکھتی ہوی معلومات کو مختلف طریقہ سے پر کھتے ہیں اور متند طریقہ سے اس مسئلہ کے حل کی ایجاد کرتے ہیں۔ چونکہ طلباء کی گروپ میں کام کرتے ہیں توایک مسئلہ کے مختلف زاویوں کے مختلف حل منظرے عام پرنکل کرآتے ہیں۔ ہیں۔ ہیں۔

Collaborative اکتساب کوروایتی فن تدریس میں ایک فردیا کسی ہم آ ہنگ گروہ (Homogenous Group) میں ہرایک کے لئے استعال کیا جا تا ہے۔اس میں ادارے اس میں اکتراہم کرنے کے Hetrogenous Group کے لئے یا ایک دوسرے کی مدوفراہم کرنے کے لئے بھی کیا جا تا ہے۔
لیے بھی کیا جا تا ہے۔

فلیڈ کلاس میں پہلے گھر کا کام دیاجا تاہے بعد میں ڈشکشن کر تدریس کی جاتی ہے۔

موکس میں طلباء وطالبات اپنی ضرورت کے اعتبار سے کورس کو چن کر آن لائن داخلہ حاصل کرتے ہیں اور آن لائن ہی بیاس سے متعلق مواد، درس و تدریس کی ویڈیوزلیکچر، آن لائن کا نفرنسنگ، ٹیلی کا نفرنسنگ کے زریعہ مضامین کے ماہرین سے رابطہ رکھتے ہیں اور کورس کی مدت میں ہی امتحانات وتفویضات وغیرہ جمع کرتے ہیں اور آن لائن ہی ایپ رزلٹ حاصل کرتے ہیں۔

4.9 نمونه امتحاني سوالات (Model Examination Questions)

Long Answer Type Questions

ا ـ برقیاتی اکتباب سے کیامراد ہے؟ اسکے فوائداور نقصانات بیان سیجئے۔

۲۔ویب منی اکتساب کی تعریف بیان کرتے ہوئے تعلیم کے میدان میں اس سے ملنے والے فوائد پر روثنی ڈالئے۔

٣ ـ ماکس کی تعریف بیان سیجیئے تعلیم کےمیدان میں ماکس کااستعال کس طرح ہے آج کی جدید طلباء کی علمی ضروریات کو پورا کرسکتا ہے سمجھا ہے۔

۴۔ تعاونی اوراشترا کی اکتساب کے معنی کو میجھاتے ہوئے ان کے درمیان فرق واضح سیجئے اور تدریس واکتساب کے میدان میں ایکے اطلاق پرروشنی ڈالئے۔

۵۔ پروجیکٹ ببیڈلرننگ کے تصورکوواضح سیجئے اور سمجھا ہیئے کے اسکے ذریعہ کس طرح طلباء کی اعلی سطحی سوچ کی مہارتوں کوفروغ ویا جاسکتا ہے۔

٢ ـ مركب اكتساب كي تعريف بيان كرتے ہوئے اسكے فوائداور نقصا نات كاتفصيلى جائز وليج ـ

Short Answer Type Questions

ا ـ برقیاتی اکتساب کے فوائد بیان کیجئے۔

۲۔ ویب مبنی اکتساب کے نقصانات سمجھائے۔

٣ ـ ماكس كى تعريف بيان تيجيئ ـ

۴ ۔ اشتراقی اکتساب کے نقصانات سمجھا پئے۔

۵ ـ تعاونی اکتساب کی خصوصیات پرایک مختصر نوٹ لکھئے ۔

٢ ـ منصوبائي طريقے سے سکھنے کی خصوصیات بتائے۔

٤ ـ مركب اكتماب كى تصوركو بيان كيجئه ـ

UNESCO (2005). Information and communicatio "Technologies in School - A handbook for teachers Thiyagu. K. & Arul Sakae J.M (2001) Information and Communication Technology in Education . Tiruchirappalli Prophet Publishers.

#### B.Ed.(DM) Paper-ED-103

#### Information and Communication Technology (ICT) Based Teaching - Learning

# اكائى۔ ۵: آئی۔ سے ٹی میں نے رجحانات

#### Unit-5: New Trends in ICT

5.1 اکائی کے مقاصد 5.2 تمهيد 5.3 مجازی کمره جماعت (Virtual Class) 5.3.1 مجازی کمره جماعت کا :تصوراور عناصر 5.3.2 مجازی کمرہ جماعت کے فائدہ اور نقصان 5.4 اسارٹ کمرہ جماعت (Smart Classroom) 5.4.1 اسارٹ کمرہ جماع کا :تصوراور عناصر 5.4.2 سارٹ کمرہ جماعت کے فائدہ اور نقصان 5.5 موبائل لرنگ (Mobile Learning) 5.5.1 موبائل لرننگ کا :تصوراور عناصر 5.5.2 موہائل لرننگ کے فائدہ اور نقصان 5.6 كالوَدِّ كَمِيوِتْكَ (Cloud Computing) 5.7 فرہنگ 5.8 يادر كھنے كے نكات 5.9 نمونه سوالات 5.10 سفارش كرده كتابين

# اس اکائی کے سکھنے کے مقاصد Objectives

اس اکائی کو پڑھنے کے بعد آپ اس قابل ہوجائیں گے کہ

- (۱) مصنوعی کمرہ جماعت کے تصورات کی تشریح کریائیں گے۔
- (۲) اس طرح سے اسارٹ کلاس روم کی تشریح کریائیں گے۔
- (۳) اسارٹ کلاس روم اور مصنوعی کمرہ جماعت کے فرق بتایا کیں گے۔
- (۴) مصنوی اوراسارٹ کمرہ جماعت کے فوائداور حدود کی فہرست بنایا کیں گے۔
- (۵) مصنوعی کمرہ جماعت اوراسارٹ درجہ کواستعمال کرنے کے قابل ہوجائیں گے۔

## 5.3 مجازی کمره جماعت

#### تمهيد:

انسان کے جھی سرگرمیوں میں سائنس اور تکنیک کے ذریعہ دفراہم ہورہی ہے بہت کم وقت میں تکنیکی زرائع کی مدوسے بہت بڑی تبدیلی رونما ہوئی جواب ہماری ضرورت بن گئی ہے اس دور میں سائنس اور تکنیک کی تر قی کو خہ بی انکار کیا جا سکتا ہے اور خہ بی اس سے کوئی دوررہ سکتا ہے ۔ کیونکہ قدیم زمانے کے تصور کے لئے کوئی جگہ نہیں ہے قدیم زمانے میں معلم ہی بچوں کے ساتھ تربیل کا واحد ذریعہ تھا۔ لیکن آج تعلیم سکتا ہے ۔ کیونکہ قدیم زمانے کے تصور کے لئے کوئی جگہ نہیں ہے قدیم زمانے میں معلم ہی بچوں کے ساتھ تربیل کا واحد ذریعہ تھا۔ لیکن آج تعلیم کی جگھ نے میں مختلف طریعے کے تعلیم کا نالوجی کا استعمال ہورہا ہے ۔ جیسے ریڈیو، ٹیلی ویزن، شپ ریکارڈ، کمپیوٹر، انٹرنیٹ وغیرہ ان نتمام چیزوں کی زریعہ سے نہ صرف تعلیم کوفروغ ملا ہے بلکہ باسانی تعلیم فرد تک رسانی کی جارہی ہے اور تعلیم کو بہتر بنانے اور اکسانی عمل کوموٹر بنانے میں مدو عاصل ہورہی ہے ۔ اس تکنیک کی وجہ سے آج کا کمرہ جماعت کی مورہ بی ہے ۔ اس تکنیک کی وجہ سے آج کا کمرہ جماعت کی مورہ بی ہے ۔ اس تکنیک کی وجہ سے آج کا کمرہ جماعت کی مورہ بی ہے ۔ اس کا نیکن سے کہ میں ہورہ بی ہورہ بی خلاف تکنیکی و ربعہ عاصت کی استعال کی حکمرہ بی میں ہورہ بی مختلف تکنیکوں کے ذریعہ اکسانی مرسلے کو کمل کر رہے جماعت کی اور تربیلی کورہ ہی ہا آسانی مختلف تکنیکوں کے ذریعہ اکسانی مرسلے کو کمل کر رہے جماعت کی اور تربیلی کی دریعہ سے انسانی مرسلے کو کمل کر رہے جماعت کا انتخاب کیں وربی ہو تکاری میں ہورہی مختلف تکنیکوں کے ذریعہ اکسانی مرسلے کو استعالات سے بیراری فراہم کی جائیگی۔

## 5.3.1 اسارٹ کمرہ جماع کا :تصوراور عناصر

مصنوی کمرہ جماعت کا تصور تقریباً 1919ء کے آس پاس ہوا مینی پانچ دسک پہلے یوالیں اے کی یو نیورٹی آف ایلی نوئس (University of Illinois)) میں ایک سائنس دان نے پہلی بار کمپیوٹر کو کمرہ جماعت کے ساتھ جوڑ ااس وجہ سے جو درس و تدریس کا کام پہلے وہ کمرہ جماعت میں کرتے تھے وہ اسکو ککچر یاویڈ یوکی شکل میں طلبہ کو کمپیوٹر کے مانیٹر پرمہیا کرایا گیا۔ جیسے جیسے تکنیک میں تبدیلیاں آئیں اور تکنیک بہتر ہوتا گیا کہ وہ جماعت میں تکنیک کے استعمال میں اضافہ ہوتا گیا اور درس و تدریس کا کام آسان ہوتا گیا۔ ساوی اے میں پہلی بار جونس یو نیورٹی نے رسی طریقہ سے آن لائن پروگراموں کی شروعات کی جہاں پہلی بارمجازی کمرہ جماعت کو طلبہ کے لئے بڑے پیانے پر استعمال کیا۔

1990ء میں پہلی بارا نٹرنیٹ کا استعال دنیا میں آیا اور اس کی وجہ ہے آن لائن کمرہ جماعت میں ایک بڑی تبدیلی دیکھنے کو ملی۔ اس میں اساتذہ اور طلبہ دونو ہی ایک دوسرے کے رو برونہ ہوکر بلکہ فاصلے پررہ کرتعلیم حاصل کررہے تھے۔ آج کے وقت میں جب ہم آن لائن کمرہ جماعت یا مجازی کمرہ جماعت کی بات کرتے ہیں تو اس سے مرادیہ ہے کہ طلبہ اور استاد آن لائن ہوں اور ویب منحصر آلاتوں کا استعال کرتے ہوئے درس و تدریس کا کام انجام دیا جا سکے۔ بیا یک روایتی کمرہ جماعت کی طرح ہے بس فرق بیہے کہ طلبہ استاد سے فاصلے پر ہوتا ہے اور وہ کم پیوٹر میں لاگن تدریس کا کام انجام دیا جا سکے۔ بیا یک روایت کی مرہ جماعت کی طرح کے تکنیکی آلات جیسے کیمرہ (Camera) و بیب (web) وائت بورڈ ہویڈ یو کیمرہ وغیرہ جیسے آلاتوں کی مدد سے مجازی کمرہ جماعت کے درس و تدریس کو انجام دیا جا تا ہے۔

مجازی کمرہ جماعت میں طلبہ معلم سے اور دوسر ہے طلبہ سے ترسیل کرسکتا ہے اور ساتھ ہی ساتھ کمرہ جماعت میں اپنی شمولیت کویقنی بناسکتا ہے۔ اس میں معلم تدریس کے دوران طلبہ سے سوال و جواب اور طلبہ معلم سے مسائل پوچھ سکتا ہے عام طور پر مجازی کمرہ جماعت میں ویڈیو کا نفرنسنگ کی سہولت فراہم کی جاتی ہے جس سے معلم ایک ساتھ کئی طلبہ کے ساتھ ایک وقت پر رابطہ قائم کرسکتا ہے مجازی کمرہ جماعت ویب منحصر آلہ ہے اوراسے کسی سافٹ ویر کی ضرورت نہیں ہے اس سے مراد ہے مجازی کمرہ جماعت اپنے آپ میں ایک مکمل سافٹ ویر

## (Types of Virtual Classroom) مجازی کمرہ جماعت کے اقسام

مجازی کمرہ جماعت کودوز مرہ میں تقسیم کیا جاسکتا ہے۔

- (ا) همه وقت مجازی کمره جماعت (Synchoronous Vertual Classroom)
- (۲) غیر ہمہ وقت مجازی کمرہ جماعت (Asynchoronous Vertual Classroom) غیر ہمہ وقت مجازی کمرہ جماعت

#### (۱) جمدونت مجازی کمره جماعت Synchoronous Vertual Classroom

ہمہ وقت کمرہ جماعت کونگرال کارگی نگرانی میں درجہ جماعت کومنعقد کیا جاتا ہے۔اس طرح کے کمرہ جماعت میں بیضروری ہے کہ طلبہ معلم ایک وقت پر ایک دوسرے کے رو ہروہ وتے ہیں اورایک موضوع یاعنوان پر درس و تدریس کے مل کو کمل کرتے ہیں بیا یک روایتی کلاس کی طرح ہے فرق بس اتنا ہے کہ معلم اور طلبہ آئلائن رو ہروہ وتے ہیں اس سے مرادیہ ہے کہ معلم ویڈ لیو کا نفر نسنگ کے ذریعہ پنی درس و تدریس کو پورا کرتا ہے۔

معلم اور طلبہ ایک دوسرے سے انٹرنیٹ کے ذریعہ رابطہ قائم کرتے ہیں طلبہ سوال وجواب بھی پوچھ سکتے ہیں طلبہ کے مسائلوں کو بھی روایتی کلاس روم کی طرح حل کیا جاتا ہے اور انگی شراکت کو بھی کمرہ جماعت میں یہ بھی ممکن ہے کہ طلبہ ایک دوسرے کے ساتھ تعامل کرسکتے ہیں۔

اس طرح کے کمرہ جماعت میں جو تکنیکی آلات استعال کئے جاتے ہیں وہ اس طرح ہیں۔

- (۱) چیٹ کے ذرایعہ۔
- (۲) ویڈیویاآڈیوکانفرنسنگ کے ذریعہ۔
  - (۳) ٹیلی کانفرنسنگ کے ذریعہ۔
- (۴) یوڈ کاسٹنگ اوراوڈ کاسٹنگ کے ذریعہ۔
- (۲) غیر ہمہوقت مجازی کمرہ جماعت۔ (Asynchoronous Vertual Classroom)

غیر ہمہ وقت مجازی کمرہ جماعت میں معلم اپنے درس و تدریس کوآڈیو، ویڈیو کی شکل میں اسباق کوریکارڈ کئے ہوئے اسباق کر لیتا ہے اور اسے

ویب پورٹل پرمہیا کرادیتا ہے طلبہ مناسب وقت پر ریکارڈ کئے ہوئے اسباق کو ساعت کرتا ہے اورا پیٹام میں اضافہ کرتا ہے۔ اس بات کو سیجھنے کی ضرورت ہے کہ غیر ہمہ وقت مجازی کمرہ جماعت میں معلم اور طلبہ ایک دوسرے کے روبر ونہیں ہوتے ہیں اس لئے طلبہ آف لائن (Offline mode) موڈ کے ذریعہ اپنی اکتسانی کو کلمل کرتا ہے۔ اگر طلبہ کو اس اکتسانی کے دوران کوئی مشکلات کا سامنا کرنا پڑے تو وہ ای میل (Email) یا چیٹ (chat) کے ذریعے اپنے سوال معلم سے پوچھ سکتا ہے جسے معلم مناسب وقت دیکھ کر طلبہ کو اس کا جواب مہیا کر اسکتا ہے۔

#### مجازی کمرہ جماعت کے اجزاء (Elements of Virtual Classroom)

مجازی کمرہ جماعت کے مندرجہ ذیل اجزاء ہیں۔

- (ا) طلبه (student)
- (۲) معلم (Teacher)
- (m) انٹرنیٹ (Internet connectivity)
  - (Web Camera) ویب کیمره ((۳
    - (White Board) وانث بوردُّ
- (ال) و کراپ، لیپ ٹاپ، اسارٹ فون (Desktop/Laptop/Smart phones)
  - (Web based Software) ويب بين سافك وير (ط

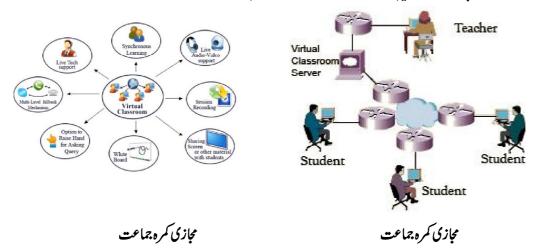

# 5.3.2 مجازی کمرہ جماعت کے فائدہ اور نقصان

### (۱) مجازی کمرکوه جماعت کے اکتساب میں کچیلاین

مجازی کمرہ جماعت کے پیچھاکتساب میں لچیلا پن ہے بیمعلم کواپنے درس و تدریس کوریکارڈ کرنے کے مواقع فراہم کرتی ہے جس سے کسی طلبہ کااگرکوئی بھی کلاس (سبق) یا لکچرچھوٹ جائے تو طلبہ کسی بھی وقت اس ریکارڈ کئے ہوئے سبق کودوبارہ سُن یاد کھے سکتے ہیں۔اوراس سے استفادہ حاصل کر سکتے ہیں۔اس میں کسی طرح کی کوئی پابندی عائد نہیں ہوتی ہے بلکہ تعلم یعنی سکھنے والا جب جہاں چاہے جس جگہ چاہے سکھ سکتا ہے شرط میہ ہے کہ طلبہ کے پاس آلات اوروسائل موجود ہوں اور انٹرنیٹ کی سہولیات مہیا ہوں۔

#### (۲) آزاد ماحول

مجازی کمرہ جماعت کی خصوصیات میہ بھی ہے کہ اس میں آزاد ماحول ہوتا ہے۔طلبداپنی بات کو کھلے طور پراظہار خیال کرتے ہیں

اور نبادلہ خیال کر کے ایک دوسرے سے اور معلم سے معلو مات حاصل کر کے اپنی ضروریات کو پورا کرتے ہیں۔

## (۳) مجازی کمره جماعت کم خرچ میں دستیاب

## (۴) مجازی کمرہ جماعت قابل رسائی ہے

مجازی کمرہ جماعت تک ہروقت طلبہ کی رسائی ممکن ہے۔ طلبہ ایک دوسرے سے پی تعلیمی سرگرمی کے لئے آن لائن تعاون کر سکتے ہیں۔اس کے علاوہ اپنے تاثر ات وخیالات ایک دوسرے سے کسی بھی وقت پیش کر سکتے ہیں۔اس کی رسائی طلبہ تک آسانی سے فراہم ہوتی ہے کیونکہ یہ آن لائن یعنی انٹرنیٹ کے ذریعہ پیش کیا جاتا ہے۔اس لئے مجازی کمرہ جماعت درس وتدریس کی دنیا میں کافی کا میاب طریقہ ثابت ہورہا ہے۔

#### (۵) مجازی کمره جماعت کی افادیت

روایتی کمرہ جماعت کی طرح ہی مجازی کمرہ جماعت میں طلبہ کو اکتسا بی عمل میں شمولیت کا موقع فراہم ہوتا ہے مگر مجازی کمرہ جماعت کا ایک فائدہ رہ بھی ہے کہ بھی طلبہ کو ایک جیسا تجربہ مہیا ہوتا ہے اور وہ بھی تمام تکنیکی آلے کے ذریعہ جس سے اس کی افادیت میں مزید اضافہ ہوجا تا ہے۔

### (۲) مجازی کمره جماعت کاوسیج دائره

مجازی کمرہ جماعت کی نوعیت بہت وسیع ہےاس میں طلبہاوراسا تذہ دونو ہی بناکسی جغرافیائی پابندی کے کسی بھی جگہ سے شرکت اور تعامل کر کے تعلیمی میدان میں استفادہ حاصل کر سکتے ہیں۔

#### (۷) ترسیل کے کثیرالاضلاع

مجازی کمرہ جماعت کا سب سے بڑا فائدہ میہ ہے کہ پیطلباؤں کوایک وقت پر مختلف ترسیل کے زریعے سے رابطہ قائم کرنے کا موقع فراہم کرتی ہے اس میں الگ الگ طریقے کے زرائع ابلاغ کا استعال کیا جاتا ہے۔

#### (۸) مهدونت اکتباب

مجازی کمرہ جماعت کا ایک اور فائدہ یہ ہے کہ طلبہ اور معلم کوایک وقت پر ہی تعامل کرنے کا موقع دیتی ہے اس سے طلبہ کوروایتی کمرہ جماعت جبیبا ہی محسوس ہوتا ہے۔ جہاں وہ اپنی مسائل کو معلم سے بوچھ کراس کاحل اسی وقت نکال سکتا ہے اس کے علاوہ جب ایک استاد طلبہ کے گروہ کے ساتھ درس و تدریس کرتا ہے تواکسانی دلچیسپ اور مضبوط بناتا ہے۔

### (۹) ذرائع ابلاغ کے ذریعیا کتساب

روایتی کمرہ جماعت میں استادا کی یا دوتر سیل کے لئے ذرائع ابلاغ کا استعمال کرتا ہے پرمجازی کمرہ جماعت میں استاد کے پاس میموقع ہوتا ہے کہ وہ اپنے درس و قدریس کو کممل کرنے کے لئے ایک ساتھ بہت سارے ذرائع ابلاغ کا استعمال کرسکتا ہے جیسے۔ویڈیو، کیمرہ، پی ڈی ایف فائل وغیرہ اس سے طلبہ میں عنوان سے متعلق بہتر طریقے سے فہم پیدا ہوتا ہے اور موضوع لمبے وقت کے لئے ذہمن شین ہوجاتا ہے۔

### (۱۰) اکتسانی وسائل کااشتراک

جیسے روایتی کمرہ جماعت میں طلبہ ایک دوسرے کی تعلیمی وسائل کا اشتر اک کرتے ہیں اسی طرح سے مجازی کمرہ جماعت میں بھی طلبہ ایک دوسرے سے اکتساب کے مختلف وسائل جو زیادہ تر الیکٹرانک ہوتے ہیں مثال کے طور پر (PPT) پاور پوائنٹ ، ایکسل ، پی ڈی ایف (PDF) وغیرہ کا آپس میں اشتر اک کرتے ہیں۔

## (۱۱) مجازی کمره جماعت پرمعلم کااختیار

روایتی کمرہ جماعت کی طرح ہی مجازی کمرہ جماعت پر معلم کا اختیار ہوتا ہے اسا تذہ ہی طلبہ کوشرکت کرنے کا حق دیتا ہے یا اجازت فرا ہم کرتا ہے یہاں تک کہا گرکسی طلبہ کومضمون سے جڑی کوئی پریشانی ہو یا اسے سوال یو چھنا ہوتو بھی طلبہ معلم کی اجازت کے بعد ہی سوال یو چھسکتا ہے۔

### مجازی کمره جماعت کی محدویت (Limitations of Virtual Classroom)

مجازی کمرہ جماعت کےمندرجہذیل حدود ہیں۔

## (۱)طلبه میں ساجیت کی کمی

طلبہ کے ساجی نشونما کے لئے ساجیت کا ممل بے حدضروری ہے۔ جوطلبہ اسکول میں جاتے ہیں وہاں پرطلبہ قدرتی طور پر ساجیت کے مل کے ذریعے ساج میں رہنے کا طریقہ سکھتے ہیں۔ گرمجازی کمرہ جماعت میں طلبہ کواس طرح تجربے سے حتی الدرجہ محروم رکھا جاتا ہے جس سے انکے ساجی نشونما پر کا فی اثر پڑتا ہے۔

## (۲) تکنیکی مسائل

تکنیک اپنے ساتھ بہت سے مسائل بھی کیکر آتا ہے مجازی کمرہ جماعت کیونکہ پوری طرح تکنیک پر منحصر ہے اسی لئے اگر کہیں پر تکنیک کی خرابی آجائے یا انٹرنیٹ کا رابطہ ٹوٹ جائے تو طلبہ اور معلم کے درمیان تعامل ختم ہوجاتا ہے۔ جس سے طلبہ اور معلم میں بے چینی ہو سکتی ہے۔ ایک مجازی کمرہ جماعت اس وقت تک بہترین ہے جب تک اسکوتکنیکی مدوفرا ہم ہوتی ہے۔

### (۳)ساخت کی کمی

مجازی کمرہ جماعت کی شکل بہت کچیلی ہوتی ہے اس سے مرادیہ ہے کہ طلبہ اور معلم کو ہروقت تیار رہنا ہوتا ہے اس لئے یہ بے حدضروری ہے کہ طلبہ اور معلم خدنظم وضبط میں رہیں جب تک طلبہ اور معلم خدنظم وضبط میں رہیں جب تک طلبہ اور معلم خدنظم کو چوہیں (۲۴) گھٹٹے ہفتے اور پورے سال (24×7×365) اپ آپ پکو اکتسانی کے لئے تیار رکھنا ہوتا ہے۔

## (۴) ذاتی تجربات سےمحروم

مجازی کمرہ جماعت کی ایک خامی ہے کہ پیطلبہ کوذاتی تجربات سے محروم رکھتی ہے۔خاص طور پر وہ مضامین جہاں پرطلبہ کو تجربہ کرنے کی ضرورت ہووہاں پرغیر حقیقی دنیا میں اسے وہ موقع فراہم کئے جاتے ہیں۔جو کہ حقیقی دنیا کے تجربے سے بالکل الگ ہوتے ہیں۔اس میں طلبہ کو حواس خمسہ کے ذریعہ تجربہ نیس دیا جاتا ہے۔ مثلاً ''سائنس کے تجربات جغرافیا کی اور تاریخی تجربات میں حواس کی بہت اہمیت ہے اور مجازی کمرہ جماعت میں اس طرح کے مواقع نہیں ہوتے۔ ایسے کمرہ ء جماعت میں سمعی وبھری حواس کا استعال کثرت سے ہوتا ہے۔

### این پیش رفت کی جانچ کریں Check your Progress

امجازی کمرہ جماعت کی تعریف اور صورت حال 200 الفاظ میں بیان کریں۔

-----

#### 5.4 اسارٹ کمرہ جماعت

ٹکنالوبی کی ارتقائی نوعیت نے درس تدریس کے کمرہ جماعت کو بھی ارتقائی نوعیت کا بنا دیا ہے۔ کمرہ جماعت درختوں کے سائے میں، پھوس کی جھور پڑی، کنکوٹ کے مکانات، کثیر منزل عمارات سے جدیدٹکنالوبی سے مزین کمرہ جماعت میں تبدیل ہو چکا ہے۔اب روایتی کمرہ جماعت کا تخت سیاہ کی جگہ اسارٹ بورڈ اور ایل ہی ڈی پروجیکٹر نے لے لیا ہے۔ کمرہ ، جماعت کی نوعیت تیزی سے بدل رہی ہے۔

#### 5.4.1 اسارٹ کمرہ جماعت کا تصور اور عناصر (Concept and elements of Smart Classroom)

آج کی کمرہ جماعت کی نوعیت بہت ہی پیچیدہ ہے۔ پیچیدگی ہونے کی وجدا یک بڑی آبادی تعلیم یافتہ ہونا چا ہتی ہے اورا پخ آپوانسانی وسائل میں تبدیل کرنا چا ہتی ہے۔ جس سے کہوہ قوم و ملک اور دنیا کے لئے فائدہ مند ہو۔ استاد جو تعلیم عمل کا مرکز ہے اسکی بیذ مہدداری ہے کہ جو طلبہ اسکول میں آرہے ہیں انکومعلومات اور علم سے روشناش کریں جس سے کہوہ اس علم کو استعمال کر کے ایک خطری کی تخلیق کریں ۔ پھے سال پہلے تک استاد اس معلومات اور علم کوروا پی طریقوں سے کمرہ جماعت میں پیش کیا کرتے تھے اور آج کے اس جدید دور میں جہاں سائنس اور ٹکنا لوجی نے بے حدر تی کی ہے اور اس کا فائدہ متعبول میں ہوا ہے تعلیم کی دنیا میں بھی اس کا فائدہ دیکھنے کو ملا ہے۔ آج کے کمرہ جماعت میں تکنیک کا استعمال کمل طور پر کیا جا رہا ہے بہاں تک کہ درس و تدریس میں بھی معلم اور طلبہ تکنیک کا پورا پورا استعمال کر رہے ہیں۔ ایسانہیں ہے کہ تکنیک کا کمرہ جماعت میں اس دور حاضر میں ہی استعمال کیا جا تا رہا ہے۔ استعمال کیا جا تا رہا ہے۔ استعمال کیا جا تا رہا ہے۔ استعمال کیا جا تا رہا ہے۔ استعمال کیا جا تا رہا ہے۔

بی ایف ایکینر نے بھی پروگرام لرنگ کا تشکیل پہلی مرتبہ گنالوجی سے کیا تھا۔ آج ہم اس دور میں ہیں جہاں ویب منحصر تکنیک کے ذریعہ درس و
تدریس کی بات کررہے ہیں۔ ان تمام طرح کے ٹکنالوجی کی مدد سے ایک مثبت نتیجہ طلبہ کے اکتسانی کی حصولیا بی میں نظر آر ہا ہے۔ آج ہم ایک ایسے کمرہ
جماعت کا تصور کررہے ہیں جوتمام تکنیکوں سے لبریز ہو۔ اور جس کی وجہ سے ایک ایسا اکتسانی ماحول قائم کرنے کی کوشش کی جارہی ہے جوطلبہ کی ضرورت
مدیس اس کی صلاحیت کوفر وغ کرنے کا موقع فراہم کرے۔ اس کے علاوہ درس و تدریس کے معیار کو بہتر بنانے ، ماحول کو متحرک کرنے اور سب سیا اہم
اکتساب کولطف اندوز بنائے ۔ اسارٹ کم رہ جماعت میں مکمل کیا جاتا ہے۔

کو تکنیک کے ذریعہ کم رہ جماعت میں مکمل کیا جاتا ہے۔

نارتھ ویسٹرن یو نیورسٹی کےمطابق۔

اسمارٹ کمرہ جماعت ایک تکنیک سے لبریز کمرہ جماعت ہے جس میں تدریس اوراکتسا بی کو تکنیک سے جوڑ کرطلبہ تک رسائی کی جاتی ہے۔اس میں کمپیوڑ مخصوص سافٹ ویر، آڈیو، ویڈیو، مثینیں سمعی وبھری آلات وغیرہ کا استعمال کیا جاتا ہے۔

اسارٹ کمرہ جماعت ایک ایسا کمرہ جماعت ہے جومختلف ذرائع ابلاغ کی مدد سے تیار کیا جاتا ہے جس میں اکتسابی اور ہدایتی کو بہتر مفید طریقے سے پیش کیا جاتا ہے۔

اسارٹ کمرہ جماعت کے ابزاء (Elements of Smarts Classroom)

- (۱) ڈیکسٹاپ۔
- (۲) ليپايا (۲)
- (٣) اسارك موبائل فون ـ

- (۴) اسمارٹ انٹریکٹیو بورڈ۔
- (۵) انٹرنیٹ۔(Internet)
  - (۲) مائنگروفون۔
    - (2) الپيکرد
  - (۸) ویب کیمره، پروجیکٹر
    - (۹) ريکارڈر۔
- (۱۰) اسارٹ بینج ۔ ( کنٹرول پینل کے ساتھ )

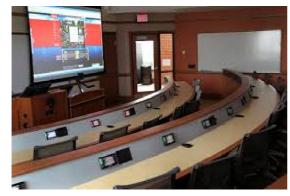

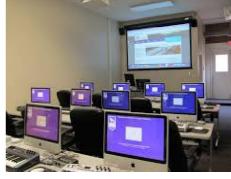

اسارث کمرہ جماعت

اسارث کمرہ جماعت

## 5.4.2 اسارٹ کمرہ جماعت کے فائدہ اور نقصان

اسارٹ کمرہ جماعت کے مندرجہ ذیل فوائداس طرح ہیں

(۱) آن لائن تعلیمی ذرائع کی رسائی

آج کا طلبہ سیجے اور علم حاصل کرنے کے لئے طلب گار رہتا ہے۔ دری کتب کے معدد (Printed) کے اپنے حدود ہوتے ہیں اور وہ نصاب کو بہت ہی مخصوص طریقے سے پیش کرتے ہیں۔ اسمارٹ کمرہ جماعت میں بیٹھ کریم واقع فراہم کرتا ہے کہ وہ آن لائن تعلیمی ذرائع کی رسائی آرام سے کرسکیں جس سے طلبہ کے اندر مواد سے جڑی فہم بہتر طریقے سے پیدا کیا جا سکتا ہے۔ اس کے علاوہ پیطلبہ کومواقع دیتا ہے کہ وہ آن لائن تعلیمی ذرائع کے ساتھ تعامل کرسکے اور ممکن ہوسکتو نئی تعلیمی وسائل اپنے لئے اور اپنے ساتھیوں کے لئے بھی تیار کرسکیں۔

#### (۲) اسارت كمره جماعت مين ذرائع ابلاغ كيذر بعيدوس وتدريس

اسمارٹ کمرہ جماعت میں معلم جودرس و تدریس کرتا ہے اس کوریکارڈ کیا جاسکتا ہے اور بعد میں طلبہ اسکو بار بارس کر بہتر فہم حاصل کرسکتا ہے درس و تدریس کوریکارڈ کیا جاسکتا ہے اور بعد میں طلبہ اسکو بار بارس کر بہتر فہم حاصل کرسکتا ہے درس و تدریس کوریکارڈ کرنے کے لئے معلم کی طرح کے تعلیم فررائے کورس کے ذرائع ابلاغ کا استعمال کرتا ہے۔ مثال کے طور پرتصویریں ، ویڈیو، آڈیو، پاور پوائنٹ وغیرہ ۔ بیتمام طرح کے تعلیمی ذرائع کی طلبہ کو اسمارٹ کمرہ جماعت میں مہیا کرائے جاسکتے ہیں۔ اور اس کے لئے طلبہ جاہیں تو (بین ڈرائیو) سی ڈی یاای میل کا استعمال کرسکتے ہیں۔

### (۳) اسارٹ کمرہ جماعت غیرحاضرطلبہ کے لئے فائدہ مند

اسارٹ کمرہ جماعت غیرحاضرطلبہ کے لئے ایک طرح کا تخدہ کیونکہ معلم کے ذریعہ پڑھایا گیا مواد آڈیویا ویڈیو کی شکل میں محفوظ ہوتا ہے جوطلباء غیرحاضر ہوتے ہیں وہ بعد میں محفوظ شدہ اسباق کوآڈیوویڈوکے ذریعہ کمل کر سکتے ہیں۔

## (۴) اسارك كمره جماعت تصورات كوآساني سيفهم كراتاب

اسارٹ کمرہ جماعت معلم کومشکل تصورات کوآسانی سے پیش کرنے میں مدوفراہم کرتی ہے معلم ایک مشکل تصورات کومختلف ذرائع ابلاغ کی مدد سے اسارٹ کمرہ جماعت میں طلبہ کے سامنے آسانی سے پیش کرتا ہے جس سے طلبہ کومشکل تصورات کوفہم کرنے میں آسانی ہوتی ہے اس کے علاوہ اس ہے معلم کی تدریس اورموثر ہوجاتی ہے اوراس کا اثر طلبہ کے ذہن پر لمبےوقت تک برقر ارر ہتا ہے۔

#### (۵) اسارٹ کمرہ جماعت کے ذریعیا کتساب لطف اندوز تجربہ

اسمارٹ کمرہ جماعت میں اکتساب ایک دلچیپ، معنی خیز اور لطف اندوز تجربہ کی شکل اختیار کرتا ہے کیونکہ طلبہ کو اکتسانی کے دوران تعلیم کے مختلف ذرائع کے ساتھ تعامل کرنے کی اجازت ہوتی ہے جس سے طلبہ کے اندرد کچیبی اور موادمیں عبورپیدا ہوتا ہے۔

#### (۲) اسارك كمره جماعت ترسيل كالبهتر طريقه

اسارٹ کمرہ جماعت میں معلم دونو کو باہر کی دنیا سے ترسیل کرنے کا مواقع فراہم کرتی ہے اسارٹ کمرہ جماعت میں معلم اورطلبہ ماہرین کے دیئے ہوئے کچر کوبھی سن سکتے ہیں اوران کومنعقد کروایا جاسکتا ہے۔اس سے معلم اورطلبہ کومضمون کے بارے میں زیادہ معلومات اورعلم حاصل ہو تاہے اور حال ہی میں ہوئی مضمون سے جڑی ترتی کے بارے میں جانکاری حاصل ہو سکتی ہے۔

#### اسارے کمرہ جماعت کی محدودیت (Limitation of Smart Classroom)

#### ا۔ اخراجات

اسارٹ کمرہ جماعت مین اخراجات زیادہ ہوتا ہے کیونکہ اس کے اندرتمام تکنیکی آلات کی ضرورت ہوتی ہے۔ جو بازار میں کافی قیمتی ہوتے ہیں۔ سبجی اسکول اس کوخریز نہیں سکتے ہیں یہاں تک کہ جواسکول اس کوخرید تا ہے اسکول بوتا ہے۔ اس کی وجہ سے اسکول یا مدارس اسکولی فیس میں اضافہ کرتے ہیں۔ جس سے کہتمام تکنیکی آلاتوں کو قائم اور محفوظ رکھ سکیں۔

### ۲ تربیت یا فته اساتذه کی ضرورت

اسارٹ کمرہ جماعت میں درس و تدریس تکنیکی آلات کے ذریعے کممل کیا جاتا ہے۔ اس لئے معلم کو تکنیک کی تربیت دینا بے حدضروری ہے اس کے علاوہ معلم کو تکنیک کے ذریعے اپنے درس و تدریس کو کیسے موثر کریں اس بات کی بھی تربیت فراہم کی جانی چاہیے۔ معلم کو تکنیک آلات کو خراب ہونے پران کو درست کرنے کی بھی تربیت فراہم کی جانی چاہئے ۔ کیونکہ تربیت پروگراموں میں اخراجات بہت زیادہ ہوتا ہے اس لئے معلم کو تکنیک کی تربیت دینا ہروفت ممکن نہیں ہوتا ہے جس کی وجہ سے بیطلبہ کو کمرہ جماعت میں اسارٹ تکنیک کے ذریعے درس و تدریس کرنے میں مشکلوں کا سامنا کرنا پر تا ہے۔

#### ۳\_اسارٹ کمرہ جماعت کی محافظت

جیسے گھر میں تکنیکی آلاتوں کو درست رکھنا ضروری ہے اسی طرح اسمارٹ کمرہ جماعت میں استعال ہونے والے تمام طرح کے تکنیکی آلاتوں کو محافظت رکھنا ضروری ہے۔ جو کمرہ جماعت اسمارٹ کمرہ جماعت کی شکل میں استعال ہوتے ہیں ان میں کسی بھی طریقے کی گردوغیرہ جمع نہیں ہونا چاہئے کے فظت رکھنا ضروری ہے جو کمرہ جماعت کو ہمیشہ محفوظ رکھنے کے لئے بیضروری ہے کہ اس کمرہ کو موساتی عمل میں رکھا جائے۔

### ه بیکنیکی خرابی

تمام طریقوں کے تکنیکی آلاتوں کاخراب ہونالازمی ہے اگر آلات خراب ہوجائیں تو درست کرنے میں وقت اوراخراجات دونو ہی ذائع ہوتے ہیں اس کے علاوہ درس و تدریس کے کام پر بھی کافی اثر ہوتا ہے اس لئے بیضروری ہے کہ معلم ہر وقت دوسرے تدریسی طریقوں کو بھی استعال کریں۔ چونکہ جوطلبہ اسمارٹ کمرہ جماعت میں پڑھنے میں اکتسانی کرتے ہیں وہ اگر دوسری تدریسی طریقے یا کمرہ جماعت میں پڑھنے پر مجبور ہوجائیں توان کے لئے بیتجر بہ ایک ناامید بھرا ہوتا ہے۔ اس کے علاوہ معلم کے کام پر بھی اسکا اثر ہوتا ہے۔

## ا پِيٰ پِشِردنت کی جانچ کریں Check your Progress

ا۔اسارٹ کمرہ جماعت کی تعریف اور صورت حال 200 الفاظ میں بیان کریں۔

# 5.4 موبائل لرنگ (Mobile Learning)

### 5.4.1 موبائل لرننگ كانصوراور عناصر

موبائل لرنگ سے مرادالی لرنگ یا سیکھنے سے ہے جس میں موبائل کی مدد لی جاتی ہے۔ طلباء موبائل پر موجود مواد مضمون سے سیکھتے ہیں اور موبائل ایپ کے ذریعہ معلم یا ہدایت کارسے تبادلہ خیال یا بحث و مباحثہ کرتے ہیں۔ چونکہ آج کے دور میں موبائل ترسیل کا ایک ضروری آلہ بن گیا ہے اور میکا فی سستہ بھی ہوگیا ہے جس کی وجہ سے موجودہ دور میں موبائل لرنگ کا چلن کا فی تیز ہوگیا ہے۔ موبائل لرنگ میں معلم اہدایت کاراور طلباء ایک دوسرے سے موبائل کے ذریعہ رابطہ قائم کرتے ہیں۔

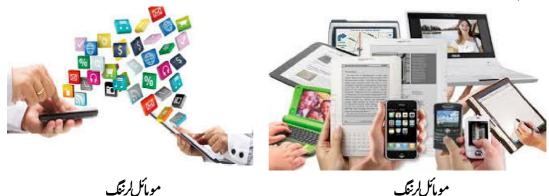

موبائل کرنگ کے اہم اجزاء (Main Components of Mobile Learning)

موبائل لرننگ کے اہم اجزاء مندرجہ ذیل ہیں۔

#### المتعلم (Learner):

موبائل لرننگ میں متعلم تدریسی واکتسانی عمل کا مرکز ہوتا ہے۔ متعلم کی علمی ضروریات کودھیان میں رکھ کر ہی موبائل لرننگ کی شکل وصورت طئے کی جاتی ہے۔

## ۲\_معلم (Teacher):

موبائل لرننگ میں معلم کا اہم کر دار ہوتا ہے۔معلم ہی متعلم کی علمی ضروریات ، دلچیپیوں اور صلاحیتوں کا پیتہ لگا کرمواد مضمون کو طئے کرتا ہے اور موبائل کے ذریعہ متعلم تک پہنچا تا ہے۔

#### س\_مواد مضمون (Content):

موبائل لرننگ میں مواد مضمون کی بہت اہمیت ہوتی ہے کیونکہ موبائل لرننگ میں معلم اور طلباءایک دوسرے سے طبعی دوری پر ہوتے ہیں اسلئے مواد مضمون ایسا ہونا چاہیے جودلچیپ ہو ہتعلم کی علمی ضروریات کو پورا کر سکے سمجھنے میں آسان ہواورسلسلے وار ہو۔

#### ۳ اندازقدر (Assessment):

طلباء کے علمی کا موں اورا نکی علمی سرگرمیوں کی جانچ مو ہائل اکتساب کا ایک بہت ہی نازک اور نہایت اہم جز ہے۔

## 5.2.2 موہائل لرننگ کے فائدہ اور نقصان

موبائل لرننگ کے اہم فوائد حسب ذیل ہیں۔

ا۔موبائل کرننگ قابل رسائی ہوتا ہے اورا سکے ذریعہ دن یارات بھی بھی کہی بھی رہ کرکسی بھی وقت سیکھا حاسکتا ہے۔

۲۔ موبائل لرنگ جغرافیاتی رکاوٹوں کودور کرتا ہے اوراس کے ذریعیان دور دراز کے طلباء کوبھی فائدہ پیچایا جاسکتا ہے جہاں تعلیمی اداروں کی

کی ہے۔

٣- اسكة زريعه مختلف اكتساني انداز والطلباء با آساني سيكه سكته بن-

ہ۔ یہ کافی کفایتی اور دلچیسیہ ہوتا ہے۔

۵۔آج کے ڈیجیٹل زمانے کے طلباء کے لئے یہ قابل قبول ہوتا ہے۔

۲۔ پہمرکب اور ذاتی ہوتا ہے۔

#### موائل کرنگ کے نقصانات (Disadvantages of Mobile Learning):

مو مائل لرننگ کے کچھ نقصا نات مندرجہ ذیل ہیں۔

ا خراب مو ہائل نبیٹ ورک کی وجہ سے سکھنے میں دقت پیش آسکتی ہے۔

۲۔موبائل کی چیوٹی اسکرین کی وجہ سے مواد کومضمون کو سیجھنے میں پریشانی بیدا ہوتی ہے۔

سل موبائل کی میموری محدود ہوتی ہے اس کی وجہ سے معلومات اور معطیات کو محفوظ کرنے میں دقت پیش آسکتی ہے۔

ہ ۔موہائل کورسیز کو تیار کرنے والوں کی کمی ہوتی ہے۔

## ا نی پیش رفت کی جانچ کریں Check your Progress

ا \_موہائل کرننگ کی تعریف اور تعلیم میں اس کا استعال 200 الفاظ میں بیان کریں ۔

# 5.6 كلاؤو كم يوثنك (Cloud Computing)

کلاؤڈ انٹرنیٹ کی ہی ایکشکل ہوتا ہے۔ کلاؤڈ کمپیوٹنگ سے مرادا نٹرنیٹ کی ایسی خدمت سے ہےجس میں مختلف سرورس کا ایک نیٹ ورک ہوتا ہےاور ہمارا ڈاٹااس نیٹ ورک میں ہی جمع ہوتا ہے۔ جب بھی ہم جی میل، یا ہومیل، فیس بک، ڈراپ بائس، گوگل ڈائس وغیرہ کااستعال کرتے ہیں تو براہ راست طور پر ہم ائکے کلاؤڈس میں اینادا ٹامحفوظ کرتے ہیں اورضرورت پڑنے پراسکااستعال نبیٹ ورک سے جڑی ہوی تمام ڈوائس (Dvices) کے ساتھ شئیر کرتے ہیں۔ کلاؤڈ کے مختلف حیارتھ کے ماڈل ہوتے ہیں جو کہ کلاؤڈ کمپیوٹنگ کا ماحول قائم کرتے ہیں جو کہ قدوقامت، مالکانہ ق اور رسائی پر بہنی ہوتے ہیں۔ یہ بی ہمیں کلاؤڈ کا مقصد فراہم کرواتے ہیں۔ دنیاں میں تمام سنظیمیں اسکی ظرف اسلئے مائل ہور ہی ہیں کیونکہ اس سے خرچ بہت کم آتا ہے، یہ چار ماڈل میں سے ہر نظیم کے لئے کوئی نہ کوئی نہ کوئی نمونہ یا طریقہ طرور کا آمد ہوگا۔

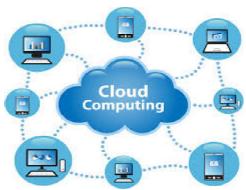

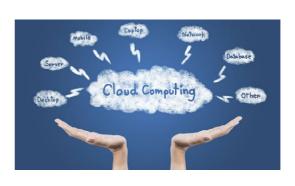

کلاؤڈ کمپیونگ کا تعارف: خرکلاؤڈ کمپیوٹگ ہے کیا؟ کلاؤڈ کمپیوٹنگ ایک انٹرنیٹ کی خدمت ہے جو کہ چارا قسام میں موجود رہتی ہے عام طور پر اسکا استعال نجی طور پر ،عوامی طور پر کمیونٹی طور پر اور اشتراکی طور پر ، ہوتا ہے اسکی پچھ خدمات مفت فراہم کی جاتی ہیں مگر پچھ کوہمیں کریدنا پڑتا ہے۔ کلاؤڈ کمپیوٹنگ میں ہم ایک گرمئپ تیار کرتے ہیں اور الپسی اشتراک سے کام کرنے کی سہولت عاصل کرتے ہیں اس گرمئپ کی نوعیت کسی نہ کسی دلچیسی یا مواقع پر بنی ہوتی ہے۔ کلاؤڈ کمپیوٹنگ میں ہم اپنی جا نکاریاں ،مختلف فیلع جڑے ہو ہو کوگوں یا گروپ میں ایک ساتھ شیم کرسکتے ہیں یا پھروقت ضرتورت اسکوایک ساتھ شائع یا تقسیم بھی کرسکتے ہیں۔ مثال کے طور پر گوگل ایک عام کلاؤڈ کمپیوٹنگ کی علامت ہے۔

## كلاؤوس كاقسام (Types of Clouds): كلاؤوس كواراقسام حسب ذيل بين:

ا۔ پبلک کلاؤڈ: اسمیں وہ نیٹ ورک استعال ہوتا ہے جو کہ عام پبلک کے استعال میں کسی طرح کی رکاوٹ نہیں پہنچا تا اور بیری ماڈل ہے جو کلاؤڈ کا اصل چہرہ محسوں کروا تا ہے آسمیں ہم تجارت کر سکتے ہیں، یہ بہت سستا اور استعال میں آسان ہوتا ہے عام طور پر اسکا استعال مفت ہوتا ہے۔

۲۔ نجی کلاؤ ڈ: (Private Cloude) ہے ایک اندرونی نیٹ ورک کی اہمیت رکھتا ہے اورا یک محفوظ ماحول فراہم کرتا ہے۔ اسکا استعمال صرف رجسڑ ڈیوسرس (Registered/ Authorised) ادارے یالوگ ہی کر سکتے ہیں۔

سو۔ ہائی برڈ کلاؤڈ: بیدویادوسے زیادہ کلاؤڈ سے ل کرقائم ہوتی ہے گراسکی نوعیت ایک ہی ہی ہوتی ہے۔ بیاتنی آسان نہیں جتنی کی دوسری کلاؤڈ خدمات آسان ہیں جیسے پبلک کلاؤڈ ، نجی کلاؤڈ ، اور معاشرتی یا کمیوٹی کلاؤڈ امختلف بڑے ادارے جن کے پاس زیادہ امعطیات یا ڈاٹار ہتے ہیں وہ اس خدمت کو استعال کرتے ہیں۔

۴ کیونٹی کلاؤڈ: اس طرح کی کلاؤڈ خدمت میں مختلف قتم کے ادارے آپس میں اشتراک قائم کر سکتے ہیں اوراسکا استعال کرتے ہیں۔

كلاؤد كمبيو ٹنگ كے فائدے:

ا۔ کلاؤڈ کمپیوٹنگ کے استعال ہے آپ اپناایک تجارتی ادارہ قائم کر سکتے ہیں صرف آپکوایک عام کمپیوٹر ہی خرید ناہوگا۔

۲ ـ کلاوُ ڈکمپیوٹنگ ہے آ یا بنی جا نکاری المحفوظ رکھ سکتے ہیں اور وقت بروقت اسمیں اضافیہ اور اسکا استعال بھی کر سکتے ہیں۔ سارکلاؤڈ کمپیوٹنگ کے استعال میں آپ کوئی زیادہ محنت نہیں کرنی پڑتی اور کلاؤڈ کمپیوٹنگ سے آپ سافٹ وئیرک بھی حاصل کر سکتے ىيں-٧- كلاؤ دُكمييوڻنگ سے آپ اپنے كام كومحفوظ طريقه سے انجام دے سكتے ہيں۔ ۵۔ کلاؤڈ کمپیوٹنگ سے آپ صرف ایک ہی کمپیوٹر پر نمنحصر ہوکرنہیں رہنا ہے آپ اپنی سہولت کے اعتبار سے اپنے آفس کوکہیں سے بھی کسی بھی کمپیوٹر سے حیلا سکتے ہیں۔ ٧۔ كلاؤ دُكمپيوننگ ہے آپ نے گروپ بناسكتے ہیں، نئے دوست اور نئے راستے تلاش سكتے ہیں۔ ے۔بیاستعال کرنے میں بہت آسان ہے۔ ٨ - الميس انٹرنيك كے استعال ميں آنے والى تمام ڈوائسز كوجوڑ اجاسكتا ہے اور استعال كيا جاسكتسا ہے ـ كلاؤدٌ كميبوثنگ پيےنقسانات: ا۔اسمیں ہرونت اچھی رفتار کا انٹرنیٹ کا نبیٹ ورک جا ہے اس کے بغیرا کی کچھ ہیں کر سکتے۔ ۲۔ مجھی بھی ہمارا پروگرام پایرو فائل کو ہیک کرلیا جاسکتا ہے۔ سا - انٹرنیٹ پر ہماری چزیں ہمیشہ محفوظ نہیں رسکتیں ۔ ۷- یہاں پرتمام سہولیات موجود نہیں رہتی ہیں۔ ۵۔ یہاں پر مختلف قتم کے ادارے مکتلف قتم کے سافٹ وئیراستعال کرتے ہیں،اسلئے بھی بھی دشواری ہوتی ہے۔ كلاؤة كميبوٹنگ كى سيجرمثاليں۔ ا\_اميزن ۲\_فلپ کارٹ س\_بےٹی ایم

م-اسنيپ ڙيل-

۵\_گوگل کروم

اپی پیش رفت کی جانچ کریں Check your Progress

ا- كلاؤدُ كم يبوشك اورتعليم ميں اس كااستعال 200 الفاظ ميں بيان كريں۔

.....

## 5.7 فرہنگ Glossary

Computer (کمپیوٹر): آج کل کے جدید دور میں سائنس اورٹیکنالوجی کی سب سے بہترین دین کمپیوٹر کی انوکھی مثین ہی ہے۔

### Virtual Classroom (ورچۇل كلاس روم): مصنوعى يا مجازىي كمره جماعت

Smart Classroom (اسارٹ کلاس روم): اسارٹ کمرہ جماعت میں معلم جو درس و تدریس کرتا ہے اس کوریکارڈ کیا جا سکتا ہے اور بعد میں طلبہ اسکوبار بارمشق کر بہتر فہم حاصل کرسکتا ہے درس و تدریس کوریکارڈ کرنے کے لئے معلم کی طرح کے تنیکوں اور اس کے ذرائع ابلاغ کا استعال کرتا ہے

Mobile Learning (موبائل رنگ): موبائل رنگ سے مرادالی ارنگ یا سیھنے سے جس میں موبائل کی مدد لی جاتی ہے۔ طلباء موبائل پر موجود مواد شعمون سے سیھتے ہیں اور موبائل ایپ کے ذریعہ معلم یاہدایت کارسے تبادلہ خیال یا بحث ومباحثہ کرتے ہیں۔ چونکہ آج کے دور میں موبائل ترسیل کا ایک ضروری آلہ بن گیا ہے

Cloud computing (کلاوُ وکمپیوٹک): کلا وُ ڈکمپیوٹنگ سے مرادانٹرنیٹ کی الیی خدمت سے ہے جس میں مختلف سرورس کا ایک نیٹ ورک ہوتا ہے اور ہمارا ڈاٹا اس نیٹ ورک میں ہی جمع ہوتا ہے۔

## 5.8 يادر كھنے كے نكات

مصنوی یا مجازی کمرہ جماعت کا تصور (Concept of Virtual Classroom): مصنوی کمرہ جماعت کا تصور تقریباً ان اور کے آس پاس ہوا یعنی پانچ دسک پہلے یوالیس اے کی یونیورٹی آف ایلی نوئس (University of Illinois) میں ایک سائنس دان نے پہلی بار کمپیوٹر کو کمرہ جماعت میں کرتے تھے وہ اسکولکچر یا ویڈیو کی شکل میں طلبہ کو کمپیوٹر کے استعمال پرزور دیا جاتا ہے۔

اسارٹ کمرہ جماعت: اسارٹ کمرہ جماعت میں معلم جو درس و تدریس کرتا ہے اس کوریکارڈ کیا جاسکتا ہے اور بعد میں طلبہ اسکوبار بارس کر بہتر فہم حاصل کرسکتا ہے درس و تدریس کوریکارڈ کرنے کے لئے معلم کی طرح کے تکنیکوں اور اس کے ذرائع ابلاغ کا استعمال کرتا ہے۔ مثال کے طور پر تصویریں، ویڈیو، آڈیو، پاور پوائٹ وغیرہ۔ بیتمام طرح کے تعلیمی ذرائع طلبہ کو اسارٹ کمرہ جماعت میں مہیا کرائے جاسکتے ہیں۔اور اس کے لئے طلبہ جا ہیں تو (پین ڈرائیو) سی ڈی یاای میل کا استعمال کرسکتے ہیں۔

موبائل ارنگ سے مرادالی لرنگ یا سیھنے سے ہے جس میں موبائل کی مدد لی جاتی ہے۔ طلباء موبائل پر موجود مواد مضمون سے سیھتے ہیں اور موبائل ایپ کے ذریعہ معلم یا ہدایت کار سے تبادلہ خیال یا بحث ومباحثہ کرتے ہیں۔ چونکہ آج کے دور میں موبائل ترسیل کا ایک ضروری آلہ بن گیا ہے اور یک افی سے بھی ہوگیا ہے جس کی وجہ سے موجودہ دور میں موبائل لرنگ کا چلن کا فی تیز ہوگیا ہے۔ موبائل لرنگ میں معلم ہدایت کا راور طلباء ایک دوسر سے موبائل کے ذریعہ رابطہ قائم کرتے ہیں۔

کلاوُڈ انٹرنیٹ کی ہی ایک شکل ہوتا ہے۔ کلاوُڈ انٹرنیٹ کی ہی ایک شکل ہوتا ہے۔ کلاوُڈ کمپیوٹنگ سے مراد انٹرنیٹ کی ایک شکل ہوتا ہے۔ کلاوُڈ کمپیوٹنگ سے مراد انٹرنیٹ کی ایک خدمت سے ہے جس میں مختلف سرورس کا ایک نیٹ ورک ہوتا ہے اور ہمارا ڈاٹا اس نیٹ ورک میں ہی جمع ہوتا ہے۔ جب بھی ہم جی میل ، یا ہو میل ، فیس بک، ڈراپ باکس، گوگل ڈاکس وغیرہ کا استعال کرتے ہیں تو براہ راست طور پر ہم انکے کلاوُڈس میں اپنا داٹا محفوظ کرتے ہیں اور ضرورت میٹر نیٹ بیاں۔ پڑنے براسکا استعال نیٹ ورک سے جڑی ہوی تمام ڈوائس (Dvices) کے ساتھ شئیر کرتے ہیں۔

#### 5.9 نمونه سوالات

ا مجازي كمره جماعت كے تصور كو واضح سيجئے اورا سكے اہم عنا صركو بتايئے ۔

۲۔ تعلیم کے میدان میں مجازی کمرہ جماعت سے ملنے والے فوائداور نقصانات پر تفصیلی نوٹ کھیئے۔
سے اسارٹ کمرہ جماعت سے کیا مراد ہے؟ اسکی خصوصیات اور خامیاں بیان کیجئے۔
۲۔ موبائل اکتساب کے نصور کو واضح کرتے ہوئے اسکے اجزاء کو بیان کیجئے اور اسکے خصوصیات اور خامیاں بتائے۔
۵۔ کلا وُڈ کمپیوٹنگ کے نصور پر روشنی ڈالئے اور ایک تعلیمی ادار سے کو کلا وُڈ کمپیوٹنگ سے کیا فائدہ حاصل ہوسکتا ہے؟ سمجھا ہے۔
مختر جوابی سوالات
موبائل اکتساب کے نصوارات بیان کیجئے۔

- (۲) کلاؤڈ کمپیوٹنگ کے اکتساب کے تصورات بیان کیجئے۔
  - (۳) اسارٹ کمرہ جماعت کے تصورات کو بیان سیجئے۔
  - (۴) مجازی کمرہ جماعت کے تصوارات کو بیان کیجئے۔
- (۵) همه وقت اورغیر همه وقت کمره جماعت میں موازنه کیجئے۔
  - (۲) روایتی اورمجازی کمره جماعت میں موازنه کیجئے۔
  - (۷) اسارٹ اورمجازی کمرہ جماعت میں موازنہ کیجئے۔
- (۸) کلاوُڈ کمپیوٹنگ کے تصورات کو تفصیل سے بیان سیجئے۔
- (۹) موہائل کے ذریعے اکتساب کے مل میں کیسے تبریلی ہوسکتی ہے۔
- (۱۰) آج کے دور میں اسارٹ کمرہ جماعت اسکول کی ضرورت ہے واضح سیجئے۔

معروضي سوالات

خالی جگه کوپُر کریں۔

- (۱)۔۔۔۔۔کمرہ جماعت میں طلباء معلم کے روبروہوتے ہیں۔
- (۲)۔۔۔۔کمرہ جماعت میں طلباء معلم کے روبرونہیں ہوتے ہیں۔
  - (۳) ای میل کمره جماعت ۔۔۔۔۔تعامل کرنے کا ایک آلہ ہے۔
- (۷) ۔ ۔ ۔ ۔ غیر ہمہ وقت کمرہ جماعت میں طلباء سے تعامل کرنے کا ایک آلہ ہے۔
  - (۵) اسارك كمره جماعت ميں \_\_\_\_\_ نخته سياه كااستعال كيا جاتا ہے۔
- (۲) کلاؤڈ کمپیوٹنگ کے ذریعہ۔۔۔۔ کی منتقلی ایک کمپیوٹر سے دوسر سے کمپیوٹر میں کی جاتی ہے۔
  - (۷)اسارٹ کمرہ جماعت ایک ۔۔۔۔۔ منحصر کمرہ جماعت ہے۔

## 5.10 شفارش كرده كتابين

- 1. Kaye, A. (1992). Learning together apart. In Collaborative learning through computer conferencing (pp. 1-24). Springer, Berlin, Heidelberg.
  - 2. Horton, W. K. (2000). Designing web-based training: How to teach anyone anything

anywhere anytime (Vol. 1). New York, NY: Wiley.

- 3. Marston, S., Li, Z., Bandyopadhyay, S., Zhang, J., & Ghalsasi, A. (2011). Cloud computing—The business perspective. Decision support systems, 51(1), 176-189.
- 4. Alexander, B. (2004). Going nomadic: Mobile learning in higher education. Educause review, 39(5), 28-34.